Facultad de Matemática, Astronomía, Física y Computación Universidad Nacional de Córdoba

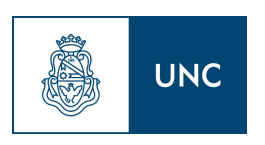

Trabajo Especial de la Licenciatura en Física

## **"Formación de Jets por Agujeros Negros de Schwarzschild Moviéndose a Altas Velocidades con Respecto a un Campo Magnético"**

*Bárbara Sbarato*

Directores: Dr. Oscar Reula y Dr. Miguel Megevand

31 de Marzo de 2017

Esta obra está bajo una Licencia Creative Commons ution-NonCommercial-SinDerivar 2.5 Argentina.

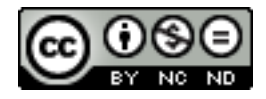

<https://creativecommons.org/licenses/by-nc-nd/2.5/ar/>

*Dedicado a mis padres, a mis hermanos, a mis cuatro abuelos y a Franquito.*

# **Índice general**

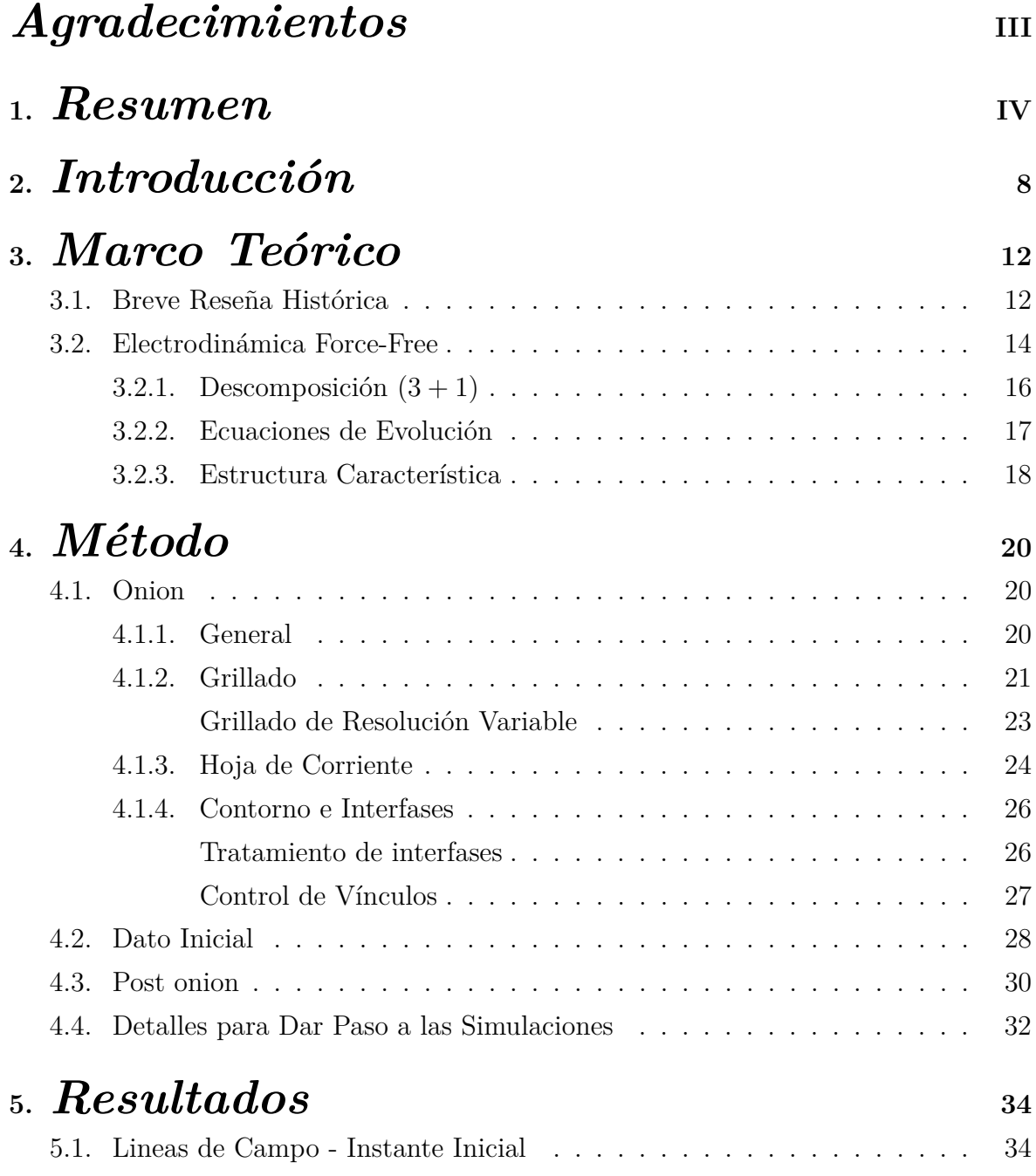

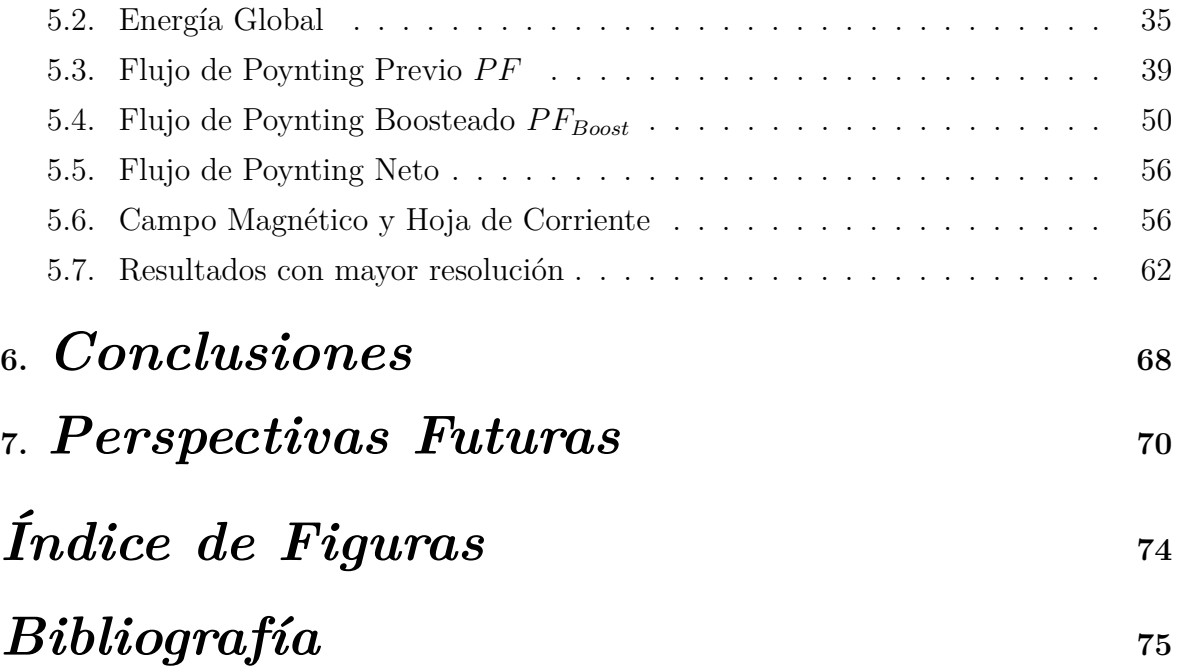

## <span id="page-7-0"></span>*Agradecimientos*

Quiero agradecerle a mi mamá por ser simplemente una "mujer maravilla", aparte de una mujer maravillosa, y por inculcarme en don de perdón.

Quiero también agradecerle a mi papá por cuidarme siempre como a una reina, por enseñarme este camino de vida: "La Física" y por mostrarme la FaMAF incluso cuando yo aún tenía meses.

Agradecerle a tato por ser desde siempre mi cómplice.

Quiero darle las gracias a mis directores por estar presentes, por apoyarme, aguantarme, incentivarme y sobre todo por iniciarme en el arte de investigar.

Gracias especiales a Federico Carrasco por ayudarme en todo este proceso, por brindarme tan generosamente su tiempo y su conocimiento.

Gracias Nati por ser mi amiga en este mundo de la física desde el momento inicial.

Gracias a todos mis compañeros que con los años pasaron a ser amigos con todas las letras.

Y gracias Franquito por ser, hoy más que nunca, mi amor. Por ser el mejor compañero de todos.

A todos gracias por incentivarme a seguir adelante, a poner pilas, a no bajar los brazos para hoy poder decir "Arriba que Se Pudo".

## <span id="page-8-0"></span>**Capítulo 1**

## *Resumen*

En el trabajo que se presentará a continuación se trató el problema de la formación de Jets por agujeros negros de Schwarzschild moviéndose a altas velocidades con respecto a un campo magnético. El tratamiento fue realizado vía simulaciones hechas con Onion, un código preexistente ([\[1\]](#page-76-1) y [\[2\]](#page-76-2)) adaptado por nosotros para nuestra situación.

Evolucionamos el problema calculando el dato inicial de dos maneras distintas. Pero si bien se escriben de distintos modos, los datos iniciales utilizados, comparten un mismo comportamiento asintótico.

Con los resultados obtenidos calculamos diversas cantidades. La energía global, el flujo de Poynting, el flujo neto, las hojas de corriente presentes y la deformación de las líneas de campo magnético.

Al flujo de Poynting lo computamos de dos maneras distintas ya que, además de la cantidad que ya estaba a nuestra disposición en el código, decidimos implementar una nueva forma de cálculo. Ésta nueva forma de cálculo se realizó de forma de tener una nueva cantidad mejor adaptada a nuestros requerimientos.

Finalmente concluimos que encontramos soluciones estables y que presentan flujos colimados de energía, es decir Jets.

## <span id="page-9-0"></span>**Capítulo 2**

## *Introducción*

El presente es un trabajo final de la Licenciatura en Física de la FaMAF enmarcado en la teoría de la Relatividad General, en el que más específicamente trataremos, como el titulo indica, el tema de los flujos colimados de energía o "Jets" generados por agujeros negros de Schwarzschild moviéndose con altas velocidades con respecto a un campo magnético uniforme.

Pero ¿qué quiere decir esto?, ¿son estas situaciones habituales o hasta razonables en el universo?.

Para empezar a comprender la situación con la que trabajaremos hay que saber que existen situaciones en el universo denominadas "mergers" o "colisiones".

Una colisión es un proceso mediante el cual pasamos de tener un sistema binario a tener una nueva configuración dada por un sistema único. Por ejemplo en el caso de una colisión de dos agujeros negros, con espín inicial nulo, se obtiene un sistema conformado por un único agujero negro rotante, o de Kerr, ver por ejemplo el trabajo [\[3\]](#page-76-3).

Pensemos en una colisión de galaxias, con agujeros negros supermasivos en el centro. Cada galaxia durante este proceso girará en torno a su compañera, orbitando cada vez más cerca hasta terminar como un único elemento. Durante este proceso las galaxias hacen que los agujeros negros en sus centros orbiten también uno en torno al otro.

Es decir que el hecho de que las galaxias colisionen acerca a los agujeros negros y los hace orbitar uno en torno a su compañero.

Simplificaremos el sistema pensando en que los agujeros negros (AN) únicamente giran en la órbita y no sobre su propio eje. De ésta manera estudiaremos la contribución dada únicamente por la traslación sobre la órbita y no la parte dada por la componente de espin de los AN.

Los AN estarán rodeados de plasma tenue, que modelaremos con electrodinámica force free ([\[3\]](#page-76-3) y [\[4\]](#page-76-4)), y por fuera estará presente un disco de acresión. En este disco se encuentran ancladas líneas de campo magnético. Discutiremos más sobre estos puntos en el capítulo 3.

En resumen debido a la colisión de las galaxias ocurrirán dos cosas importantes. La

primera es que este movimiento de material espacial, junto con el movimiento mismo de las galaxias, generará campos magnéticos que se consideran anclados al disco de acresión presente en torno a los agujeros negros. Y la segunda situación que ocurrirá es que, como ya mencionamos, junto con las galaxias se mueven los AN en el centro los cuales pasan a estar orbitando uno en torno al otro.

Ahora bien si nos paramos en una zona acotada, mirando solo uno de los dos agujeros, podremos aproximar las líneas de campo magnético como uniformes y perpendiculares al disco de acresión y además podremos aproximar la velocidad del agujero como lineal y constante. Es decir que pensamos en una traslación lineal.

Tomando esta porción del escenario total podremos pensar, por ejemplo, en el caso en que el AN se está moviendo con una velocidad constante y transversal a un campo magnético uniforme. Para este trabajo, como mencionamos antes, optamos por tratar ese problema para el caso de un AN Schwarzschild, es decir que el agujero negro no tiene espín. Es una elección congruente con el trabajo de los autores en [\[3\]](#page-76-3).

Es una forma de ver como aporta a la evolución del problema la parte traslacional de los AN. Dejando de lado a la rotación ya que ésta parte de la dinámica ya ha sido extensamente estudiada por otros autores. Eventualmente podremos extender el problema a un agujero de Kerr con velocidad transversal, es decir que podríamos estudiar el problema de un AN traslacional y con espín.

Resumiendo entonces podemos ver que el escenario con el que trabajaremos es una porción de otro escenario aún mayor que es habitual en el universo. Tomaremos un AN no rotante (de Schwarzschild) inmerso en un campo magnético uniforme y viajando con a la velocidad en alguna dirección en principio perpendicular al campo.

Lo que que ocurre durante la colisión es desconocido. Como se menciona en [\[3\]](#page-76-3) el método de Blandford-Znajek, que explica la formación de Jets en un agujero negro de Kerr, no explica que ocurre durante la colisión misma de las galaxias. No se conoce con exactitud como será la interacción del campo electromagnéticos con el plasma ni como será la posible emisión.

Pero, de cualquier manera, sabemos que tendremos radiación electromagnética en los momentos previos al final de la unión de las galaxias. Sabemos también que se forman Jets en las últimas órbitas de la colisión incluso con espín nulo ([\[3\]](#page-76-3), [\[4\]](#page-76-4), [\[5\]](#page-76-5), [\[6\]](#page-76-6) y [\[7\]](#page-76-7)). Pero no contamos con una teoría completa que explique, en su totalidad, lo que allí ocurre.

Ahora bien ¿cuál fue la razón por la que elejímos este tema de trabajo? y ¿cómo pensamos abordarlo?.

La elección del tema de trabajo fue motivada por las perspectivas a futuro del trabajo de doctorado del Dr. Federico Carrasco [\[1\]](#page-76-1).

El Dr. Federico Carrasco y mi director el Dr. Oscar Reula investigaron conjuntamente diversas temáticas entre ellas la Electrodinámica Force-Free. Su investigación giró en torno a completar el desarrollo de un gran código, basados en la estructura previamente realizada por Reula O. en compañía de otros investigadores [\[8\]](#page-76-8). Este código llamado, "onion", permite resolver diversas situaciones en distintos espacios de fondo como los son Maxwell, Kerr, Schwarzschild. Es decir resolver vía simulaciones problemas de alto interés astrofísico (detallaremos en el capitulo 4 más información sobre Onion).

De entre las diversas opciones que Onion es capaz de resolver, el Dr. Carrasco, en su trabajo de Doctorado, resolvió el sistema de un agujero negro rotante ubicado en una zona con campo magnético uniforme en la dirección del eje de rotación del agujero. Es decir, como mencionamos arriba, resolvió el problema correspondiente al resultado final de la colisión, situación explicada por BZ completamente. Se buscaba resolver, vía simulaciones con Onion, esta situación y se logró obtener, como era esperado, formación de Jets de energía.

Dentro de las perspectivas a futuro del Dr. Carrasco estaba la de abordar la temática que llamó nuestra atención.

Es decir, el tratamiento de un agujero negro que, en lugar de rotar en el campo magnético uniforme en el que estará inserto, realizará una traslación a altas velocidades. Así que trabajaremos el tema tomando a "Onion" y ampliándolo para el nuevo caso de trabajo para con esto poder estudiar, vía simulaciones numéricas, nuestro problema.

Hay diversos trabajos previos como por ejemplo [\[3\]](#page-76-3), [\[4\]](#page-76-4), [\[5\]](#page-76-5), [\[6\]](#page-76-6) e incluso existe un trabajo de Robert F. Penna, [\[7\]](#page-76-7), en el cual el autor hace un recuento de todo lo que se conoce al 2015. Este último es un trabajo muy completo cuya guía estructural esta dada por los trabajos de Luis Lehner y compañía citados arriba entre otros. Robert Penna llega a tres conclusiones importantes que mencionaremos a continuación.

La primera es que agujeros negros con momento lineal y/o angular son capaces de generar Jets de energía extrayéndola del movimiento del agujero.

La segunda conclusión es que el tratamiento de una noción relevante de energía estará definido por un vector que no es killing, conllevando con esto que el flujo de energía en el horizonte no necesariamente coincida con el flujo en infinito. Esta conclusión se desprende de que trataremos el agujero negro con un boosteado (hablaremos mas de esto en el capítulo 4).

La tercera, y última conclusión que comentaremos, también se desprende de la presencia del boosteo y tiene que ver con que las cantidades que midamos ahora serán observador dependiente.

Estos comentarios extraídos del *review* de R. Penna implican que el flujo colimado de energía o Jet debería estar presente pero vamos a tener que ser sumamente cuidadosos a la hora de realizar el análisis de los resultados, para asegurarnos de estar estudiando las cantidades adecuadas. Además, deberemos ser cuidadosos a la hora de elegir el referencial en el que trabajar.

En estos textos citados, fuentes centrales para nosotros, se trató nuestro problema desde el referencial del plasma. Aquí el campo magnético estaba en reposo y el AN es quién se movía.

En nuestro caso trabajaremos desde el referencial del AN. Aquí es el AN quién está en reposo y es el plasma (con las líneas de campo magnético) quienes se mueven.

Hablaremos más en profundidad del tema de la elección de referenciales en el capítulo 4. Pero es importante resaltar que nuestro tratamiento del problema nos permitirá trabajar con velocidades mayores que otros autores. Esto es algo que hasta la actualidad no ha sido realizado y quizás permita ampliar la descripción de la dinámica de estos eventos.

Quizás la última pregunta a hacerse es ¿qué esperaremos ver en las simulaciones? o ¿por qué trataremos estos sistemas?. Y quizás la respuesta a ambas preguntas pueda resumirse a con solo una palabra: "Jets". Estos eventos astronómicos son en sí lo que nos interesa obtener, son la motivación para el análisis que encararemos. Queremos comprobar si esta configuración en la que el agujero negro de Schwarzschild se mueve con altas velocidades respecto al campo magnético uniforme de fondo, lleva a la formación de Jets de energía o no.

Contaremos con los trabajos antes citados que muestran que dichos Jets se obtienen, sin lugar a dudas, y nosotros sumaremos a la descripción del problema una nueva forma de tratar las simulaciones que llevará al manejo de velocidades más altas. Esperamos entonces no solo la obtención de Jets sino también lograr una descripción más completa del problema.

En el capitulo 3 (Marco Teórico) brindaremos parte de la teoría necesaria. Comenzaremos con una breve reseña histórica sobre Relatividad General y luego describiremos la electrodinámica Force-Free.

El resto de la teoría necesaria será presentada en el capitulo 4 (Método) en donde hablaremos sobre las partes centrales de la estructura del código Onion. Brindando primero las características generales del mismo para después pasar a detallar nuestro dato inicial. Aquí hablaremos también sobre el código *Post-Onion* encargado del procesamiento de los datos que haya brindado Onion. Y finalmente mencionaremos los parámetros elegidos para nuestras simulaciones, con las cuales se obtuvieron los resultados que se mostrarán en el capitulo 5 (Resultados).

Los resultados, que hemos obtenido resolviendo la evolución de un agujero negro de Schwarzschild moviéndose a altas velocidades en un campo magnético uniforme, serán entonces reportados en el capítulo 5. Y veremos si la configuración final es estable y contiene, o no, Jets o flujos colimados de energía.

Las conclusiones serán brindadas en el capítulo 6 y por último en el 7 hablaremos sobre las perspectivas futuras del trabajo.

## <span id="page-13-0"></span>**Capítulo 3**

## *Marco Teórico*

En el presente capitulo brindaremos una parte de la teoría necesaria, el resto será tratado el el capitulo 4. Aquí veremos, primero que todo, una breve reseña histórica en la que trataremos la temática de la Relatividad General y después pasaremos a describir la electrodinámica force free, aproximación dentro la cual haremos todo el trabajo.

Una aclaración importante es que gran parte de los temas que trataremos a continuación ya están implementados en el código Onion, no son cosas que se hayan desarrollado como parte de este trabajo final. De cualquier manera haremos un recuento de todos estos conceptos ya que son importantes a la hora de entender cómo funciona el código que será la base sobre la que desarrollaremos nuestro trabajo.

### <span id="page-13-1"></span>**3.1. Breve Reseña Histórica**

En 1905 Albert Einstein postuló la Teoría de la Relatividad Especial, ésta es la teoría que explica cómo distintos observadores moviéndose con velocidad relativa constante describen un mismo evento. Pensemos en un experimento que es observado por dos científicos distintos, ambos describen una misma situación pero sus resultados reportados son distintos. Esto es lo que planteó en su momento Einstein, y su descripción era completamente correcta, pero conllevó un cambio radical en la concepción física del espacio tiempo.

Einstein instauró la idea de que la simultaneidad de los eventos es relativa y llegó a una descripción del espacio que se desprendió de la dinámica newtoniana. De hecho la relatividad especial es un tema conceptualmente sutil ya que el hecho de que la simultaneidad sea relativa hace que los comportamientos descriptos no respeten las nociones intuitivas básicas de Newton.

Luego del revuelo generado por su Teoría de la Relativad Especial, Eistein en 1915 formuló la Teoría de la Relatividad General. Ésta es una teoría sobre el espacio, sobre el tiempo y sobre la gravitación. Nuevamente es controversial y muchas veces es vista como difícil y compleja. Esta fama que aqueja a la teoría se debe en mayor medida a que va en contra de algunas nociones profundamente integradas sobre el comportamiento de las cosas en la física. Además se suma la dificultad de que la matemática, necesaria para el correcto planteamiento de las ecuaciones, es compleja y nueva para muchos físicos.

Eistein postuló que con una única, pero compleja, ecuación se podría describir toda la física dentro de, por supuesto, los rangos en los que la teoría general de la relatividad es aplicable. Esta ecuación pone de un lado a la energía, a la materia con la que estemos intentando trabajar y en el otro lado coloca la geometría del espacio tiempo en el cual dicha materia estará inserta.

$$
G_{\alpha\beta} = 8\pi T_{\alpha\beta} \tag{3.1}
$$

El lado izquierdo de la ecuación *Gαβ* es el que habla de la curvatura del espacio tiempo y el lado derecho de la ecuación (RHS por sus siglas en inglés) es el que habla de la distribución de masa/energía por medio del tensor *Tαβ*. La ecuación es presentada en unidades geométricas.

Para resolver esta gran ecuación, o conjunto de ecuaciones, necesitamos conocer parte de la solución al problema que queramos resolver, o al menos contar con herramientas que permitan inferir parte de la estructura de los tensores involucrados. Es decir que para llegar a la solución necesitaremos dar parte de la información y al resolver obtendremos el resto.

En cuestión de meses Schwarzschild encontró la solución a las ecuaciones de Einstein para uno de los escenarios más simples, pero de gran interés. Resolvió el campo gravitacional externo a un cuerpo estático y simétricamente esférico. Lo que se desprendió de esta solución, entre otras cosas, es que cuando se trataba de cuerpos suficientemente masivos entonces el resultado era un colapso gravitacional debido básicamente a que los obJetos de trabajo eran incapaces de soportarse a si mismos. Luego de estos colapsos la solución de Schwarzschild describía toda la geometría del espacio tiempo. El escenario final poseía una singularidad escondida dentro de un "agujero negro".

Como comenta R. Wald, [\[9\]](#page-76-9), está bien establecido dentro de la comunidad científica que un agujero negro solitario no puede tener un campo electromagnético asociado, a menos que tenga una carga eléctrica neta. De ahí que un agujero negro que pueda ser cargado del algún modo será aquel capaz de provocar efectos de tipo electromagnéticos. De cualquier modo por más que el mismo se encuentre solo, existen campos electromagnéticos formados por fuentes externas. Y es de este modo en que hemos pensado nuestra situación, tomaremos el campo magnético generado, por ejemplo, por el movimiento del material intergaláctico en un colisión de galaxias (en cuyos centros recién agujeros negros supermasivos).

Debido a que un obJeto colapsado puede tener un gran efecto en el campo electromagnético, se vuelve de interés determinar los efectos de un agujero negro colocado en un campo magnético externo. Así es que tomaremos entonces un AN de Schwarzschild (en esencia un obJeto colapsado no rotante) y estudiaremos, vía simulaciones, su movimiento a altas velocidades respecto a un campo magnético presente.

#### <span id="page-15-0"></span>**3.2. Electrodinámica Force-Free**

Dentro de esta sección pasaremos a contar la teoría necesaria para el desarrollo del trabajo que nos hemos propuesto. Para esto iremos haciendo un pasaje por la tesis de doctorado del Dr. Carrasco [\[1\]](#page-76-1), para así brindar las herramientas necesarias. Éste repaso de conceptos suyos se debe a que, como ya mencionamos antes, la temática de nuestro trabajo es un desprendimiento de el de él, una nueva vuelta de tuerca a su tesis doctoral.

La Electrodinámica Force-Free (FFE por sus siglas en inglés) es central es la descripción de los Jets. Los regímenes FFE son magnéticamente dominados. Es decir, que los campos magnéticos manejan la dinámica de los plasmas en relación a la materia que los constituye y esto abre paso a una descripción desacoplada para el electromagnetismo. Desacoplada en un sentido estricto, es decir que los campos se regirán por una versión modificada, no lineal, de las ecuaciones de Maxwell y el plasma actuará acomodándose al campo electromagnético para cancelar localmente la fuerza de Lorentz.

Nuestra situación es la de un AN de Schwarzschild que está enmarcado en una situación astronómica dada, que ya hemos explicado en la introducción. Éste AN se sabe que está rodeado por un plasma tenue y por fuera de dicho plasma se encuentra un disco de acresión.

El plasma es tenue y magnéticamente dominado razón por la cual sabemos que la densidad de masa del plasma es mucho menor que la densidad de energía electrodinámica, entonces podremos utilizar la aproximación FFE como descripción. Además el AN inserto en dicho plasma será capaz de transferir energía de rotación al campo electromagnético y la misma será capaz de escapar al infinito como flujo de Poynting [\[10\]](#page-76-10).

Comentamos que por fuera de la zona del plasma tenue estará presente una región con disco de acresión. Nosotros no modelaremos dicho disco, solo colocaremos en la simulación las líneas de campo magnético que se saben ancladas a dicho disco.

Independientemente de la forma con la que argumentemos el uso de FFE es importante saber que es una decisión congruente con la bibliografía que trata el tema en que trabajaremos, los autores en todos los trabajos que hemos citado trabajan dentro de una aproximación FFE de la electrodinámica. Por ejemplo [\[3\]](#page-76-3),[\[5\]](#page-76-5), [\[6\]](#page-76-6), [\[7\]](#page-76-7).

Las ventajas del uso de la electrodinámica force free es que las ecuaciones en esta aproximación son bien puestas, lo cual permite obtener soluciones bien comportadas y en principio, según el dato inicial que coloquemos, llegaremos a obtener estabilidad de las mismas.

Detallaremos a continuación parte del formalismo necesario para entender, y poder utilizar las ecuaciones FFE. Las mismas conforman un sistema fuertemente hiperbólico así como también simétrico hiperbólico. Comenzaremos por las ecuaciones de Maxwell, construidas con el tensor de Maxwell  $(F_{ab})$  y con el tensor de Faraday  $(F_{ab}^*)$ .

$$
\nabla_b F^{*ab} = 0 \tag{3.2}
$$

$$
\nabla_b F^{ab} = j^a \tag{3.3}
$$

Ambos tensores se relacionarán del siguiente modo,

$$
F^{*ab} := \frac{1}{2} \epsilon_{abcd} F^{cd} \tag{3.4}
$$

aquí  $\epsilon_{abcd} \equiv$ √ −*g eabcd* es el elemento de volumen asociado a la métrica y *eabcd* es el símbolo de Levi-Civita.

Definiremos al tensor de energía momento por,

$$
T_{ab}^{EM} = F_{ac}F_b^c - \frac{1}{4}g_{ab}F_{cd}F^{cd}
$$
\n(3.5)

El intercambio de materia-energía quedará expresado por  $\nabla^b T_{ab}^{EM} = F_{ab} j^b$ , donde  $F_{ab}j^b$  define la fuerza de Lorentz de manera local. Como la energía y el momento electromagnético dominan sobre los del plasma podremos, dentro de la electrodinámica FFE, considerar que la transferencia de energía y momento entre el campo y el plasma es despreciable (i.e.  $T_{ab} = T_{ab}^{EM} + T_{ab}^{plasma} \approx T_{ab}^{EM}$ ).

Entonces para que el plasma se acomode de forma de cancelar localmente la fuerza de Lorentz deberemos pedir se cumpla

$$
F_{ab}j^b = 0 \tag{3.6}
$$

Si, además, tenemos  $j^a \neq 0$ , entonces el tensor de Maxwell es degenerado y por ende no invertible, condición que se expresará como

<span id="page-16-0"></span>
$$
G := F^{ab} F_{ab}^* \equiv 0 \tag{3.7}
$$

En el caso físico, cuando el campo magnético es mayor que el eléctrico, tendremos

<span id="page-16-1"></span>
$$
F := F^{ab} F_{ab} > 0 \tag{3.8}
$$

En definitiva serán estas últimas dos restricciones [3.7](#page-16-0) y [3.8](#page-16-1) las que condicionen la evolución del sistema de ecuaciones.

Ahora bien, el sistema de ecuaciones Force-Free podrá configurarse como sistema *restringido* en donde el campo electromagnético es evolucionado autonomamente, evolucionando los cinco grados de libertad de un tensor electromagnético restringido por [3.7.](#page-16-0)

También puede tratarse como un sistema de ecuaciones *aumentado* en el que para poder evolucionar todo el tensor de Maxwell se buscará ampliar el sistema de forma tal que sobre la subvariedad *G* = 0 el flujo de la evolución se mantenga tangente a la misma.

Por último cuando lo que se quiere es plasmar las ecuaciones a nivel numérico, se necesita otro tipo de modificación al sistema FFE. El sistema *extendido*, denominado así porque buscaremos extenderlo más allá de la subvariedad del vínculo (*G* = 0) pero sin alterar la estructura general de las cosas. Existe libertad a la hora de la formulación de esta extensión debido a que las ecuaciones solo cobran sentido físico sobre la subvariedad.

Al tratar el sistema *extendido* buscaremos conservar la covariancia de forma que sean siempre las mismas ecuaciones, sin importar las descomposición 3 + 1 con la que trabajemos. Además mantendremos las ecuaciones bien puestas de modo que tengamos una evolución controlada y única.

El sistema quedará dado por:

$$
\tilde{F}^{ab}\nabla^c F_{bc} = 0\tag{3.9}
$$

$$
\nabla^b F^{*ab} = 0 \tag{3.10}
$$

$$
\tilde{F}^{*bc}\nabla^a F_{bc} = 0\tag{3.11}
$$

Los tensores tilde representan las soluciones de fondo sobre las cuales, mediante perturbaciones, se estudia la evolución del problema y se obtienen los campos sin tilde.

El paso siguiente a la extensión del sistema de ecuaciones es la hiperbolización del mismo.

Para más detalles acerca de los tres tratamientos del sistema de ecuaciones, acerca de la hiperbolización y simetrización remitimos al lector a los trabajos [\[1\]](#page-76-1), [\[2\]](#page-76-2) del Dr. Carrasco ya que es allí donde toda la teoría fue desarrollada. Nosotros solo estamos haciendo un recuento de algunos de los puntos de su tesis a nivel informativo, para entender la forma en la que fue armada la estructura computacional que utilizaremos para nuestras simulaciones.

También recomendamos [\[11\]](#page-76-11) y [\[12\]](#page-77-0) donde los autores, como parte del desarrollo de su trabajo, describen claramente la electrodinámica force free.

#### <span id="page-17-0"></span>**3.2.1. Descomposición** (3 + 1)

La descomposición (3 + 1) será necesaria para la discretización numérica y para la evolución del sistema de ecuaciones. Partiremos de una función suave *t* con cuyas superficies de nivel,  $\{\sum_t\}_{t \in \mathbb{R}}$ , foliaremos el espacio-tiempo y además tomaremos un campo vectorial  $t^a$  que será siempre trasversal y normalizado de modo que  $t^a \nabla_a t = 1$ .

Con ambas cosas podremos tomar un parche coordenado local, cualquiera, y seremos capaces de extenderlo. Es decir, tomaremos por ejemplo  $\Sigma_0$ , descripto en coordenadas  ${x<sup>i</sup>}$ , y podremos expandirlo hasta  ${\sum_{t}}_{t\in\mathbb{R}}$  propagando constantemente los valores a lo largo de las curvas integrales *<sup>∂</sup> ∂t*.

Obtendremos entonces un conjunto completo  $\{t, x^i\}$  en donde las coordenadas espaciales se preservarán a lo largo de las temporales. Es decir que pediremos que se cumplan las dos condiciones a continuación.

$$
\frac{\partial}{\partial t} \cdot dx^i = 0
$$
  

$$
\frac{\partial}{\partial x^i} \cdot dx^j = \delta_i^j
$$

La normal a la hipersuperficie quedará dada por  $n^a := -\alpha g^{ab}(dt)_b$ , donde  $\alpha$  denominado "*lapse fuction*" se obtendrá de la normalización de *n*. Y definiremos un vector *β*, denominado "*shift vector*", como  $\beta^a = t^a - \alpha n^a$ .

Trabajaremos, en este sistema de coordenadas, con la siguiente métrica:

$$
ds^{2} = (\beta^{2} - \alpha^{2})dt^{2} + 2\beta_{i}dx^{i}dt + h_{ij}dx^{i}dx^{j}
$$
\n(3.12)

donde  $h_{ij}$  es la métrica inducida en las hipersuperficie  $\{\sum_t\}$ .

Sabiendo que  $\sqrt{-g} = \alpha \sqrt{h}$  tendremos que el vector normal en estas coordenadas quedará escrito como sigue:

$$
n_a = (-\alpha, 0, 0, 0), n^a = \frac{1}{\alpha}(1, -\beta^i)
$$

y con este vector normal, sumado al tensor  $F_{ab}$  y a su dual  $F_{ab}^*$ , podremos descomponer al campo en sus componentes eléctrica y magnética, i.e.

<span id="page-18-4"></span>
$$
E_a := F_{ab} n^b \tag{3.13}
$$

<span id="page-18-5"></span>
$$
B_a := -F_{ab}^* n^b \tag{3.14}
$$

Las relaciones inversas se obtienen utilizando esta expresión de los campos junto con el vector normal *n*, quedando:

<span id="page-18-3"></span>
$$
F_{ab} = 2n_{[a}E_{b]} + \epsilon_{abcd}n^c B^d \tag{3.15}
$$

$$
F_{ab}^* = 2B_{[a}n_{b]} + \epsilon_{abcd}n^c E^d \tag{3.16}
$$

Y por último podemos escribir el vector de *Poynting* como:

$$
S^a := n_e \epsilon^{abcd} E_b B_c \tag{3.17}
$$

La descomposición (3+1) recién brindada se encuentra tratada en detalle en [\[1\]](#page-76-1) en donde, a su vez, se remite al trabajo [\[13\]](#page-77-1). También recomendamos el trabajo de Serguei Komissarov [\[14\]](#page-77-2) en el que previo a explicar el mecanismo de Blandford-Znajek realiza una explicación clara y completa de todos estos conceptos.

#### <span id="page-18-0"></span>**3.2.2. Ecuaciones de Evolución**

Presentaremos finalmente el sistema de ecuaciones que deberemos resolver

<span id="page-18-1"></span>
$$
\partial_t \phi = \beta^k \partial_k \phi - \alpha^2 d_j \left(\frac{B^j}{\alpha}\right) - \alpha \kappa \phi - \frac{\alpha}{\tilde{F}} \tilde{E}^k r_k \tag{3.18}
$$

<span id="page-18-2"></span>
$$
\partial_t \left( \frac{E^i}{\alpha} \right) = \left( \delta^i_k - \frac{\tilde{B}^i \tilde{B}_k}{\tilde{B}^2} \right) \left[ \beta^k d_j \left( \frac{E^j}{\alpha} \right) + d_j(F^{kj}) \right] - \frac{\alpha \tilde{S}^i}{\tilde{B}^2} d_j \left( \frac{E^j}{\alpha} \right) + \frac{\tilde{B}^i}{\tilde{B}^2} \left[ \tilde{E}_k d_j (F^{*kj}) - \tilde{E}_\beta d_j \left( \frac{B^j}{\alpha} \right) + \frac{\beta^k}{2\alpha} r_k + \tilde{E}^k \partial_k \phi \right]
$$
(3.19)

<span id="page-19-1"></span>
$$
\partial_t \left( \frac{B^i}{\alpha} \right) = -d_j (F^{*ij}) + \beta^i d_j \left( \frac{B^j}{\alpha} \right) + \frac{1}{\tilde{F}} \tilde{\epsilon}^{ijk} r_j \tilde{B}_k + \frac{\tilde{E}^i}{\tilde{F} \tilde{B}^2} \tilde{S}^k r_k - h^{ij} \partial_j \phi \tag{3.20}
$$

Éste es el sistema implementado en Onion, y que con el código resolveremos para nuestro dato inicial. En la ecuación se utiliza *r<sup>k</sup>* que queda definido como sigue,

$$
r_k := \frac{\alpha^2}{2} \left( \partial_i \left( \frac{G}{\alpha^2} \right) + \sigma \partial_i \left( \frac{F}{\alpha^2} \right) \right) \tag{3.21}
$$

además  $\hat{\epsilon}^{ijk} \equiv n_a \epsilon^{abcd}$  es el elemento de volumen inducido en la hipersuperficie y  $d_j(\cdot) \equiv \frac{1}{2} \left( \sqrt{\frac{1}{n}} \right)^2$  $\frac{1}{\sqrt{2}}$  $\frac{1}{-g}\partial_j(\sqrt{-g} \quad .$  ).

Nuevamente aclaramos que los campos tilde representan las soluciones de fondo sobre las cuales, mediante perturbaciones, se estudia la evolución del problema y se obtienen los campos sin tilde.

Además es importante aclarar que el campo escalar *φ* se incluye en la evolución para controlar el vínculo asociado a la divergencia del campo magnético. De forma de no forzar la evolución de éste vínculo sino promover a que la evolución mantenga al sistema cercano a la superficie del vínculo.

#### <span id="page-19-0"></span>**3.2.3. Estructura Característica**

Para comprender cuales serían los modos que iban a estar presentes al evolucionar, entender como se propagarían y cuales de ellos serían físicos o no el Dr. Carrasco en [\[1\]](#page-76-1) realizó una descomposición característica de las ecuaciones de evolución [\(3.18,](#page-18-1) [3.19](#page-18-2) y [3.20\)](#page-19-1) respecto a una dirección genérica  $k_a = (\lambda, m_i)$ . Ésta dirección es la propia de un frente de ondas. Comentaremos brevemente lo que obtuvo ya que la estructura característica es crucial a la hora de la evolución del sistema y además es central en la correcta implementación de las condiciones de borde, tanto en interfaces intermedias como en la externa.

Introduciremos primero algunas definiciones convenientes para cualquier vector *A<sup>i</sup>* :

$$
A_m \equiv m_i A^i \quad ; \quad A^i_p \equiv A^i - A_m m^i \quad ; \quad A^i_l \equiv m_k \epsilon^{kij} A_j \tag{3.22}
$$

Se trabaja aplicando pequeñas perturbaciones linealizadas sobre una solución de fondo, y estudiando como estas evolucionaban y/o se propagaban. El sistema característico que se obtiene es el siguiente:

$$
\left(\frac{\lambda - \beta_m}{\alpha}\right)\hat{\phi} = -\hat{B}_m - \frac{\tilde{E}_m}{\Delta^2}(\tilde{E}_k\hat{B}^k + \tilde{B}_k\hat{E}^k)
$$

$$
\left(\frac{\lambda - \beta_m}{\alpha}\right)\hat{E}^i = -\hat{B}_l^i + \frac{\tilde{B}^i}{\tilde{B}^2}(\tilde{B}_k\hat{B}_l^k - \tilde{E}_k\hat{E}_l^k + \tilde{E}_m\hat{\phi}) - \left(\frac{\tilde{S}^i}{\tilde{B}^2}\right)\hat{E}_m
$$

$$
\left(\frac{\lambda - \beta_m}{\alpha}\right)\hat{B}^i = \hat{E}_l^i + \frac{1}{\Delta^2}\left[\tilde{B}_l^i - \frac{\tilde{S}_m}{\tilde{B}^2}\tilde{E}^i\right](\tilde{E}_k\hat{B}^k + \tilde{B}_k\hat{E}^k) - m^i\hat{\phi}
$$

donde *∆* := <sup>q</sup> *B*˜<sup>2</sup> − *E*˜<sup>2</sup> y las variables **sombrero** son las asociadas a las perturbaciones aplicadas.

Este sistema característico tiene cuatro soluciones, a saber:

$$
U_1^{\pm} = \begin{cases} 1, & \frac{\pm \tilde{E}_i}{(\tilde{B}_p^2 \pm \tilde{S}_m)} \tilde{B}_p^i, & \frac{\tilde{E}_m}{(\tilde{B}_p^2 \pm \tilde{S}_m)} \tilde{B}_l^i \mp m^i \end{cases} \begin{cases} \tilde{E}_m & \end{cases} \begin{cases} \tilde{E}_m^i & \end{cases} \begin{cases} \tilde{E}_m^i & \end{cases} \begin{cases} \tilde{E}_m^i & \end{cases} \end{cases} \begin{cases} \tilde{E}_m^i & \end{cases} \begin{cases} \tilde{E}_m^i & \end{cases} \begin{cases} \tilde{E}_m^i & \end{cases} \begin{cases} \tilde{E}_m^i & \end{cases} \end{cases} \begin{cases} \tilde{E}_m^i & \end{cases} \begin{cases} \tilde{E}_m^i & \end{cases} \begin{cases} \tilde{E}_m^i & \end{cases} \end{cases}
$$

$$
U_2^{\pm} = \{ 0 , \tilde{E}_p^i \pm \tilde{B}_l^i , \tilde{B}_p^i \pm \tilde{E}_l^i \}; \qquad \lambda_2^{\pm} = \beta_m \pm \alpha \qquad (3.24)
$$

$$
U_3^{\pm} = \begin{cases} 0, & \tilde{B}^2 n^i - \sigma_A^{\pm} (\tilde{S}^i \pm \Delta \tilde{B}^i) , & (\tilde{S}_l^i \pm \Delta \tilde{B}_l^i) \end{cases} ; \qquad \lambda_3^{\pm} = \beta_m - \alpha \sigma_A^{\pm} \tag{3.25}
$$

$$
U_4^{\pm} = \begin{cases} 0, & \tilde{B}^i, -\tilde{E}^i \end{cases}, -\tilde{E}^i \} ; \qquad \lambda_4^{\pm} = \beta_m - \alpha \frac{\tilde{S}_m}{\tilde{B}^2}
$$
 (3.26)

Estos cuatro modos se dividirán en dos, una mitad estará conformada por modos de propagación físicos y en la otra mitad quedarán los modos que no lo son.

Dentro de los modos físicos se tiene al $U_2^\pm$ con su $\lambda_2^{pm}$ que se identifica con modos magneto-sónicos rápidos, con propagaciones a la velocidad de la luz. Y el otro modo Físico es el  $U_3^{\pm}$  con su  $\lambda_3^{pm}$ 3 los cuales se reconocen como modos "*Alfvén*" dentro del límite Force-Free.

Por otra parte los modos  $U_1^{\pm}$ , con su  $\lambda_1^{pm}$  $_1^{pm}$ , y  $U_4^{\pm}$ , con su λ<sup>pm</sup>  $_4^{pm}$ , son los modos que representan propagaciones no físicas.

Faltó aclarar que se tiene  $\sigma_A^{\pm} := \frac{1}{B^2}(\tilde{S}_m \pm \Delta \tilde{B}_m)$  y que se expresaron los autovectores como  $U \equiv \{ \hat{\phi}, \quad \hat{E}^i, \quad \hat{B}^i \}.$ 

Se agrega que los autovectores *U* forman una base y se podrá, por tanto, definir una co-base.

Un detalle importante es el de las degeneraciones, aquellos casos en los que algunos de los subespacios característicos se mezclan entre ellos. Estos casos fueron tenidos en cuenta a la hora de formular el código y por ende está implementado correctamente en Onion  $|1|$ .

## <span id="page-21-0"></span>**Capítulo 4**

## *Método*

En este capitulo describiremos las partes centrales de la estructura del código Onion dando primero características generales del mismo y luego hablando del dato inicial que implementaremos para resolver. Comentaremos también algunos detalles sobre otro fragmento importante de Onion, el *Post-Onion* encargado del procesamiento de los datos. Y por último brindaremos algunos de los parámetros elegidos para nuestras simulaciones, con las cuales obtuvimos los resultados que se mostrarán en el capitulo 5.

Nuevamente la guía de este capítulo será el trabajo [\[1\]](#page-76-1) y además utilizaremos la reciente publicación de los Drs. F. Carrasco y O. Reula [\[2\]](#page-76-2). Éste último trabajo se denomina "A novel scheme for simulating the force-free equations: boundary conditions and the evolution of solutions towards stationarity" y es justamente un pasaje por Onion, en donde se describe como está armado y en que consiste. Es decir, es algo completamente análogo a lo que pasaremos a comentarles en el presente capítulo.

### <span id="page-21-1"></span>**4.1. Onion**

#### <span id="page-21-2"></span>**4.1.1. General**

Onion es una maquinaria computacional capaz de resolver diversos escenarios sobre distintos fondos. Por ejemplo, se utilizó para solucionar el problema de un agujero negro de Kerr en una región con campo magnético uniforme de fondo, con el eje de rotación paralelo o no a la dirección del campo magnético. Todo dentro de la aproximación Force Free (FFE). Ver  $[1]$  y  $[2]$ .

El código fue desarrollado, sobre una estructura previa de grillas [\[8\]](#page-76-8), por el Dr. Carrasco Federico y el Dr. Reula. Primero realizaron la parte analítica viendo de que modo escribir las ecuaciones (recapitulado en nuestro capitulo 3), luego vieron cómo brindar correctamente los datos iniciales y cómo tratar los bordes de la región numérica de trabajo. Fue, en definitiva, una gran cantidad de trabajo que finalmente se implementó numéricamente dando como resultado Onion. Para entender este proceso recomendamos leer detenidamente la introducción de [\[2\]](#page-76-2) en donde queda claro cuales fueron cada una de esas etapas realizadas, cuales fueron las motivaciones y como se llevó todo a cabo.

Finalmente se logró contar con un código capaz de sostener un esquema de diferencias finitas estables para los problemas de valores iniciales planteados y se logró también que el mismo fuera en esencia un esquema numérico estable.

Onion será la herramienta que utilizaremos para el tratado de nuestra situación valiéndonos de que es un esquema numérico capaz de resolver diversos sistemas. El detalle importante será darle apropiadamente el dato inicial que se quiera evolucionar.

Debemos aclarar que en todos los casos se ha utilizado Runge-Kutta de orden cuatro para la integración temporal.

#### <span id="page-22-0"></span>**4.1.2. Grillado**

En esencia Onion está basado en un enfoque *multiblock* y en una estructura particular de parches múltiples (grillado). Esto ya ha sido implementado y además equipado con la métrica de Kerr en coordenadas apropiadas [\[2\]](#page-76-2). A continuación explicaremos conceptos sobre el grillado de la región de trabajo y sobre cuales son esas coordenadas apropiadas para trabajar.

Nuestro dominio de trabajo será *S* <sup>2</sup> × R y, debido a que no es posible cubrir una esfera con un único parche coordenado que sea regular en todos lados, procederemos a tratarlo con un esquema de múltiples parches. Para esto deberemos contar con una forma adecuada de pasaje de información entre los mismos.

Como recién mencionábamos, Onion utiliza la técnica *multiblock* [\[8\]](#page-76-8) que es funcional para casos como el nuestro en donde las grillas no se superponen sino que solo los puntos sobre las fronteras se comparten.

Definiremos las *Coordenadas Cubito* " $\{a, b, c\}$ " que serán aquellas coordenadas convenientes para cada uno de los parches utilizados ya que se adaptan a cada uno de ellos. Así brindaremos una estructura relativamente simple para la esfera *s* 2 .

Cada parche tendrá una dependencia explícita con dos de las coordenadas cubito √ *a* y *b* mientras que en todos los parches por igual tendremos  $c = \sqrt{x^2 + y^2 + z^2}$  (con {*x, y, z*} coordenadas cartesianas). Con estas coordenadas seremos capaces de foliar el espacio con sucesivas capas esféricas concéntricas. Es decir, que nuestro dominio computacional será finalmente una celda esférica.

Veamos esto un poco mejor. Pensemos primero en que con las coordenadas cubito *a* y *b* podremos formar una grilla plana y cuadrada (guiarse con el lado derecho de la figura [4.1\)](#page-23-0). Luego pasamos de dicha grilla plana a una 3*D* asociando la coordenada cubito *c* con la altura de la grilla (guiarse con la figura [4.2\)](#page-24-1).

Con seis de estos parches cúbicos podremos construir una capa esférica tridimensional (ver [4.1\)](#page-23-0). Para hacerlo es importante notar que entre cubitos solo se superpondrán los bordes y sabiendo que tendremos que explicitar el radio interno y externo del cascarón a armar, es decir los límites entre los que vive *c* en esta capa.

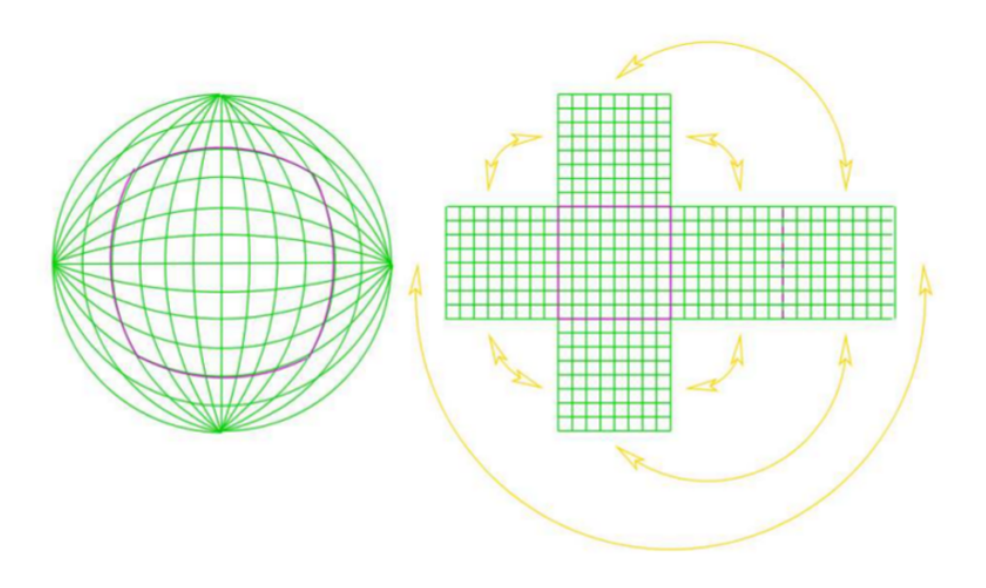

<span id="page-23-0"></span>Figura 4.1: Seis parches que cubren la esfera - Coordenadas cubito - Imagen sacada de  $|1|$ 

Si se toman luego otros seis parches coordenados podremos armar otro cascarón esférico, que puede estar justo por fuera del cascarón anterior. Este proceso puede repetirse varias veces, con lo cual iremos foliando el espacio en capas esféricas concéntricas. Razón por la cual el código se denominó Onion.

Cada capa, para ser consistente con la estructura *multiblock*, compartirá, con sus capas vecinas, tan solo los puntos pertenecientes a las interfases.

Para una vista expresa de las coordenadas cubito {*a, b, c*} en función de las coordenadas cartesianas {*x, y, z*} (y su transformación inversa) recomendamos leer el apéndice A de [\[1\]](#page-76-1), específicamente el apartado A.2. donde se trata el tema "Esquema de Grillas".

Con estas coordenadas deberemos ser capaces de construir la métrica de la esfera unidad para lo cual partiremos de la métrica plana para transformarla a *cubito*. Con esto obtenemos una misma expresión para todos los parches (que son seis, del parche 0 al 5). La expresión de la métrica será:

$$
ds^{2} = dc^{2} + c^{2}D^{-4}((a - b^{2})da^{2} + (1 + a^{2})db^{2} - 2ab \, da \, db)
$$
\n(4.1)

Así es que luego proyectando la esfera unidad en dicha métrica obtendremos una expresión unívoca, en toda la región de trabajo, de la métrica de la esfera.

Este formato de grillado tiene muchas ventajas, entre ellas que nos evitará el problema de eliminar la singularidad del dominio de trabajo, escogiendo correctamente el radio interno y dejándolo por dentro del horizonte de eventos. Además permitirá un tratamiento simple de las condiciones de contorno ya que solo los puntos de las interfa-

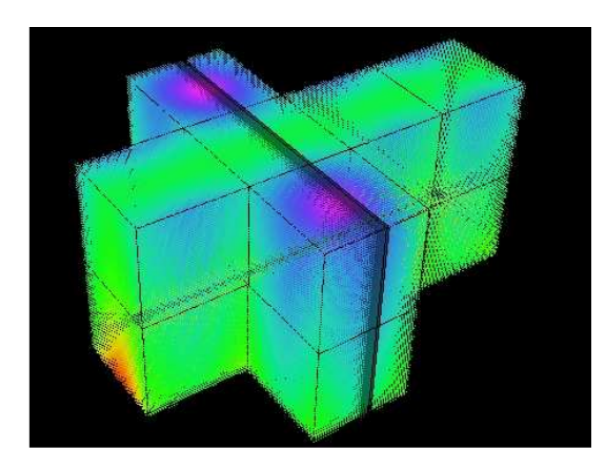

Figura 4.2: Grillado tridimensional - Imagen tomada de [\[1\]](#page-76-1)

<span id="page-24-1"></span>ses deberán ser comunicados entre grillas y deberemos aplicar condiciones de contorno sobre el borde externo.

Para trabajar en este esquema de grillas las ecuaciones deberán ser discretizadas en cada uno de los subdominios utilizando operadores que satisfagan suma por partes. En particular se utilizarán operadores de tercer orden de precisión en el borde y de sexto orden de precisión en el interior [\[2\]](#page-76-2). Esta discretización de las ecuaciones sumado al tratamiento de interfaces por penalizaciones (o penaltyes en inglés), concepto que explicaremos en profundidad más adelante, asegurarán que exista una cota para la energía, lo cual garantiza la estabilidad del sistema semidiscreto [\[1\]](#page-76-1).

En cuanto a la implementación es importante notar que Onion está formulado para correr en paralelo, lo cual implica que cada uno de los subdominios de trabajo será manejado por un procesador distinto. La información necesaria para el tratamiento de las interfases será comunicada entre subdominios por un sistema denominado MPI (message passing interface).

El cómputo de cada grilla será paralelizado utilizando OpenMP.

La métrica utilizada es la de *Kerr* en la forma Kerr-Schild. Solo que en nuestro caso tomaremos espín nulo para el AN es decir *a* = 0, donde *a* es el parámetro asociado al espín.

#### <span id="page-24-0"></span>**Grillado de Resolución Variable**

El sistema de grillado será mejorado de forma tal que las grillas puedan tener distinta resolución.

Esto se logra dando la resolución deseada en las primeras seis grillas y la misma se irá ajustando en las siguientes capas según un cierto parámetro que puede elegirse en el código. La resolución de cada una se las seis grillas que conforman cada capa de Onion será la misma, por ejemplo 41*x*41*x*41, pero el valor de la coordenada radial es decir, del alto de cada capa esférica irá cambiando según el valor del parámetro.

Llamaremos al parámetro *LE* por sus siglas en inglés, ya que se lo denominará *Leyer Expansion*.

Resolución 41*x*41*x*41 implica que a cada una de las tres coordenadas, las dos que conforman el plano 2*D* y la tercera que es la coordenada radial, de cada grilla, la dividiremos en 41 partes para hacer las diferencias finitas espaciales. Sea cual sea el largo total de la grilla cúbica en cada una de las tres direcciones.

Ahora bien cuando hablamos de grillado variable nos referimos a que el valor de las coordenadas que conforman el plano 2*D* será constante pero modificaremos la coordenada radial. Veamos los tres casos posibles que se regulan por medio del valor elegido para *LE*.

En el primer caso si tenemos *LE <* 1 entonces la coordenada radial irá disminuyendo con cada capa según dicho factor, por ende la resolución efectiva irá aumentando. Supongamos por ejemplo que tomamos un valor de 0*,*5 entonces la segunda capa de grillas tendrá la mitad de radio que la primera, pero seguiremos dividiéndola en 41 partes. Como resultado tendremos el doble de resolución.

Si tenemos *LE* = 1 entonces todas las grillas tienen el mismo radio y por ende la resolución es la misma en todos lados.

Por último si tenemos *LE >* 1 entonces el alto de las grillas va aumentando con lo cual la resolución radial disminuye. Nosotros en general trabajaremos en este caso, ya que necesitamos alta resolución pero sostener esto a nivel de todas las capas es muy costoso computacionalmente. Así que optaremos por comenzar con alta resolución y que la misma vaya disminuyendo hasta finalizar la región de trabajo.

En la figura [4.3](#page-26-0) se muestra la grilla para el parámetro en 1*,*6, para un caso de nueve capas esféricas o leyers con resolución inicial 41x41x41.

Ésta herramienta permitirá trabajar con dominios numéricos de mayor tamaño sin un costo computacional alto. Permitirá, también, mantener una alta resolución en las regiones cercanas al agujero negro lo cual es importante aunque si contaremos con la posibilidad de realizar cómputos de mayor porte sería recomendable mantener resolución alta tan lejos del agujero negro como se pueda.

#### <span id="page-25-0"></span>**4.1.3. Hoja de Corriente**

Previamente discutimos que para trabajar dentro de la aproximación force free de la electrodinámica se debe cumplir con dos condiciones algebraicas, a saber *G* = 0 [\(3.7\)](#page-16-0) y *F >* 0 [\(3.8\)](#page-16-1). La condición primera será preservada por la evolución del sistema pero no podremos decir lo mismo de la segunda (llamada también *dominación magnética*).

La electrodinámica FFE genera, en su evolución, regiones en las que las condiciones [\(3.7\)](#page-16-0) y [\(3.8\)](#page-16-1) son violadas. Es decir, comenzaremos a tener regiones del dominio en las que las condiciones que mantienen válido al régimen Force-Free dejan de cumplirse. Estas regiones se manifiestarán con la presencia de hojas de corriente (o current sheets en inglés).

Komissarov en su trabajo [\[15\]](#page-77-3) encuentra una forma de tratar este problema argu-

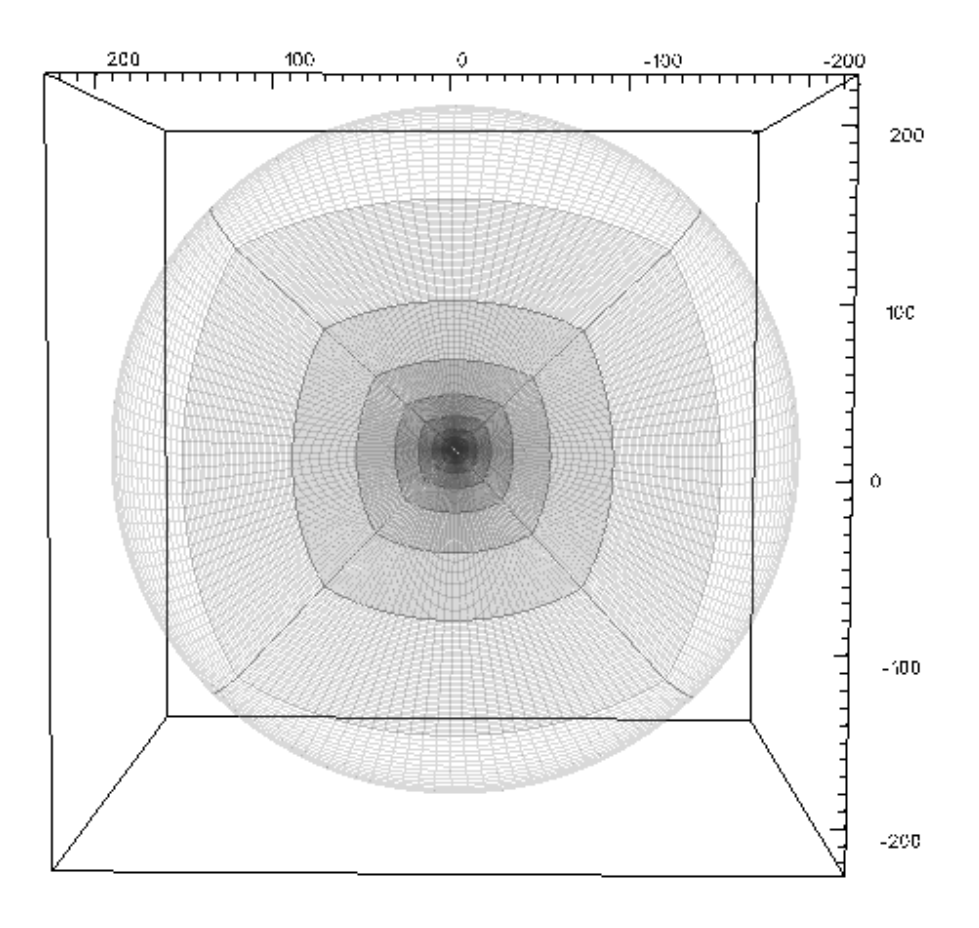

<span id="page-26-0"></span>Figura 4.3: Grillado con resolución variable, 1*,*6.

mentando que la presencia de la hoja de corriente implicará que haya resistividad finita. Ésta a su vez provocará que el campo eléctrico se disipe manteniendo la magnitud de *E* y *B* cercanas. Guiados por esto Reula y Carrasco desarrollaron un sistema de control del campo *E* muy similar, aunque más suave, al sistema desarrollado en [\[4\]](#page-76-4).

Comentaremos brevemente dicho método ya que sigue estando implementado en Onion, como control del campo *E*, y por esto estará presente también en nuestras simulaciones.

La idea básica será emplear un recorte al campo eléctrico cuando éste supere al magnético, trabajo que se hará de forma suavizada implementando en cada paso temporal

$$
E^i \to f\left(\frac{|E|}{|B|}\right) E^i
$$

donde *f* es una función suave construida a tramos dada por un polinomio de quinto orden en su variable (digamos x). Será idénticamente uno cuando  $x \leq (1 - 2\epsilon)$  con  $\epsilon$ un parámetro pequeño, en el sector intermedio será  $(1 - 2\epsilon) < x(1 - \epsilon)$  y finalmente para valores mayores tendremos  $1 \sim \frac{1}{r}$  $\frac{1}{x}$ .

Para más información ver [\[1\]](#page-76-1) y [\[2\]](#page-76-2).

#### <span id="page-27-0"></span>**4.1.4. Contorno e Interfases**

Brindaremos aquí información necesaria para entender el modo en el que se controlan las condiciones de contorno en Onion, tanto aquellas que rigen el manejo de los vínculos, como aquellas que regulan las interfases. Siendo estas interfases internas (entre capas del dominio) o externa (entre la última capa y el exterior del dominio).

#### <span id="page-27-1"></span>**Tratamiento de interfases**

Como ya mencionamos, nosotros trabajaremos discretizando el espacio en parches. Esto implica entonces que se deberán discretizar, también, las ecuaciones en cada uno de estos parches dando, por supuesto, un especial tratado a los puntos de las fronteras ya que los mismos son los únicos que serán compartidos entre estos bloques individuales.

En este sentido se agregará un sistema de penalizaciones a las ecuaciones de evolución en los puntos de borde o interfases. Este sistema será el encargado de penalizar las posibles diferencias entre los posibles valores que tomen los campos a un lado o al otro de una interfaz. Así permitirá una comunicación consistente entre los diferentes parches o bloques en los que hemos dividido el dominio. Esencialmente los modos salientes de una grilla serán los modos entrantes de la siguiente, [\[2\]](#page-76-2).

Las penalizaciones permitirán obtener una estimación de la energía del sistema completo. Para conocer más acerca de los conceptos recién mencionados ver el apéndice A (apartado A.3.) de [\[1\]](#page-76-1), [\[2\]](#page-76-2).

En el caso de tratarse de una frontera interna, es decir que NO se trata de un borde global del dominio, entonces se procederá aplicando penalizaciones que permitan el pasaje de todos los modos característicos (en ambos sentidos), sean físicos o no. Haremos esto para ver la evolución completa del sistema en la región interna del dominio.

En cuanto al borde interno del dominio siempre lo colocaremos dentro del horizonte de eventos del nuestro agujero negro, con lo cual no habrá que poner allí condiciones de borde.

Deberemos prescribir entonces condiciones de borde únicamente para la superficie externa del dominio numérico. Es decir, deberemos colocar en esta superficie cada uno de los modos entrantes asociados a nuestra evolución. En general hay dos tipos de condiciones a colocar allí la primera es la asociada al escenario físico que se desea representar y la segunda tiene que ver con el control de los vínculos. Hablaremos de la primera condición ahora y dejaremos la otra para la subsección que sigue.

Para aplicar las condiciones en el borde externo, propias del escenario físico a representar, vamos a utilizar nuevamente los penalties. En nuestro caso pediremos que al irnos a infinito (poniendo el borde externo muy lejos del agujero negro) lleguemos a la configuración previa al movimiento del obJeto de estudio. Es decir que lejos de la región de trabajo queremos recuperar el escenario en el que las líneas de campo magnético eran constantes y estaban uniformemente distribuidas en la dirección elegida.

Tenemos cuatro modos característicos y dejaremos que todos salgan en el borde externo. Pero además de los modos propios del campo magnético constante y uniforme externo dejaremos que ingresen, al dominio, aquellos que sean físicos.

Éste último detalle que mencionamos es uno de los aspectos más importantes e innovadores de Onion ya que implica una mejoría respecto a simulaciones previas de otros autores ([\[3\]](#page-76-3) o [\[6\]](#page-76-6)). En estos trabajos no se permitía el ingreso de información desde el exterior hecho que se argumentaba colocando el radio externo muy lejos de modo que no afecte a la dinámica cercana al agujero negro.

#### <span id="page-28-0"></span>**Control de Vínculos**

Aquí se incluyen aquellas condiciones aplicadas que tienen como fin restringir el ingreso a posibles violaciones de los vínculos.

Para el control de la divergencia del campo magnético, en los puntos interiores del dominio, se implementó el uso de una herramienta denominada *"divergence-cleaning"* que trabaja por medio de la inclusión del campo escalar *φ* (discutido a finales de la sección [3.2\)](#page-15-0). Para los bordes externos se implementará el uso de un sistema de ecuaciones subsidiario que describe la dinámica del vínculo para luego imponer la condición de no entrante. Esta condición en los modos característicos del sistema subsidiario se traducirán en una corrección sobre las ecuaciones a implementar en el código.

Onion funcionará también con un sistema apropiado de control del vínculo (*G* = 0), pensado en eliminar el modo entrante asociado a la violación del vínculo. Ésto llevará nuevamente a una corrección sobre las ecuaciones. Es importante notar que, de cualquier modo, como el sistema se extiende fuera del vínculo entonces controlaremos en realidad la violación de algo así:  $(G + \sigma F)$ .

Finalmente se controlará al vínculo dentro de la región de trabajo ya que con eso basta para controlar el "no ingreso" de violaciones del vínculo.

### <span id="page-29-0"></span>**4.2. Dato Inicial**

Con toda la información hasta aquí brindada se armó "Onion" el código con el cual, vía simulaciones, se obtendrá la solución al problema que a nosotros nos interesa resolver. Es decir, veremos si se forman Jets de energía salientes en la configuración de un agujero negro de Schwarzschild moviéndose a altas velocidades respecto al campo magnético uniforme de fondo.

Para poder dar paso a las simulaciones necesitaremos brindar el dato inicial a evolucionar. Este paso es crucial ya que si lo hacemos incorrectamente entonces el problema evolucionado no será el que buscamos solucionar.

Dar el *dato inicial* será dar los campos que inicialmente representen el problema a resolver.

En trabajos previos que resuelven nuestra situación, [\[3\]](#page-76-3) y [\[6\]](#page-76-6), el dato inicial es brindado de forma simple ya que estos investigadores son poseedores de un código que les permite pararse en el referencial del plasma desde el comienzo. Esto les simplifica el trabajo, brindando un dato inicial simple, pero, a la vez, les condiciona los resultados. Ya que no podrán trabajar con velocidades altas, si no el agujero negro se escapa de la región computacional de trabajo.

El dato inicial de estos trabajos debió estar compuesto por un campo *B~* de fondo y campo  $\vec{E}=0$ .

En nuestro caso el planteamiento deberá ser distinto, tendremos que ser capaces de trabajar desde el referencial del agujero. Situación que conlleva una mayor dificultad a la hora de entender y brindar la información inicial a evolucionar. La ventaja es que no contaremos con la limitante en la velocidad ya que no tendremos una región de trabajo finita.

La posibilidad de tratar velocidades mayores es importante ya que no existen trabajos, que conozcamos, de esta índole.

Trataremos entonces de comprender qué situación es (inicialmente) la que queremos describir. Para esto necesitaremos saber qué es lo que se ve desde el agujero negro y qué desde el plasma. Así estaremos en condiciones de formular de modo correcto el dato inicial y así dar paso a las simulaciones y lo que sigue.

En el referencial del plasma veríamos el campo magnético de fondo, que hayamos querido prescribir y no veríamos campo eléctrico. El dato inicial sería (en coordenadas cartesianas):

$$
\vec{B} = (0, 0, B_o)
$$
  $\vec{E} = (0, 0, 0)$ 

sumado 
$$
a
$$
  $\vec{\omega} = (0, \omega, 0)$ 

aquí ya están explicitadas las direcciones elegidas para trabajar. Es decir, el dato inicial estaría compuesto por campos electromagnéticos y por la velocidad del AN que denominaremos *ω*.

Ahora bien, visto desde el referencial del agujero el panorama es distinto ya que desde aquí es el plasma quien se mueve con − $\vec{\omega}$ . Con lo cual para nosotros ahora existirá, además del campo  $\vec{B}$ , un campo eléctrico  $\vec{E} = E \cdot \hat{x}$ . Ésta será la dificultad a sortear, y lo haremos por medio de un *Boost* de los campos del plasma desde el referencial del plasma al referencial del agujero negro.

Es importante aclarar que esta transformación **deberá ser realizada** ya que el código resuelve desde el punto de vista del agujero. Así es que no solo deberemos pasarnos a dicho referencial sino que también deberemos transformar a las coordenadas correctas para su tratamiento, las coordenadas cubito.

Implementaremos dos formas de realizar este boost. Previo a contar cuales son estas formas debemos aclarar que los campos *hat* o *sombrero* son los del referencial del agujero y los otros campos son los del referencial del plasma.

La primera forma será denominada "dato inicial *a*" y se construirá como sigue.

Primero tomaremos los campos electromagnéticos en el referencial del agujero y construiremos con ellos el tensor electromagnético según [3.15](#page-18-3) para luego hacerle una transformación de coordenadas de cartesianas a cubito.

<span id="page-30-0"></span>
$$
\vec{\hat{E}}_{cart}, \vec{\hat{B}}_{cart} \rightarrow \hat{F}^{ab}_{cart} \rightarrow \hat{F}^{ab}_{cub}
$$
\n(4.2)

Luego deberemos realizar el cambio de coordenadas aplicado a la velocidad del agujero, que nosotros brindaremos en coordenadas cartesianas y necesitamos tener en cubito para la evolución de código.

<span id="page-30-1"></span>
$$
\vec{\hat{\omega}}_{cart} \rightarrow \vec{\hat{\omega}}_{cub} \tag{4.3}
$$

Finalmente realizaremos un boost en el tensor electromagnético para pasarlo al referencial del plasma para luego sacar de allí los campos  $\vec{E}$  y  $\vec{B}$  utilizando [3.13](#page-18-4) y [3.14.](#page-18-5)

<span id="page-30-2"></span>
$$
\hat{F}^{ab}{}_{cub}, \vec{\hat{\omega}}_{cub} \rightarrow F^{ab}{}_{cub} \rightarrow \vec{\hat{B}}_{cub}, \vec{\hat{E}}_{cub} \tag{4.4}
$$

La otra forma de dar el dato inicial es la que realiza el cambio directamente sobre los campos, tanto el boosteo como el cambio de coordenadas. Denominaremos a este caso "dato inicial *b*.

Lo que haremos entonces en este caso será trasformar los campos de coordenadas cartesianas a coordenadas cubito, para luego boostear los mismos de un referencial a otro. Este es un boosteo directamente sobre los campos.

<span id="page-30-3"></span>
$$
\vec{\hat{E}}_{cart}, \vec{\hat{B}}_{cart}, \vec{\hat{\omega}}_{cart} \rightarrow \vec{\hat{E}}_{cub}, \vec{\hat{B}}_{cub}, \vec{\hat{\omega}}_{cub} \rightarrow \vec{E}_{cub}, \vec{B}_{cub}, \vec{\omega}_{cub}
$$
(4.5)

Ambos métodos son correctos así que testearemos ambos. Es decir, que implementaremos ambas formas de calcular el dato inicial y veremos como estos datos evolucionan en la búsqueda de Jets.

### <span id="page-31-0"></span>**4.3. Post onion**

El último tramo del Onion es el *Post-Onion*, que tomará los campos solución y calculará con ellos distintas cantidades. Por ejemplo se podrá calcular el flujo de Poynting saliente, el flujo de energía, la densidad de corriente y de energía y hasta incluso el valor de los vínculos (constraints) para controlar su evolución en el proceso. Todos estos valores se obtendrán por medio de Pos-Onion para cada uno de los pasos temporales que decidamos tomar (desde  $t = t_0$  hasta  $t = t_f$ ).

Brindaremos a continuación información sobre el cálculo que realiza Post-Onion del flujo de Poynting, ya que es una de las cantidades centrales a analizar para ver si existen Jets de energía.

Contaremos con un tensor  $T^{ab}$ , conservado por trabajar en FFE, y tendremos dos campos vectoriales de Killing *k a* , por la estacionariedad, y *m<sup>a</sup>* , por la simetría axial. Con esto podremos construir una corriente conservada  $j^a = T^{ab}\xi_b$  (donde  $\xi_b$  es alguno de los Killing). Luego aplicando el teorema de Stokes construiremos una cantidad conservada en la superficie *Σ<sup>t</sup>* a menos de un flujo que abandona (o ingresa) en el dominio.

Con el Killing *k <sup>a</sup>* podremos definir el cuadri-momento

$$
p^a := -T^{ab}k_b \quad con \quad k_b = \alpha n_b + \beta_b \tag{4.6}
$$

con el cual en [\[1\]](#page-76-1) se llega a una cierta expresión del  $p^a$ . Una vez que poseamos un cuadri-momento estaremos en condiciones de calcular la energía al tiempo *t*

$$
E(t) := \int_{\Sigma_t} \epsilon \sqrt{h} \, d^3x
$$

$$
\epsilon := -p^a n_a
$$

y teniendo *E*(*t*) tendremos la diferencia de energía entre el la superficie interna y externa.

<span id="page-31-2"></span>
$$
\Delta E \equiv E(t) - E(t_o) = \int_{r_{ext}} \Phi_{\epsilon} dt d^2 x - \int_{r_{int}} \Phi_{\epsilon} dt d^2 x \tag{4.7}
$$

<span id="page-31-1"></span>
$$
\Phi_{\epsilon} := \sqrt{-g}p^r := Flujo \quad de \quad Poynting \tag{4.8}
$$

En nuestro caso llevaremos a cabo la cuenta del cuadri-momento con una lógica similar pero planteando un tratamiento distinto del campo de Killing.

La principal dificultad de la situación que nosotros buscaremos resolver es que es observador dependiente, es decir que deberemos ser cuidadosos a la hora de elegir en qué referencial trabajar. Por la estructura del código deberemos colocar el dato inicial en el referencial del agujero negro y esto hace que involucremos un boosteo de los campos electromagnéticos desde el referencial del plasma al del agujero negro.

Este cambio de referenciales hace que sea importante considerar como calcularemos el flujo de Poynting y dónde. Tomando esto en consideración es que proporcionaremos una forma un poco distinta de calcular  $p^a$ , y con ello el Poynting. En sintonía con algunas publicaciones previas en las que se describe al sistema directamente desde el referencial del plasma.

El vector de Poynting será la cantidad que, en mayor medida, mostrará la presencia, o no, de los Jets que buscamos. Y es por esto que buscaremos reformular el cálculo del mismo para que esté adaptado de algún modo a nuestro caso.

Veamos como haremos eso. Primero que todo a la salida de Onion seremos capaces de construir el tensor energía-momento *T ab*. Este tensor luego deberá ser contraído con un vector de Killing y con un vector normal a la superficie para construir así el flujo  $\Phi_\epsilon.$ Quienes serán los vectores involucrados en dicha contracción es lo innovador de nuestro trabajo, ya que para su construcción tendremos en cuenta la presencia inevitable de boost de los campos.

El vector que tomaremos será

<span id="page-32-0"></span>
$$
\hat{k}^a = \gamma \alpha (n^a - \omega^a) + \beta^a \tag{4.9}
$$

donde  $\gamma = \frac{1}{\sqrt{1}}$  $\frac{1}{1-\vec{\omega}^2}$ , *α* = *lapse*, *β* = *shift* y el  $\vec{\omega}$  es la velocidad con la que moveremos el agujero y en qué dirección lo haremos.

Ahora bien las cantidades sombrero (*hat*) son las que se ven desde el referencial del plasma, y las cantidades simples (sin *hat*) serán las vistas desde el referencial del agujero negro.

Pasaremos, primero, a presentar todas las fórmulas utilizadas y desarrolladas. Tendremos entonces:

<span id="page-32-1"></span>
$$
\hat{N}_b = N_b + an_b + b\omega_b \tag{4.10}
$$

<span id="page-32-2"></span>
$$
a = -(N \cdot \omega)\gamma \tag{4.11}
$$

<span id="page-32-3"></span>
$$
b = (N \cdot \omega) \frac{[\gamma - 1]}{\omega^2} \tag{4.12}
$$

Con el Killing  $\hat{k}^a$  y el tensor  $T_a^b$  calcularemos el cuadri-momento  $p^b$  dado por:

$$
p^b = -T_a^b \hat{k}^a = -T_a^b \gamma \alpha (n^a - \omega^a) + \beta^a \tag{4.13}
$$

Con esta cantidad y utilizando un vector  $\hat{N}$  apropiado podremos calcular lo que en [\[1\]](#page-76-1) se denomina *p r* . Esta cantidad tendrá que ver con una proyección del cuadri-momento en una dirección normal a la superficie sobre la que luego integraremos cuando, con dicho  $p^r$ , calculemos el  $\Phi_{\epsilon}$  según [4.8.](#page-31-1)

En resumidas cuentas lo que haremos será tomar el tensor energía-momento en el referencial del agujero (que es la salida del código) junto con el vector que construiremos [4.9](#page-32-0) y el vector normal [4.10](#page-32-1) del plasma (ambos descriptos en función de las variables del agujero) para calcular un nuevo flujo de Poynting del sistema.

Este cambio en el cálculo se llevará a cabo ya que así veremos el flujo de Poynting que ve el plasma. Esto tiene dos ventajas la primera es que va a permitir comparar resultados con lo obtenido por otros autores y, además, con este cambio estaremos volviendo a ver los datos desde donde, en un comienzo, sabíamos describir claramente cuál era el dato inicial.

Será, en algún punto, una forma de antiboostear los resultados finales para analizar la presencia de Jets.

La forma del vector del Killing del plasma se construirá tomando la estructura de [\[1\]](#page-76-1)  $k^a = \alpha n^a + \beta^a$  pero pensando en agregarle la contribución de la velocidad del agujero negro, así es que quedará con la forma descripta en [4.9.](#page-32-0) Cabe aclarar que este vector no es realmente un Killing pero lo utilizaremos como si lo fuera, puede decirse que es un vector resultante del boosteo del Killing que tenía Carrasco en [\[1\]](#page-76-1) para el caso rotante.

Para la construcción del vector  $\hat{N}$  propondremos una estructura del tipo [4.10](#page-32-1) y luego tomando en consideración que los vectores involucrados deberán cumplir con:

$$
N^a N_a = 1 \quad , \quad n^b n_b = -1 \quad y \quad N^a n_a = 0
$$

calcularemos como debieran ser *a* y *b*, para llegar a las expresiones [4.11](#page-32-2) y [4.12.](#page-32-3)

Con todo lo anterior calcularemos finalmente el flujo de Poynting, haciendo

$$
\Phi_{\epsilon} = \sqrt{-g} \quad [p^r]
$$
  
\n
$$
= \sqrt{-g} \quad [p^b \hat{N}_b]
$$
  
\n
$$
= \sqrt{-g} \quad [-T_a^b \hat{k}^a \hat{N}_b]
$$
  
\n
$$
= \sqrt{-g} \quad [-T_a^b (\gamma \alpha (n^a - \omega^a) + \beta^a) (N_b + an_b + b\omega_b)]
$$
  
\n
$$
= \sqrt{-g} \quad [p_{Boost}^r]
$$

donde

$$
p_{Boost}^r = \gamma \alpha (S \cdot N) - \gamma^2 \alpha (N \cdot \omega) e + \gamma \frac{\gamma - 1}{\omega^2} \alpha (N \cdot \omega) (S \cdot \omega)
$$
  
\n
$$
- \gamma \alpha [e(N \cdot \omega) - 2(E \cdot \omega) (E \cdot N) - 2(B \cdot \omega) (B \cdot N)] + \gamma^2 \alpha (N \cdot \omega) (S \cdot \omega)
$$
  
\n
$$
- \gamma \frac{\gamma - 1}{\omega^2} \alpha (N \cdot \omega) [e\omega^2 - 2(E \cdot \omega)^2 - 2(B \cdot \omega)^2]
$$
  
\n
$$
+ e(\beta \cdot N) - 2(E \cdot \beta) (E \cdot N) - 2(B \cdot \beta) (B \cdot N)
$$
  
\n
$$
- \gamma (N \cdot \omega) ((S \cdot \beta) + \frac{\gamma - 1}{\omega^2} (N \cdot \omega) (\beta \cdot \omega)
$$
  
\n
$$
- 2(E \cdot \beta) (E \cdot \omega) - 2(B \cdot \beta) (B \cdot \omega)
$$
  
\n(4.14)

para luego calcular también [4.7.](#page-31-2)

Falta aclarar que *e* es la energía dada por:

$$
e = \frac{E^2 + B^2}{2} \tag{4.15}
$$

### <span id="page-33-0"></span>**4.4. Detalles para Dar Paso a las Simulaciones**

Nuestras simulaciones serán llevadas a cabo sobre la base de Onion en donde, como se detalló en la sección [4.2,](#page-29-0) implementaremos ambas formas de dar el dato inicial. La forma *a* será la descripta por [4.2,](#page-30-0) [4.3](#page-30-1) y [4.4](#page-30-2) y la forma *b* estará descripta por [4.5.](#page-30-3)

Tanto para el dato inicial *a* como para el *b* realizaremos corridas con los siguientes parámetros.

Por empezar colocaremos el campo magnético uniforme en la dirección cartesiana *z*ˆ y la velocidad de traslación del agujero negro estará en la dirección cartesiana *y*ˆ. La velocidad será variada entre módulos de (0*,*2*,* 0*,*5*,* 0*,*8).

En cuanto al módulo del campo magnético se sabe que las soluciones reescalean con múltiplos escalares de dicho módulo. Es por esto que pusimos un campo de módulo aproximadamente 1.

Trabajaremos con grillado variable con parámetro 1*,*6 lo cual indica que la resolución va disminuyendo con las capas. Colocaremos nueve de estas capas, la mas interna tendrá radio 2*M* y por medio del recalculado del alto de cada capa siguiente (utilizando el factor1*,*6) llegaremos hasta un radio aproximado de 225*M*.

La primera capa tendrá  $r_{int} = 1.95M$  es decir que estará justo por dentro del horizonte de eventos de un agujero negro de Schwarzschild, tal y como indicamos que haríamos en la sección [4.1.4.](#page-27-0)

La resolución para la primera capa será de 41x41x41 y la misma se irá reescaleando según 1*,*6 como explicamos previamente en la subsección [4.1.2.](#page-24-0)

También realizamos una simulación con resolución mayor 81x81x81 para ver, en al menos un caso, como mejoraba la solución a poder trabajar con mayor evolución.

## <span id="page-35-0"></span>**Capítulo 5**

## *Resultados*

La visualización de las imágenes que se presentarán a continuación han sido realizadas utilizando el graficador denominado "VisIt", [\[16\]](#page-77-4). Ésta es una poderosa herramienta que nos permitirá tratar la salida del código y analizar los resultados.

Recordamos al lector antes de comenzar que el dato inicial *a* era el que se construía siguiendo [4.2,](#page-30-0) [4.3](#page-30-1) y [4.4.](#page-30-2) Y el dato inicial *b* era el dado por [4.5.](#page-30-3)

### <span id="page-35-1"></span>**5.1. Lineas de Campo - Instante Inicial**

Para la visualización de las líneas de campo, tanto magnético como eléctrico, utilizamos una herramienta del graficador denominada Stream lines. Esta herramienta hace una integración espacial tiempo a tiempo.

Presentaremos aquí la figura [5.1](#page-36-1) en la cual podrán verse las stream lines de ambos campos electromagnéticos presentes en el instante inicial tanto para el dato inicial *a* como para el dato inicial *b*.

Es importante para entender que al hacer el boost de los campos, del que hablábamos en las secciones anteriores, aparecen componentes del campo eléctrico. Incluso en el instante inicial.

Analizando ambas figuras pudimos entender que las dos formas de calcular el dato inicial son coherentes entre sí.

Pudimos también entender que al realizar el boost de los campos electromagnéticos al referencial del agujero negro ocurren dos cosas. La primera es que aparece un campo eléctrico que antes no estaba presente.

Esto se debe a que ahora, en el referencial del agujero, quien se mueve es el plasma y esto implica que se genere dicho campo eléctrico debido a la presencia del campo magnético y la velocidad.

El campo aparece en la dirección  $\hat{x}$  ya que la velocidad fue impuesta en  $\hat{y}$  y el campo magnético fue colocado en *z*ˆ.
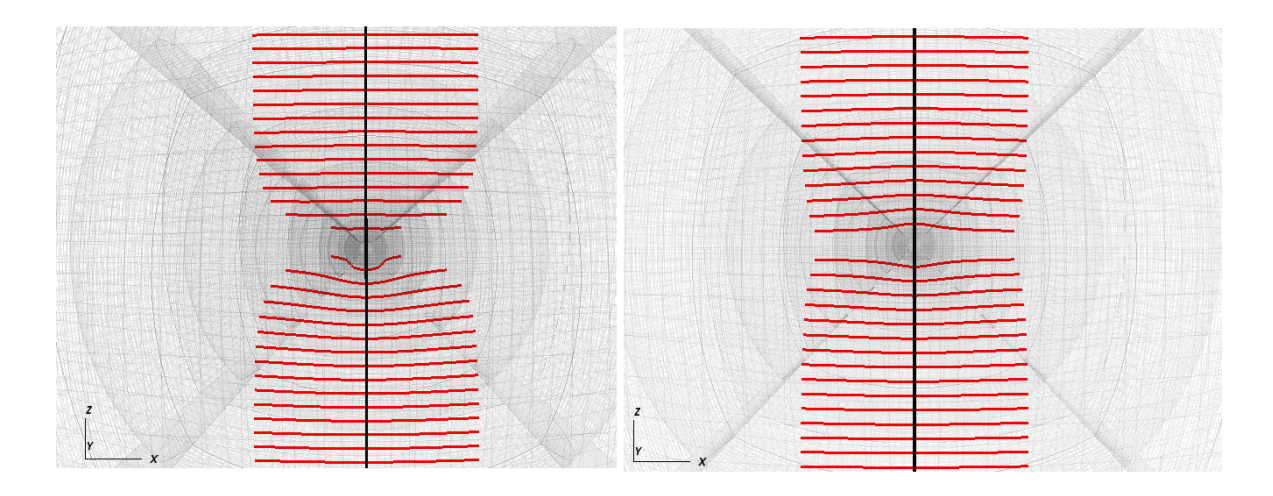

<span id="page-36-0"></span>Figura 5.1: Stream lines de campo magnético (NEGRO) y de campo eléctrico (ROJO). Lado izquierdo dato inicial *a* y lado derecho dato inicial *b*. Vista con zoom cercano a la zona del agujero negro.

La otra cosa que ocurre y que puede verse en ambas imágenes, presentes en la figura [5.1,](#page-36-0) es que las líneas de campo eléctrico que surgen tienen deformaciones en torno al agujero negro. Esto creemos que se debe a que, además del boost, hemos realizado un cambio de coordenadas de cartesianas a cubito.

De cualquier manera la zona, en la que esta presente la deformación de las líneas de campo eléctrico, es la zona más próxima al agujero negro. Son deformaciones alojadas en un radio *r* = 5*M* aproximadamente y lejos de esa zona se obtiene lo que es esperable.

Respecto al campo magnético puede verse que inicialmente está, para ambos datos iniciales, en la dirección  $\hat{z}$  sin deformarse.

Pudimos comprobar, como esperábamos, que asintóticamente ambos datos iniciales son iguales.

### **5.2. Energía Global**

La energía global es el resultado de calcular la energía en cada una de las grillas y sumar, tiempo a tiempo, todos esos resultados.

Pudimos extraer dos importantes conclusiones de las gráficas de la sección. Ver [5.2,](#page-37-0) [5.3,](#page-38-0) [5.4,](#page-38-1) [5.5,](#page-39-0) [5.6](#page-39-1) y [5.7.](#page-40-0)

La primera conclusión es que, como era de esperar, mayor velocidad implica mayor energía global involucrada.

Y la segunda es que tenemos soluciones estacionarias. Podemos afirmarlo debido a que vemos que la energía primero crece y luego se mantiene constante. Es decir, se vuelve estable y con ella se estabiliza la solución.

Quizás podría dejarse correr las simulaciones por mayor tiempo para que la energía

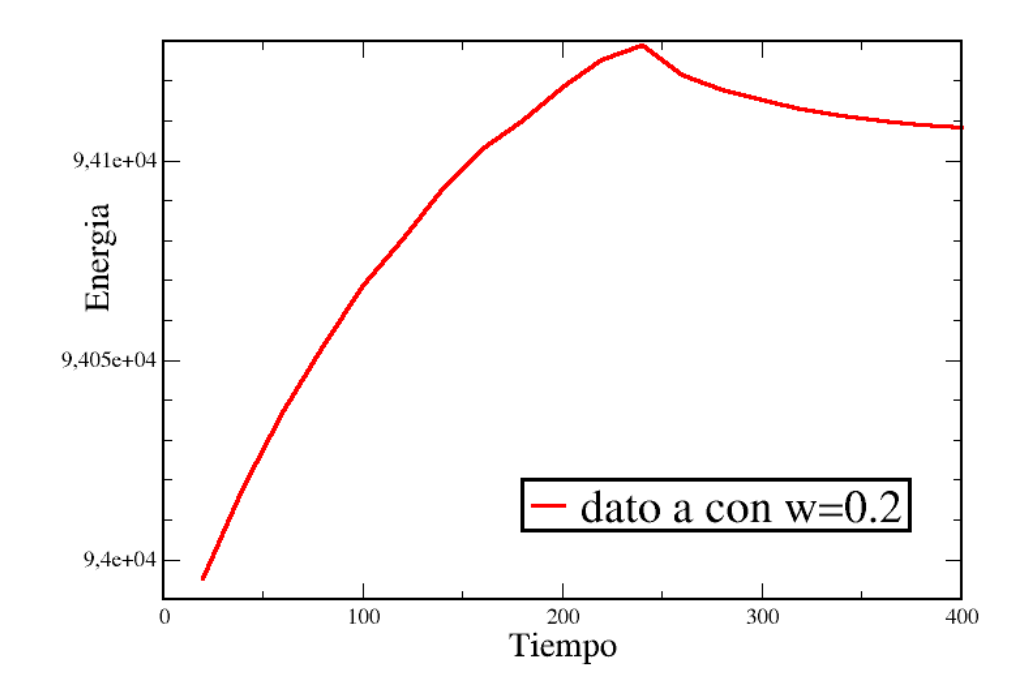

<span id="page-37-0"></span>Figura 5.2: Energía global para el dato *a* con  $\vec{\omega} = 0.2\hat{y}$  en el agujero negro.

se estabilice, sobre todo en los casos de menos velocidad, pero esto es computacionalmente muy costoso.

De cualquier manera al visualizar la solución en distintas pruebas vimos que a partir de *t* = 200*M* aproximadamente la solución, por ejemplo a través de los flujos de Poynting, no cambiaba sustancialmente. Este tiempo es aproximadamente el punto temporal desde el cual la energía disminuye en todos los casos (gráficas [5.2,](#page-37-0) [5.3,](#page-38-0) [5.4,](#page-38-1) [5.5,](#page-39-0) [5.6](#page-39-1) y [5.7](#page-40-0) que la energía comienza a disminuir y volverse estable.

Es por esto que decidimos hacer corridas hasta  $t = 300M$  en la mayoría de los casos, como ejemplos de tiempo en los que la solución ya mostraba estabilidad pero sin que la simulación costara tanto tiempo y recursos.

Una conclusión importante a la que llegamos es la siguiente. La energía debería, en todo momento decrecer, debido a que constantemente estamos perdiendo energía que cae dentro del AN. En todas las gráficas pudimos ver que la energía crece al principio, este comportamiento no es el esperado y creemos que se debe a cuestiones de las simulaciones. Estos detalles deberán ser estudiados en profundidad en etapas posteriores del trabajo para entender y corregir el problema.

De cualquier manera, como mencionamos más arriba, la energía crece en todos los casos, llega a un máximo y luego decrece camino a estabilizarse. Este comportamiento es el esperado.

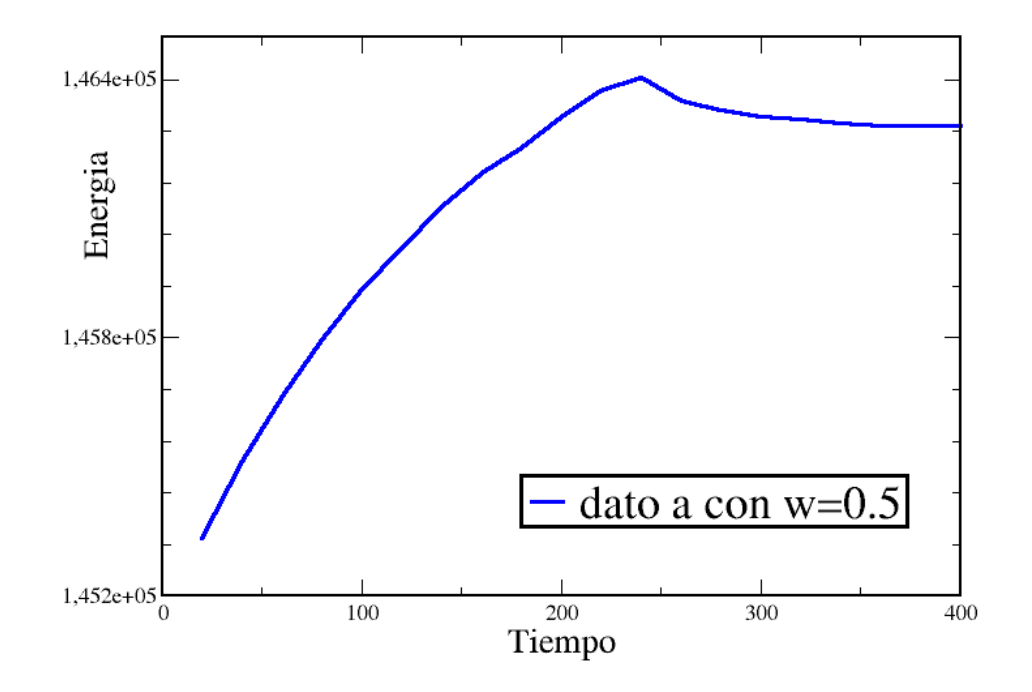

<span id="page-38-0"></span>Figura 5.3: Energía global para el dato  $a$  con  $\vec{\omega} = 0.5\hat{y}$  en el agujero negro.

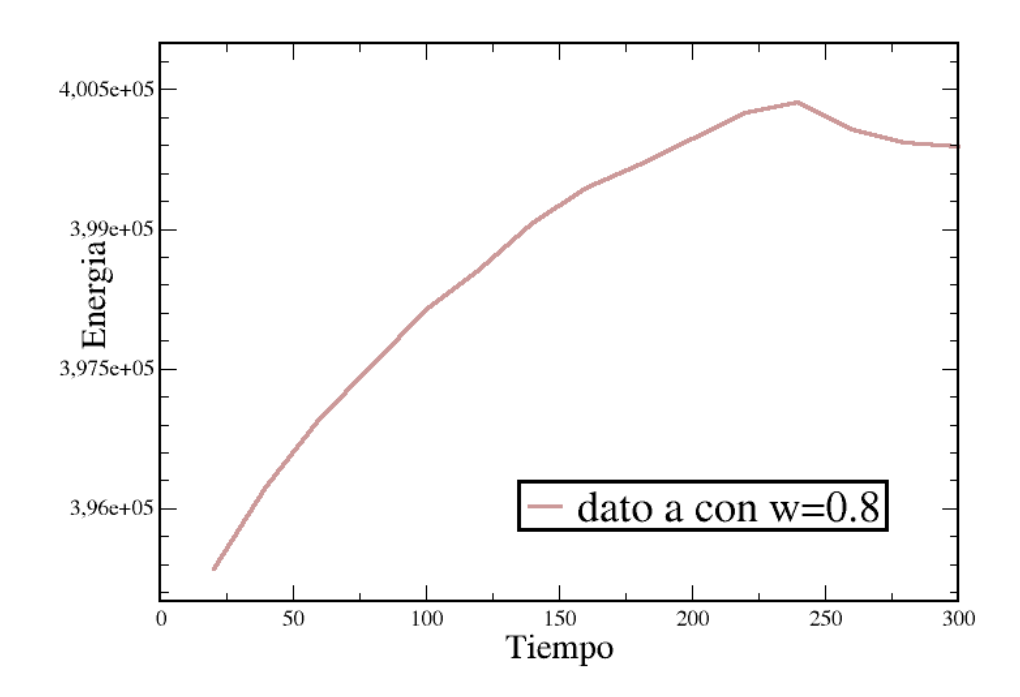

<span id="page-38-1"></span>Figura 5.4: Energía global para el dato  $a$  con  $\vec{\omega} = 0.8\hat{y}$  en el agujero negro.

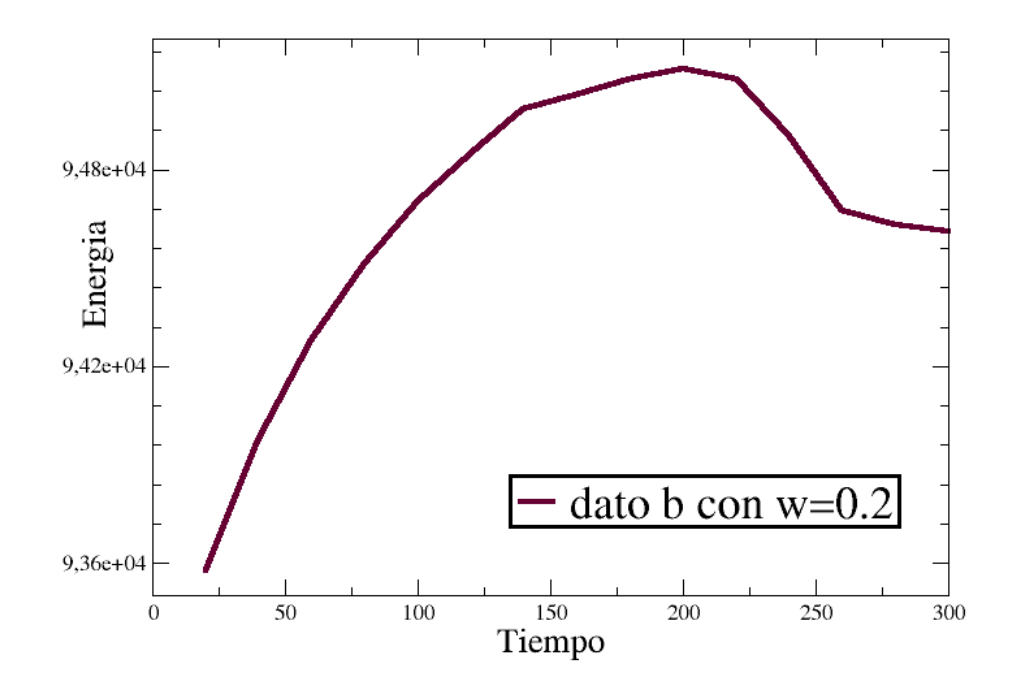

<span id="page-39-0"></span>Figura 5.5: Energía global para el dato  $b$  con  $\vec{\omega} = 0.2\hat{y}$  en el agujero negro.

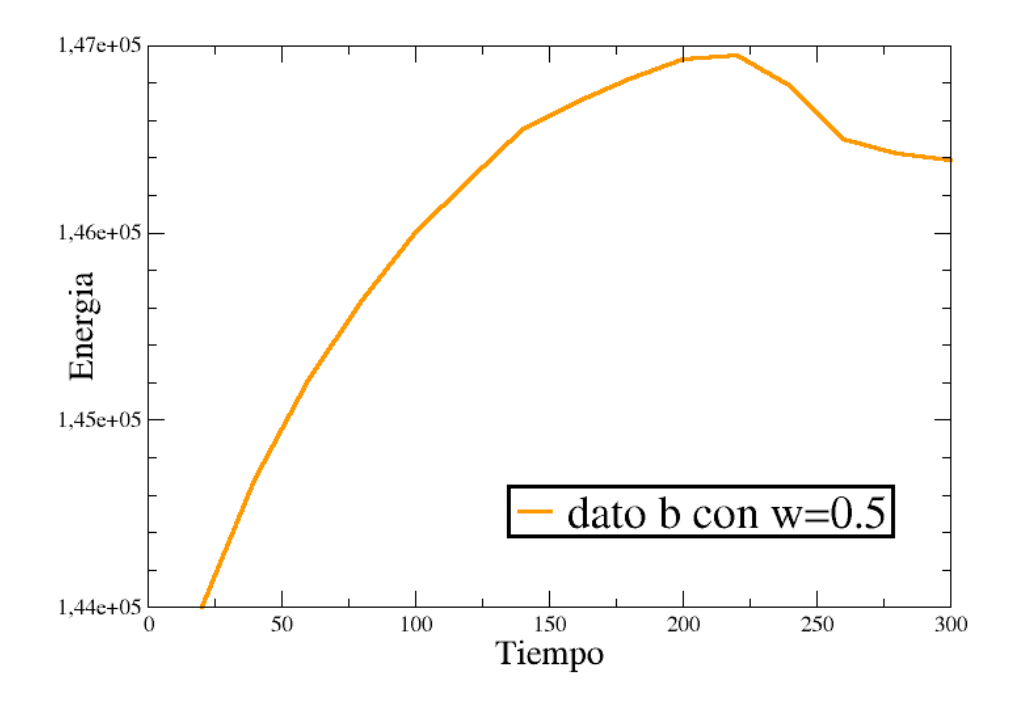

<span id="page-39-1"></span>Figura 5.6: Energía global para el dato  $b$  con  $\vec{\omega} = 0.5\hat{y}$  en el agujero negro.

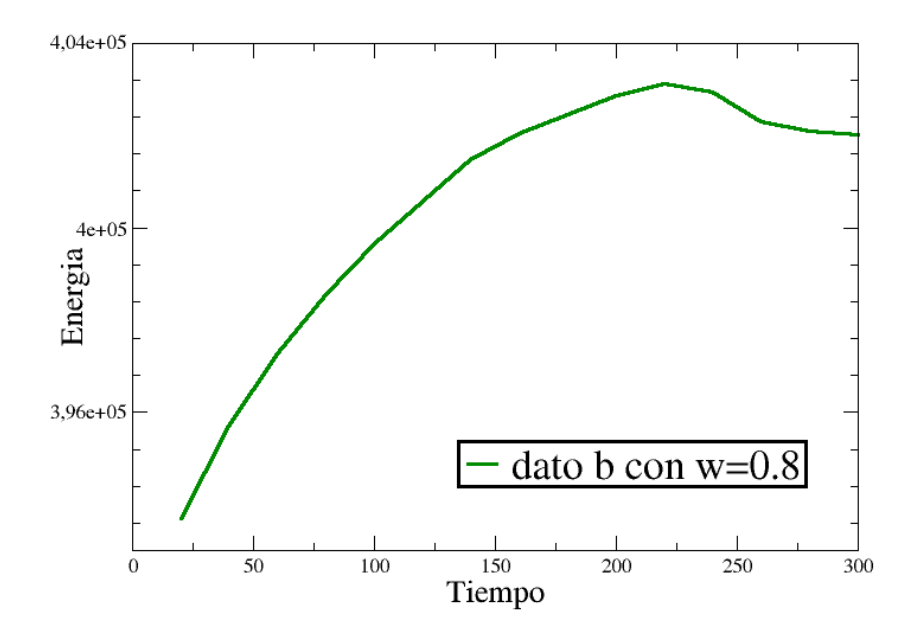

<span id="page-40-0"></span>Figura 5.7: Energía global para el dato *b* con  $\vec{\omega} = 0.8\hat{y}$  en el agujero negro.

## <span id="page-40-1"></span>**5.3. Flujo de Poynting Previo**  $PF$

Aquí presentaremos los resultados que se obtuvieron utilizando la herramienta para el cálculo del flujo de Poynting desarrollada en [\[1\]](#page-76-0) y explicada la sección [4.3.](#page-31-0) Denominamos a esta cantidad "flujo de Poynting previo" ya que es el flujo que estaba previamente implementado en Onion y que está adaptado al tratamiento de el caso del agujero de Kerr. Denominaremos a este flujo  $PF$ .

En nuestro caso usamos este flujo pero aplicándole dos cambios de forma de transformarlo en una cantidad de mayor interés para el caso no rotante. Ambos cambios fueron realizados dentro del graficador, una vez calculado el flujo de Poynting en el código.

El primer cambio fue sustraerle al flujo de Poynting (PF por sus siglas en inglés), en todos los pasos temporales, el flujo correspondiente al instante inicial.

Esto se debe a que, como hicimos el boost de los campos electromagnéticos al referencial del agujero negro, tenemos inicialmente tanto campo magnético como eléctrico con lo cual inicialmente tenemos presente PF en todo el dominio.

Este flujo en todo el dominio no estaría presente en el caso de trabajar en el referencial del plasma. Esto se debe a que en el plasma solo hay campo magnético (inicialmente).

Entonces restar el flujo inicial a cada paso temporal es una forma de volver los resultados al referencial del plasma.

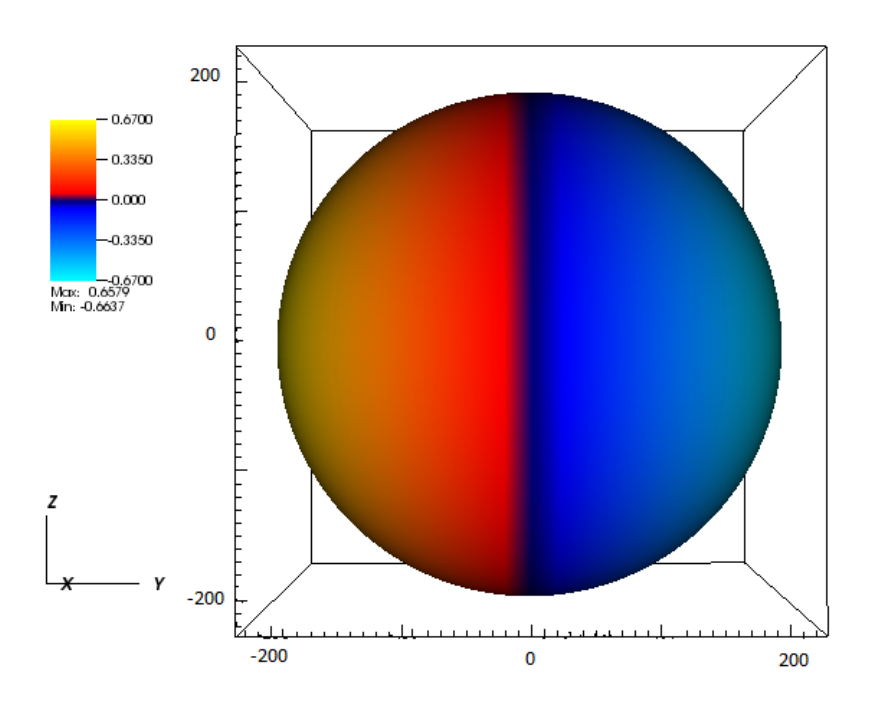

<span id="page-41-0"></span>Figura 5.8: PF total para dato inicial *a* con  $\vec{\omega} = 0.5\hat{y}$ .

Al este nuevo PF dado por el PF con la resta del flujo de Poynting inicial lo denominamos  $PF_{dif}$ .

Por completitud incluímos imágenes obtenidas para el PF inicial (sin realizar la resta de la que hablábamos más arriba) ver figuras [5.8,](#page-41-0) [5.9.](#page-42-0) Puede verse que el dato inicial se corresponde con la radiación de un dipolo, lo cual es esperable ya que al moverse el agujero negro tendremos en una zona flujo entrante al dominio, así como en la cara contraria tendremos flujo saliente.

Esta configuración inicial estuvo presente en todos los casos que hemos estudiado, independiente de la forma de escribir el dato inicial e independiente de la velocidad de traslación.

El otro cambio que realizamos sobre el flujo que nos brinda el código es tomar *P Fdif* y elevarlo al cuadrado para compararlo así con cantidades análogas a las de trabajos previos como [\[3\]](#page-76-1) o [\[6\]](#page-76-2). Reportaremos solo una gráfica de éste tipo de análisis ya que es puramente a nivel comparativo. Preferimos hacer hincapié en otras cantidades medidas por nosotros.

A saber la figura es la [5.12.](#page-44-0)

Mostraremos a continuación los resultados obtenidos para ambos datos iniciales con tres velocidades distintas.

Para la visualización de las gráficas utilizamos dos herramientas del graficador. Una es el "pseudocolor" que asigna colores a todos los valores desde un mínimo hasta un máximo. Será entonces una herramienta útil para ver las características generales de la distribución de, en este caso, el flujo de Poynting.

La otra herramienta es la denominada "cotour plot" que básicamente calcula las

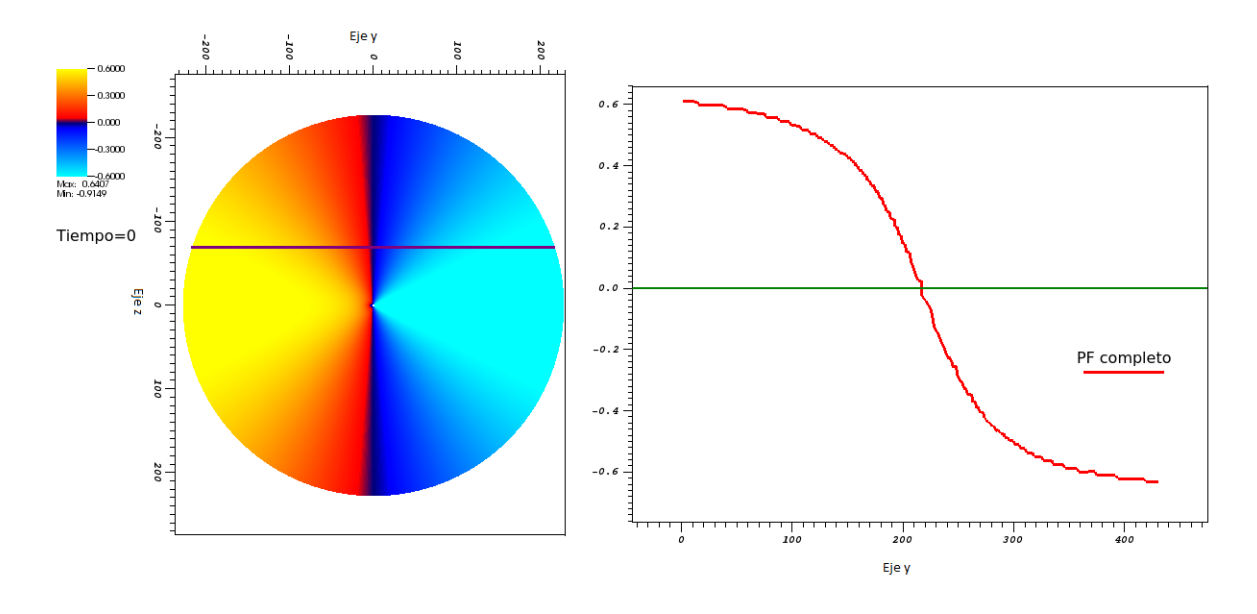

<span id="page-42-0"></span>Figura 5.9: PF total para dato inicial *a* con  $\vec{\omega} = 0.5\hat{y}$ . Lado izquierdo vista con corte por el plano *x* = 0 y lado derecho valor de PF a lo largo de la línea violeta.

superficies de contorno de lo que se quiera analizar. Es decir que veremos en este tipo de gráficos distintos cascarones, cada uno de los cuales se corresponde a superficies en donde la variable, en este caso el flujo de Poynting, es constante.

#### **Dato Inicial** *a*

**Velocidad**  $\vec{\omega} = 0.2\hat{y}$ 

Veamos primero qué obtuvimos cuando analizamos el caso  $\vec{\omega} = 0.2\hat{y}$  para el dato *a*. Presentaremos los resultados obtenidos para *P Fdif* con las dos herramientas mencionadas del graficador.

Primero utilizamos la opción "pseudocolor" y se obtuvo lo que se muestra en la figura [5.10.](#page-43-0) Puede verse que, al concentrarnos en el lado izquierdo de la figura, en el tiempo final se obtuvieron Jets.

En el lado derecho de la figura [5.10](#page-43-0) se muestra el valor que va tomando la variable a lo largo de la linea verde trazada en la imagen izquierda. Puede verse así que el Jet obtenido es en su mayoría negativo, es decir entrante al dominio, y en algunas zonas es positivo.

En la figura [5.11](#page-44-1) pueden verse los resultados obtenidos pero ahora utilizando "cotour plot".

A la izquierda pueden verse los Jets en una vista 3D y en el lado derecho mostramos un corte por el plano *x* = 0 en donde pueden verse en mayor detalle las distintas superficies de contorno.

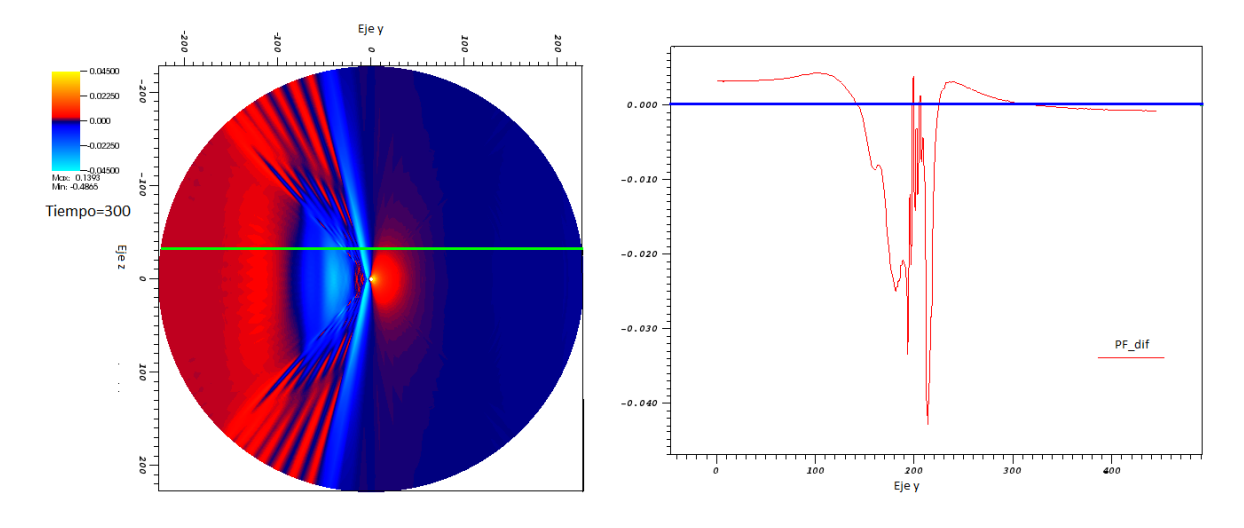

<span id="page-43-0"></span>Figura 5.10:  $PF_{dif}$  para dato *a* con  $\vec{\omega} = 0.2\hat{y}$ . Lado izquierdo: corte por el plano  $x = 0$ . Lado derecho: distintos valores de la variable sobre la linea verde marcada en la imagen izquierda.

Nuevamente el Jets es predominantemente negativo, es decir que está ingresando a la región de trabajo.

Veamos en este caso que ocurre con  $PF<sup>2</sup><sub>diff</sub>$ .

En la figura [5.12](#page-44-0) se muestran las superficies de contorno del  $PF_{diff}^2$ . Podemos ver así de otro modo el Jet de energía. Esta cantidad es más acorde a lo que se ve en en la literatura [\[3\]](#page-76-1) o en [\[6\]](#page-76-2), ya que los autores utilizan una intensidad al cuadrado.

#### ${\bf Velocidad} \,\,\vec{\omega} = 0.5\hat{y}$

En el caso de velocidad  $\vec{\omega} = 0.5\hat{y}$  para el  $PF_{dif}$  con "pseudocolor" obtuvimos lo que se puede ver en las imágenes [5.13.](#page-45-0) En este caso el Jet nuevamente se forma y al tiempo *t* = 300*M* llega a una configuración mucho mas clara. En ella pudimos distinguir no solo el Jet de flujo negativo (entrante) sino también notamos la presencia de un flujo colimado saliente del dominio.

Todo parece indicar que para velocidades mayores tendremos Jets más intensos aunque por ahora una parte es entrante al dominio y la otra es saliente.

Para confirmar estas conclusiones parciales puede usarse la imagen [5.14](#page-45-1) en la que se muestran las superficies de contorno. Aquí se pudo ver, nuevamente, la formación de los Jets positivos y negativos, ambos más intensos que los obtenidos para el dato *a* con  $\vec{\omega} = 0.2\hat{y}$  [\(5.10,](#page-43-0) [5.11\)](#page-44-1).

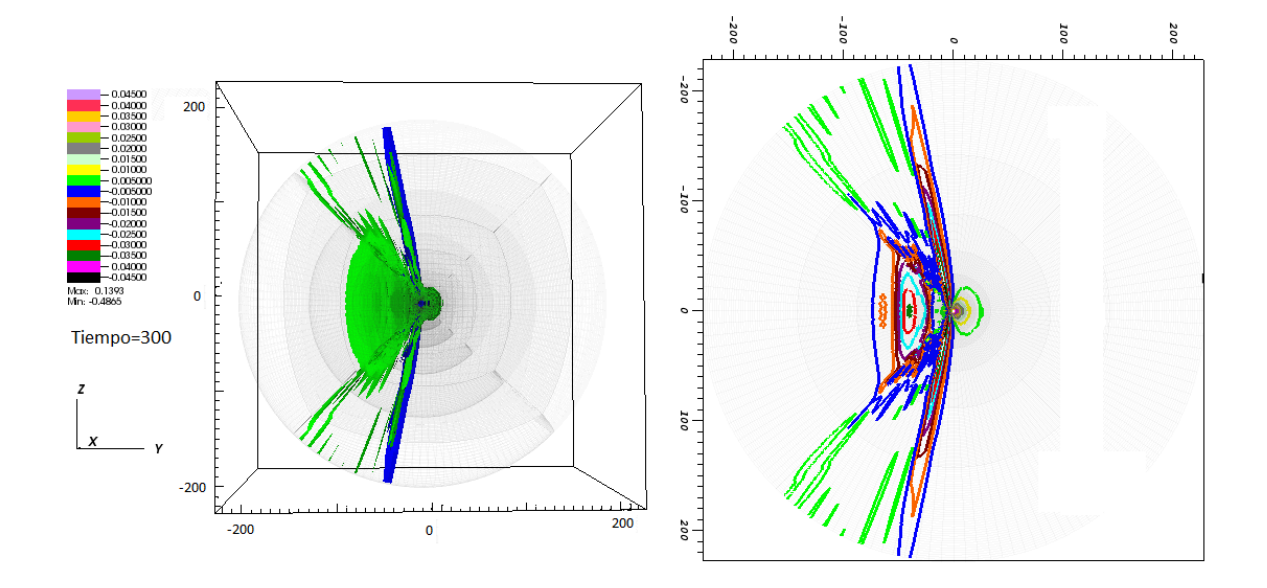

<span id="page-44-1"></span>Figura 5.11:  $PF_{dif}$  en superficies de contorno para dato *a* con  $\vec{\omega} = 0.2\hat{y}$ . Lado izquierdo: imagen 3D. Lado derecho: corte en el plano *x* = 0

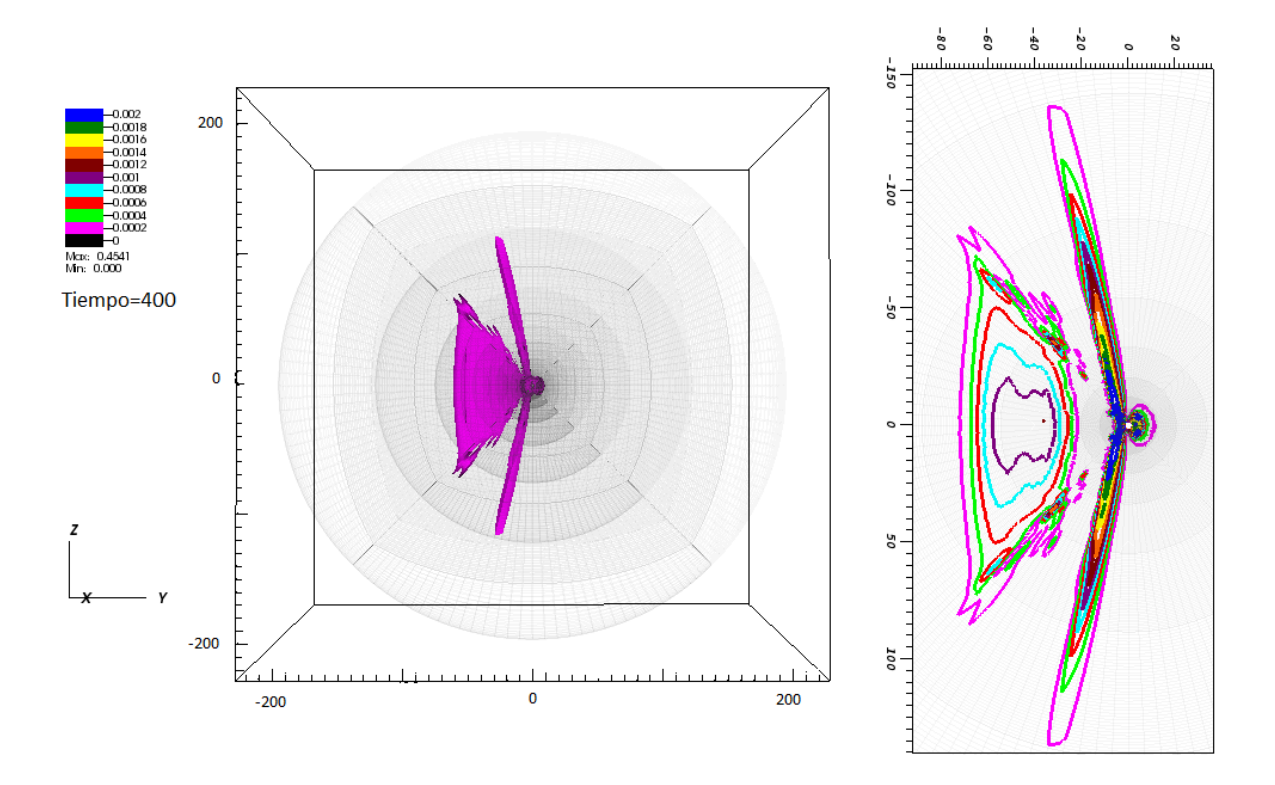

<span id="page-44-0"></span>Figura 5.12:  $PF_{diff}^2$  en superficies de contorno para dato *a* con  $\vec{\omega} = 0.2\hat{y}$ . Lado izquierdo: imagen 3D. Lado derecho: corte en el plano *x* = 0

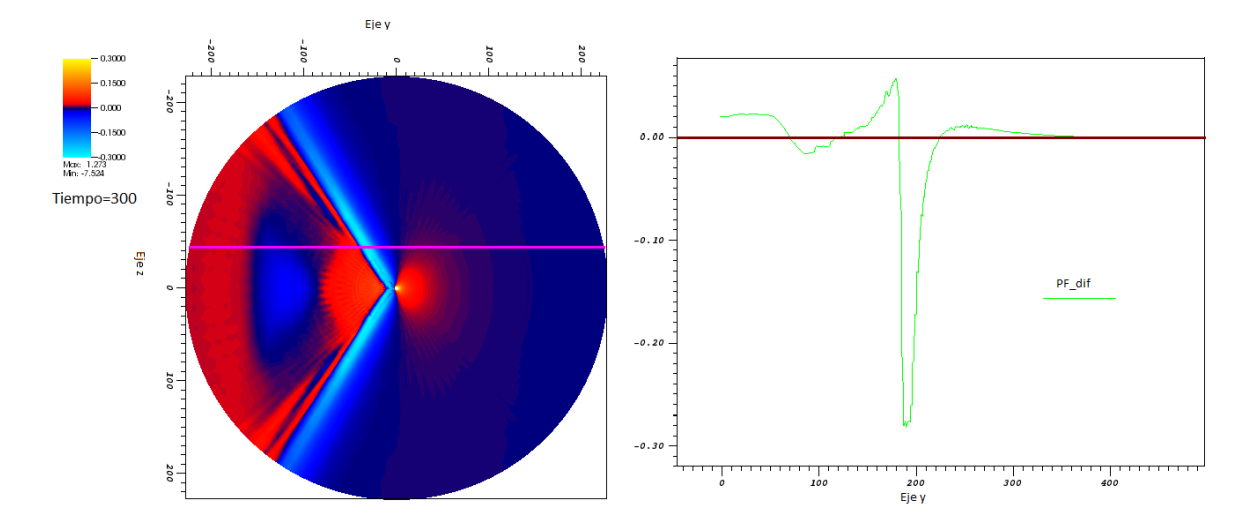

<span id="page-45-0"></span>Figura 5.13:  $PF_{dif}$  para dato *a* con  $\vec{\omega} = 0.5\hat{y}$ . Lado izquierdo: corte por el plano  $x = 0$ . Lado derecho: distintos valores de la variable sobre la linea verde marcada en la imagen izquierda.

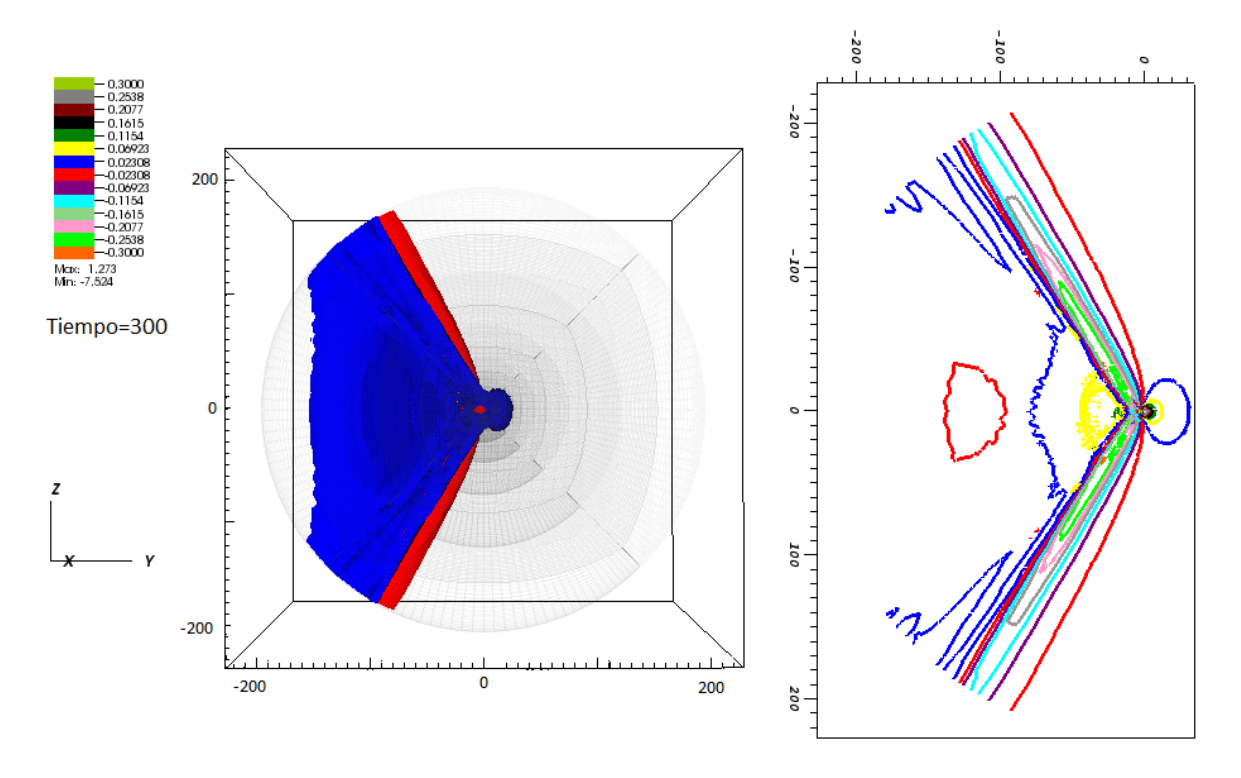

<span id="page-45-1"></span>Figura 5.14: Superficies de contorno de  $PF_{dif}$  para el dato *a* con  $\vec{\omega} = 0.5\hat{y}$ . Lado izquierdo: vista 3D. Lado derecho: corte por el plano  $x = 0$ 

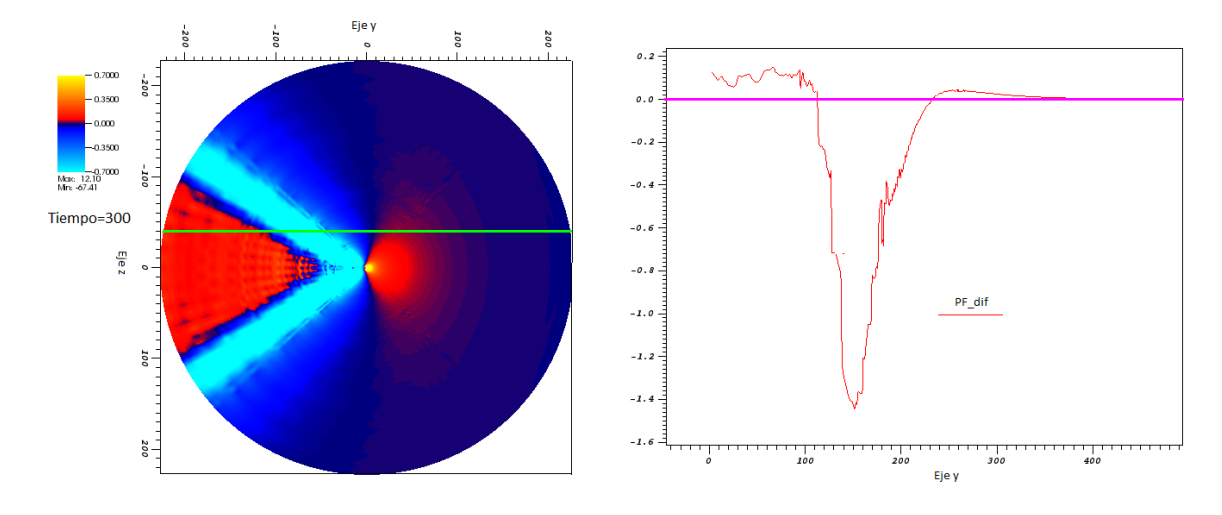

<span id="page-46-0"></span>Figura 5.15:  $PF_{dif}$  para dato *a* con  $\vec{\omega} = 0.8\hat{y}$ . Lado izquierdo: corte por el plano  $x = 0$ . Lado derecho: distintos valores de la variable sobre la linea verde marcada en la imagen izquierda.

#### **Velocidad**  $\vec{\omega} = 0.8\hat{y}$

Finalmente en el caso de mayor velocidad con la que hemos tratado  $\vec{\omega} = 0.8\hat{y}$  se obtiene un Jet mucho más intenso que en los casos de velocidades menores. Se puede ver un Jet predominantemente negativo y por esto entrante al dominio. Como podemos ver en [5.15,](#page-46-0) [5.16.](#page-47-0)

El jet obtenido en el caso de velocidad mayor  $\vec{\omega} = 0.8\hat{y}$  es el más intenso de todos.

Tanto en éste caso con  $\vec{\omega} = 0.8\hat{y}$ , como en todos los otros, pudimos ver, mediante la evolución del sistema desde  $t = 0M$  hasta  $t = 300M$ , que a partir de tiempos superiores  $a t = 200M$  las soluciones se estabilizan llegando a configuraciones como las que hemos reportado en las imágenes.

#### **Dato Inicial** *b*

**Velocidad**  $\vec{\omega} = 0.2\hat{y}$ 

En el caso de colocar el dato inicial *b* con velocidad  $\vec{\omega} = 0.2\hat{y}$  se obtuvieron los resultados de las imágenes [5.17](#page-47-1) y [5.18.](#page-48-0) En ambos casos se puede ver que la presencia de Jet es un hecho aunque los mismos son de baja intensidad y poco colimados. Así como pudo verse para el dato *b*

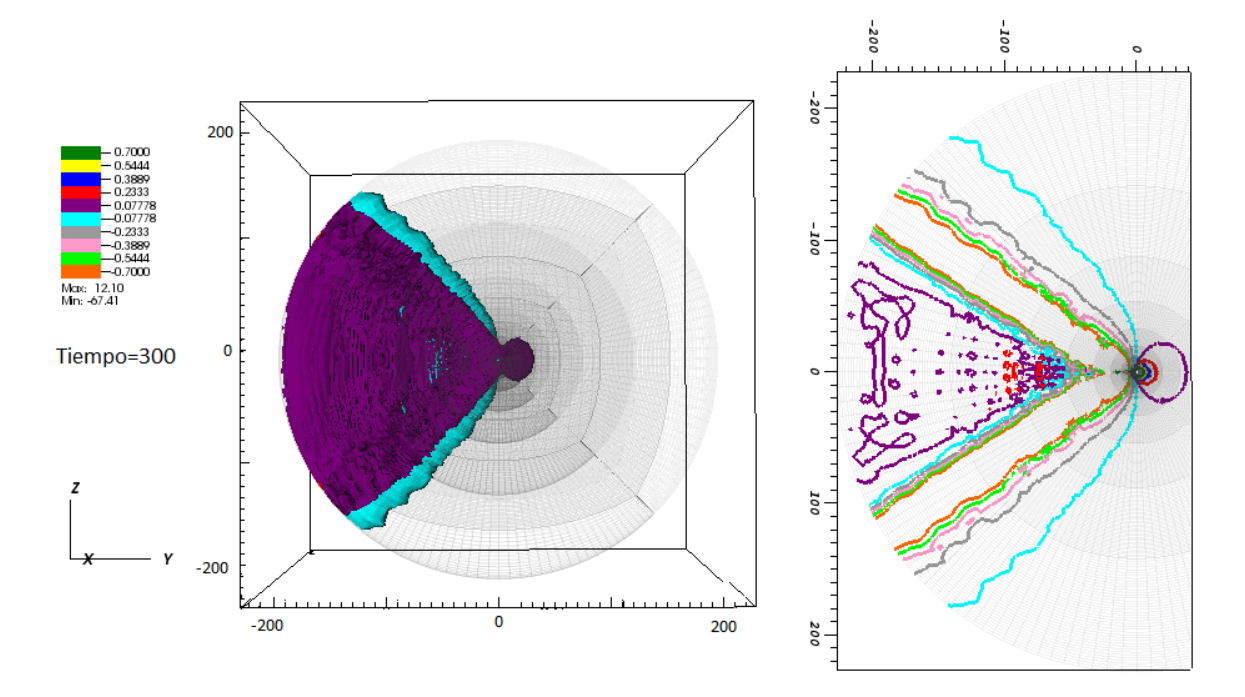

<span id="page-47-0"></span>Figura 5.16: Superficies de contorno de  $PF_{dif}$  para el dato *a* con  $\vec{\omega} = 0.8\hat{y}$ . Lado izquierdo: vista 3D. Lado derecho: corte por el plano  $x = 0$ 

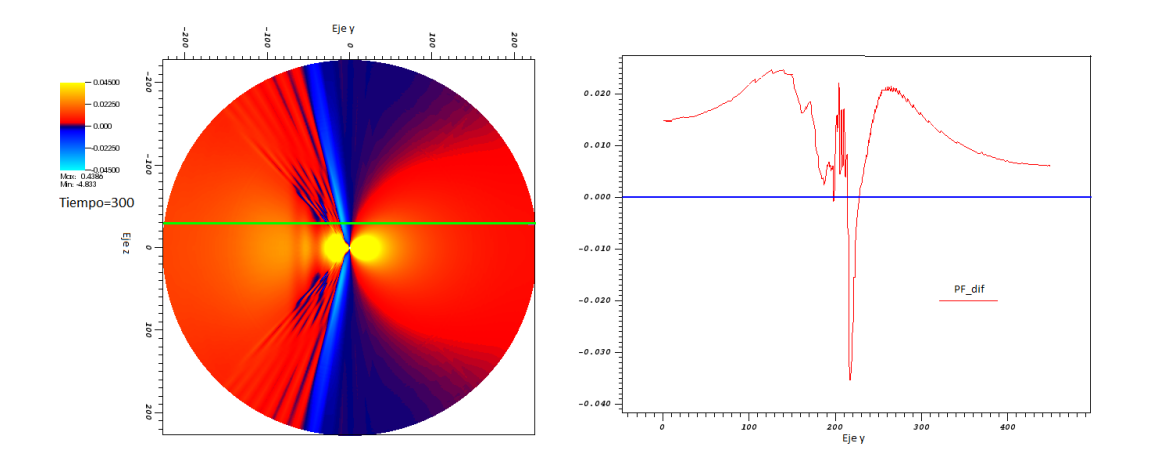

<span id="page-47-1"></span>Figura 5.17:  $PF_{dif}$  para dato *b* con  $\vec{\omega} = 0.2\hat{y}$ . Lado izquierdo: corte por el plano  $x = 0$ . Lado derecho: distintos valores de la variable sobre la linea verde marcada en la imagen izquierda.

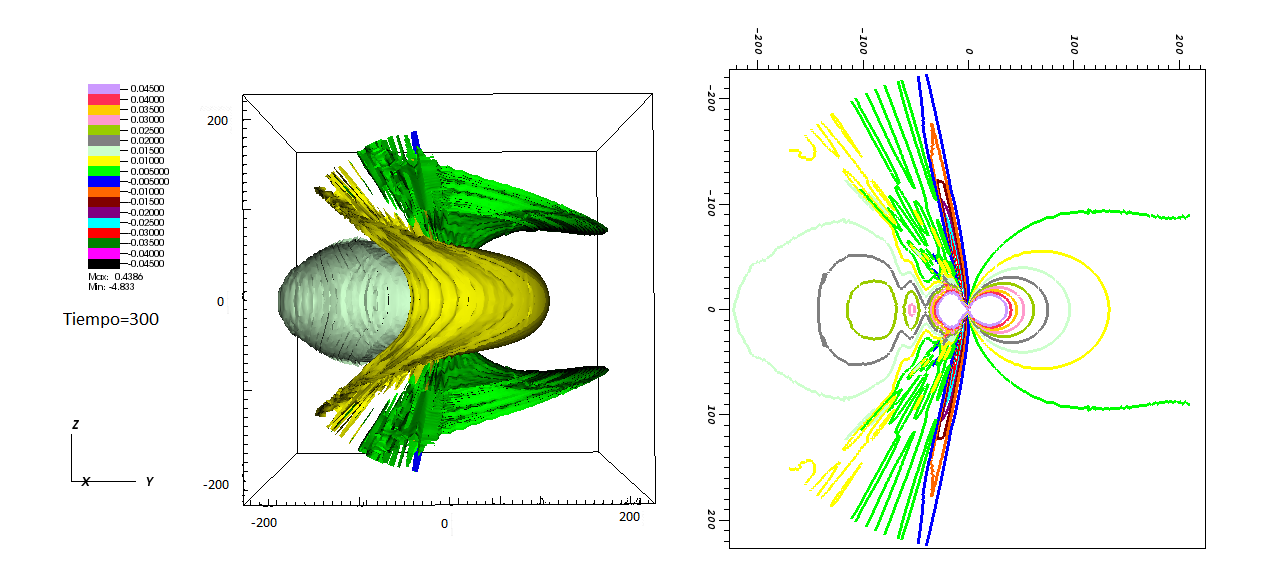

<span id="page-48-0"></span>Figura 5.18:  $PF_{dif}$  en superficies de contorno para dato *b* con  $\vec{\omega} = 0.2\hat{y}$ . Lado izquierdo: imagen 3D. Lado derecho: corte en el plano  $x = 0$ 

#### **Velocidad**  $\vec{\omega} = 0.5\hat{y}$

En éste caso de mayor velocidad se obtuvo, como se ve en las figuras [5.19](#page-49-0) y [5.20,](#page-49-1) nuevamente Jets de energía pero ahora de mayor intensidad, más claramente formados y colimados.

#### **Velocidad**  $\vec{\omega} = 0.8\hat{y}$

Finalmente en el caso de mayor velocidad [\(5.21](#page-50-0) y [5.22\)](#page-50-1) puede verse que se obtuvieron Jets de energía intensos, y más claramente formados. Jets completamente análogos a los obtenidos para  $\vec{\omega} = 0.8\hat{y}$  con el otro dato inicial.

Como conclusiones parciales, a las que hemos llegado hasta este punto, viendo todas las figuras de la sección [5.3](#page-40-1) podemos mencionar que a mayor velocidad más intenso y más paralelo al eje *y* se forma el Jet.

Además podemos concluir que en todos los casos que estudiamos vimos que el flujo predominante que se ve es negativo, es decir entrante al dominio de trabajo. Este creemos que se debe a que esta cantidad es aproximada. No es un calculo preciso de lo que deberíamos entender como flujo de Poynting de alguien solidario al plasma.

Al restar el valor inicial en todos los tiempos, quizás, estemos restando de más ya que el flujo del Jet debería ser positivo y con ellos saliente del agujero y no entrante a él.

Comparando las imágenes obtenidas en el caso *a* y *b* para distintas velocidades pudimos ver los siguiente; en el caso de menor velocidad la estructura, a simple vista,

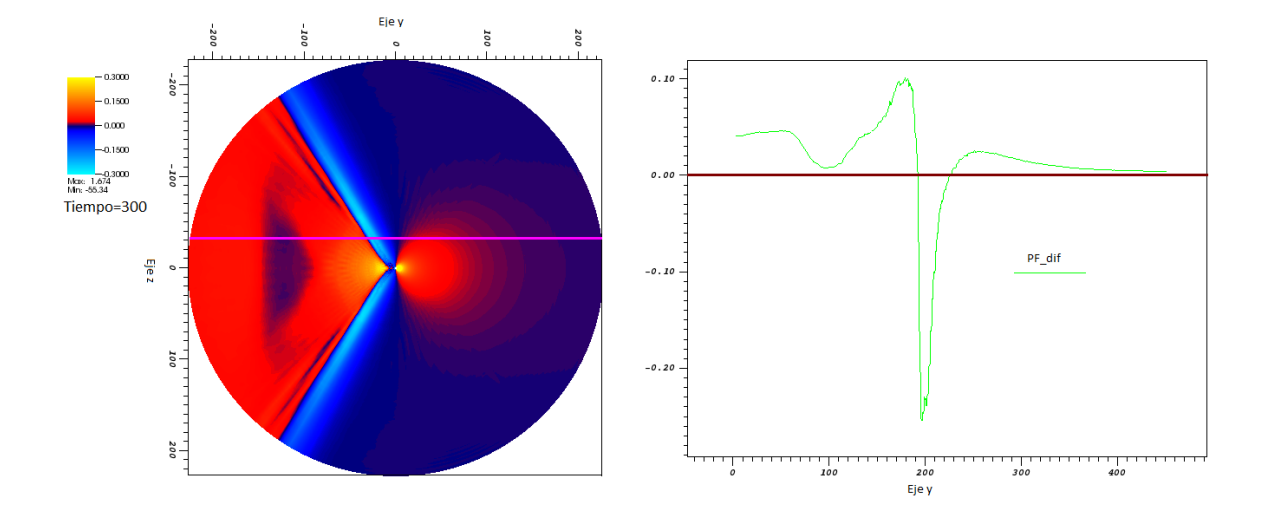

<span id="page-49-0"></span>Figura 5.19: *PF*<sub>dif</sub> para dato *b* con  $\vec{\omega} = 0.5\hat{y}$ . Lado izquierdo: corte por el plano  $x = 0$ . Lado derecho: distintos valores de la variable sobre la linea verde marcada en la imagen izquierda.

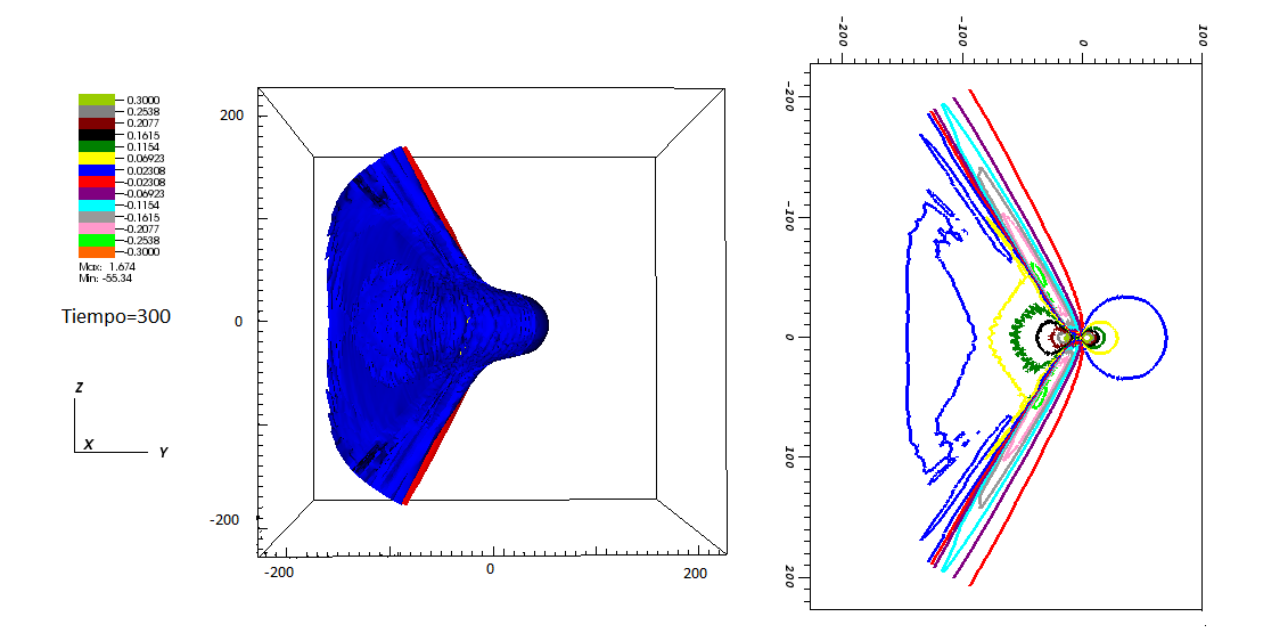

<span id="page-49-1"></span>Figura 5.20: Superficies de contorno de  $PF_{dif}$  para el dato *b* con  $\vec{\omega} = 0.5\hat{y}$ . Lado izquierdo: vista 3D. Lado derecho: corte por el plano  $x = 0$ 

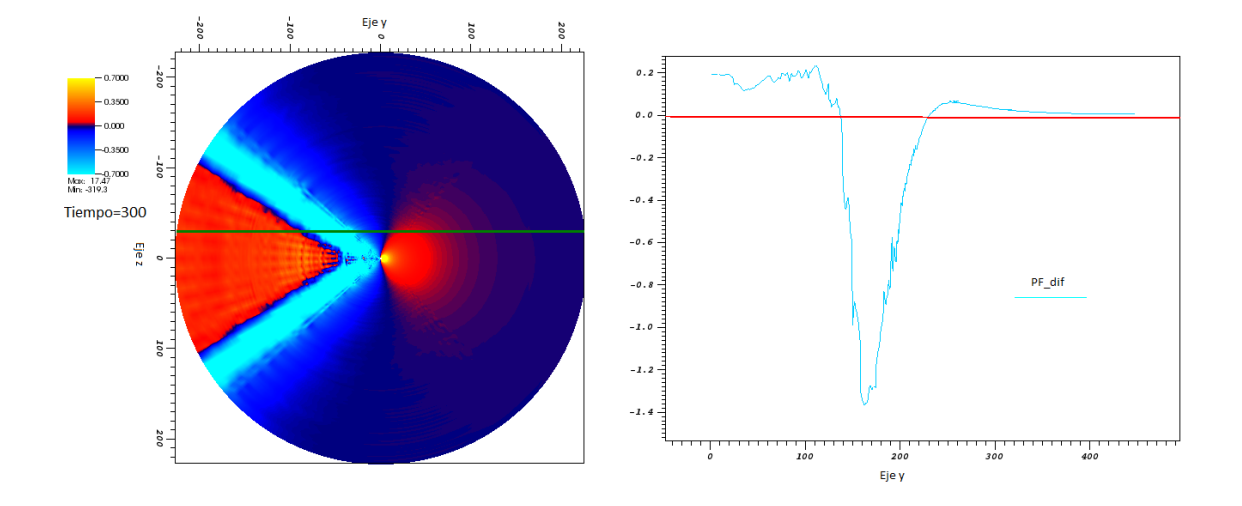

<span id="page-50-0"></span>Figura 5.21:  $PF_{dif}$  para dato *b* con  $\vec{w} = 0.8\hat{y}$ . Lado izquierdo: corte por el plano  $x = 0$ . Lado derecho: distintos valores de la variable sobre la linea verde marcada en la imagen izquierda.

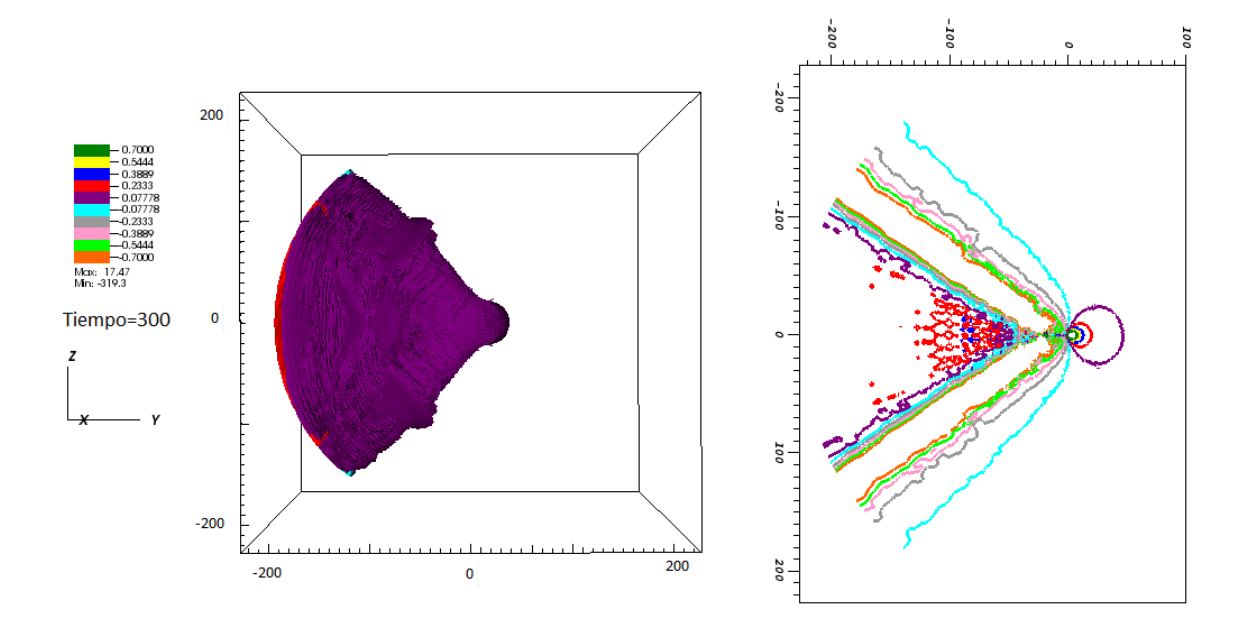

<span id="page-50-1"></span>Figura 5.22: Superficies de contorno de  $PF_{dif}$  para el dato *b* con  $\vec{\omega} = 0.8\hat{y}$ . Lado izquierdo: vista 3D. Lado derecho: corte por el plano  $\boldsymbol{x}=0$ 

del Jet es distinta. Comparar los lados izquierdos de las imágenes [5.10](#page-43-0) con [5.17](#page-47-1) y [5.11](#page-44-1) con [5.18.](#page-48-0)

De cualquier manera si se mira en detalle el lado izquierdo de las imágenes (sobretodo en las de mayor velocidad), donde se muestra el corte en el plano *x* = 0 de las superficies de contorno, se puede ver que en realidad los Jets son análogos en cuanto a forma y en cuanto a las intensidades de flujo que involucran.

En el caso de velocidad  $\vec{\omega} = 0.5\hat{y}$ , para ambos datos, el Jet se forma más claramente que en el caso de  $\vec{\omega} = 0.2\hat{y}$  y es, en cuando a estructura, similar entre datos iniciales. Comparar [5.13](#page-45-0) con [5.19](#page-49-0) y [5.14](#page-45-1) con [5.20.](#page-49-1)

Por último en el caso de mayor velocidad ( $\vec{\omega} = 0.8\hat{y}$ ) podemos ver en las imágenes [5.15,](#page-46-0) [5.21,](#page-50-0) [5.16](#page-47-0) y [5.22](#page-50-1) puede verse que la estructura e intensidad del Jet es la misma.

Veremos a continuación que ocurre cuando calculamos el flujo de Poynting con la nueva cantidad *P FBoost* hecha a medida para el problema que tratamos.

## <span id="page-51-0"></span>**5.4.** Flujo de Poynting Boosteado  $PF_{Boost}$

Dentro del trabajo nos dedicamos tanto a desarrollar un dato inicial correcto para el tratamiento del problema así como a encontrar cantidades que permitan extraer resultados con sentido dentro de nuestro caso. Así fue que decidimos no solo utilizar el cálculo de flujo de Poynting que ya teníamos disponible, sino también calcular el PF de un nuevo modo.

Los pasos que nos llevaron al nuevo *PF* se encuentran detallados uno a uno en la sección [4.3.](#page-31-0) Aquí mostraremos los resultados que se obtuvieron luego de implementar la fórmula [4.14](#page-33-0) en post onion y calcular con ella este nuevo flujo que denominamos *P FBoost*.

La interpretación o sentido físico de esta cantidad es muy importante.

Recordemos que el caso del AN con boost es una situación observador dependiente, y este hecho es quizás la mayor fuente de conflictos a la hora de analizar los datos. Ya que las cantidad obtenidas no son absolutas y dependen de quién las este midiendo u observando. Por ésto es que decidimos calcular *P FBoost*.

Esta nueva forma de calcular el flujo nos brindará una medida del Poynting que mide un observador lejano del agujero y solidario con el plasma. Nuevamente, al igual que cuando hacemos *P Fdif* , buscamos desacoplarnos del agujero negro y medir cantidades desde el plasma.

Veamos que se obtuvo para los distintos datos iniciales y las distintas velocidades.

#### **Dato Inicial** *a*

Presentamos aquí los resultados de  $PF_{Boost}$  para el dato *a* con distintas velocidades.

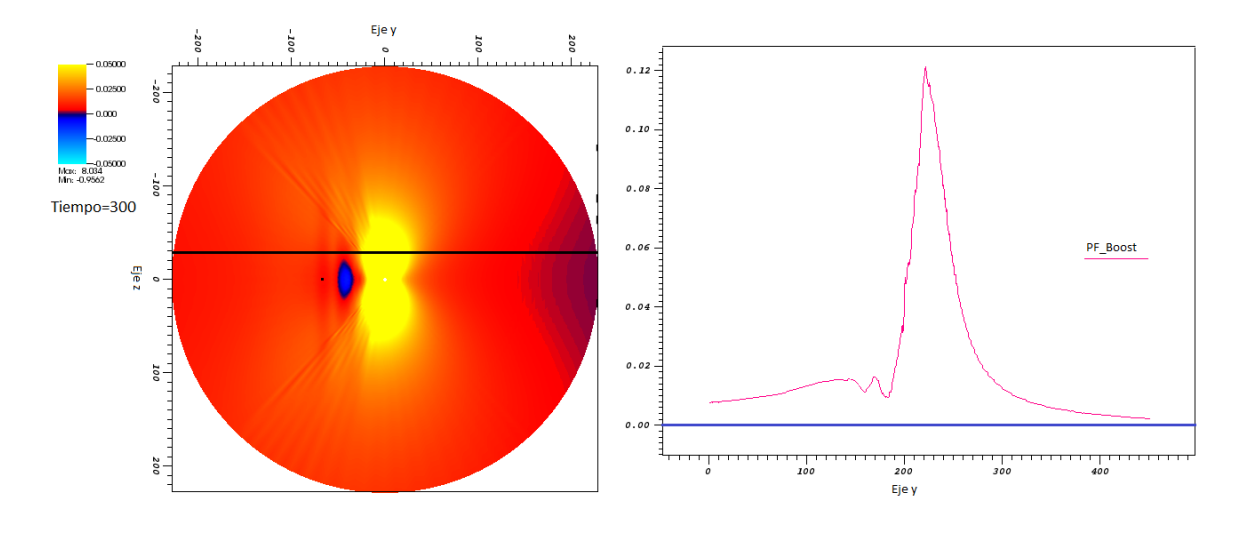

<span id="page-52-0"></span>Figura 5.23:  $PF_{Boost}$  para dato *a* con  $\vec{\omega} = 0.2\hat{y}$ . Lado izquierdo: corte por el plano *x* = 0. Lado derecho: valores que adopta la variable sobre la linea negra marcada en la imagen izquierda.

#### **Velocidad**  $\vec{\omega} = 0.2\hat{y}$

Puede verse en la imagen [5.23](#page-52-0) que un observador solidario al plasma vería flujo de energía saliente del agujero, pero no vería un flujo colimado de dicha energía. Veremos que al aumentar la velocidad, del agujero, el Jet se forma de manera más clara para este observador.

#### **Velocidad**  $\vec{\omega} = 0.5\hat{y}$

Al contar ahora con una velocidad mayor  $(\vec{\omega} = 0.5\hat{y})$  pudimos ver que el observador en el plasma podría percibir no solo flujo saliente de energía sino que llegaría a verlo como un flujo colimado. Es decir, que para ésta velocidad dicho observador percibiría Jets. (ver figura [5.24\)](#page-53-0).

#### **Velocidad**  $\vec{\omega} = 0.8\hat{y}$

Finalmente cuando contamos con  $\vec{\omega} = 0.8\hat{y}$  puede verse claramente la formación de los Jets de energía [5.25.](#page-53-1)

En ésta velocidad el Jet se forma, incluso para tiempos menores que en caso de  $\vec{\omega} = 0.5\hat{y}$ , permitiendo que el observador en el plasma vea un flujo colimado de energía saliente del agujero negro mientras este se aleja.

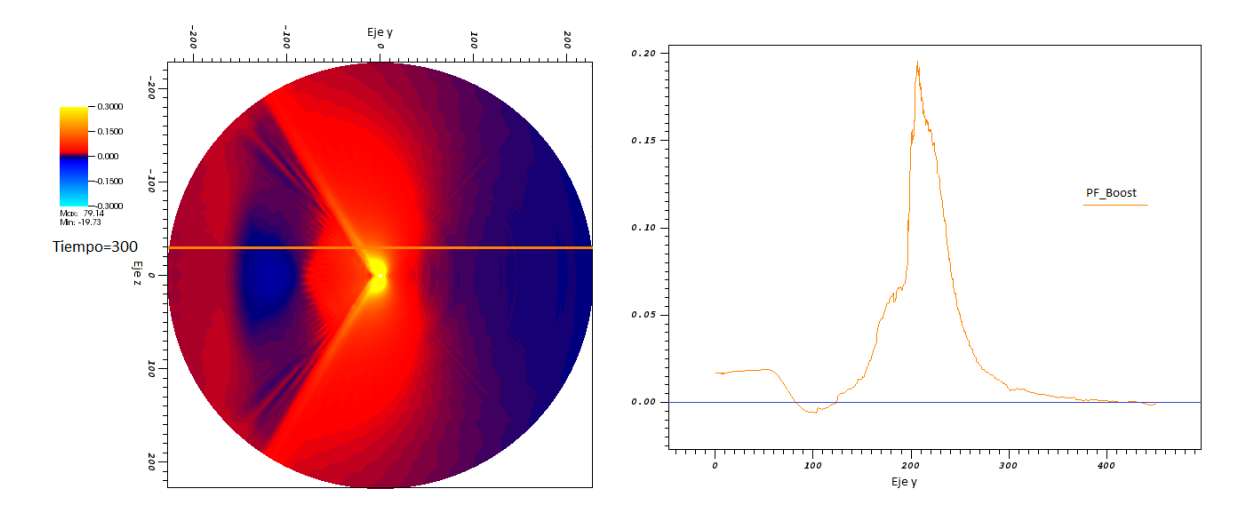

<span id="page-53-0"></span>Figura 5.24: *PF*<sub>Boost</sub> para dato *a* con  $\vec{\omega} = 0.5\hat{y}$ . Lado izquierdo: corte por el plano *x* = 0. Lado derecho: valores de la variable sobre la linea naranja trazada en la imagen izquierda.

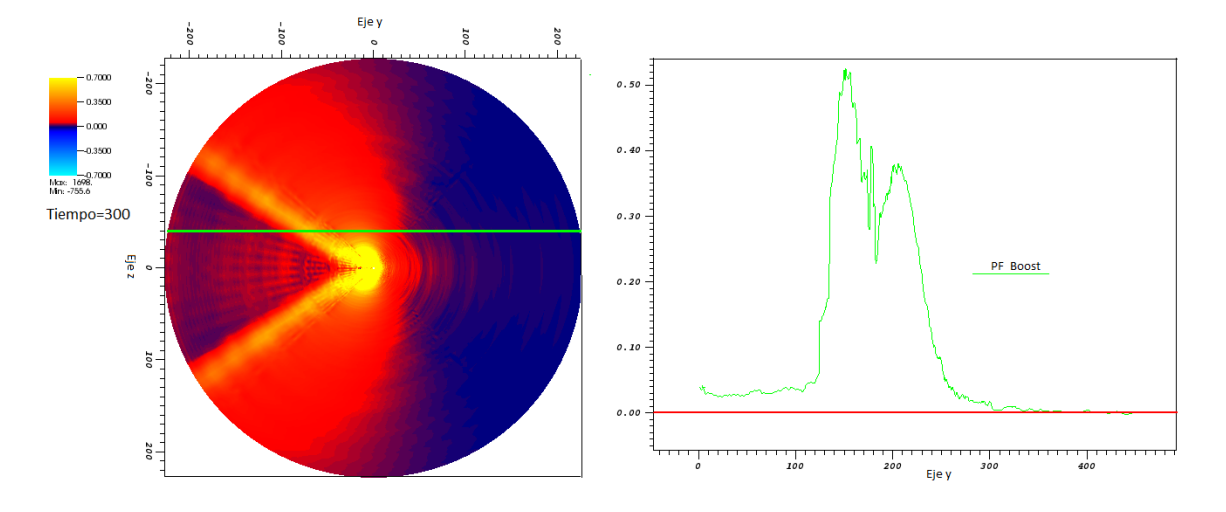

<span id="page-53-1"></span>Figura 5.25:  $PF_{Boost}$  para dato *a* con  $\vec{\omega} = 0.8\hat{y}$ . Lado izquierdo: corte por el plano  $x = 0$ . Lado derecho: valores de la variable sobre la linea en verde de la imagen izquierda.

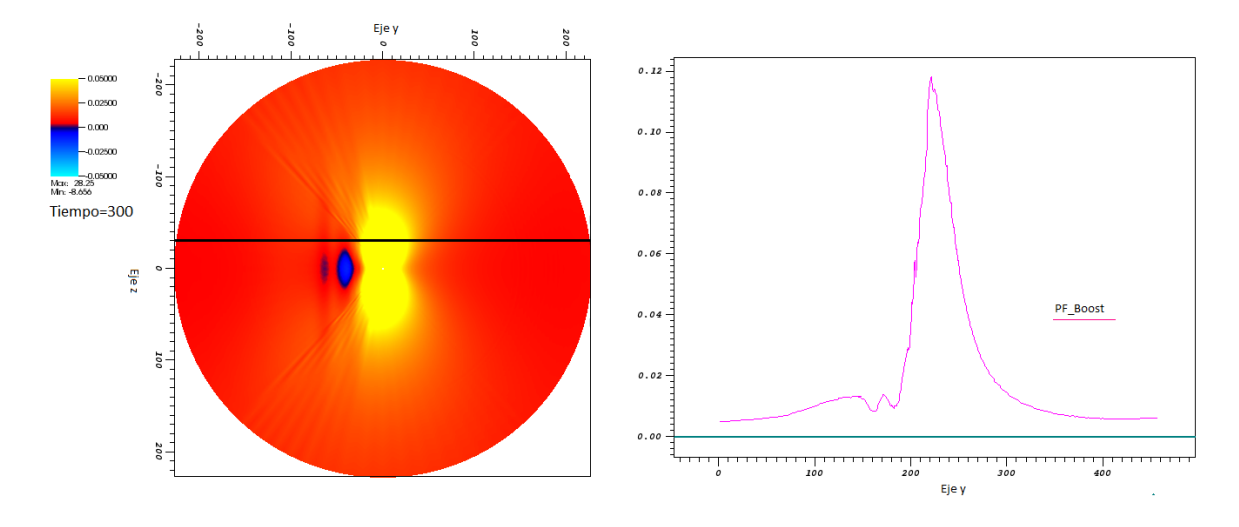

<span id="page-54-0"></span>Figura 5.26:  $PF_{Boost}$  para dato *b* con  $\vec{\omega} = 0.2\hat{y}$ . Lado izquierdo: corte por el plano *x* = 0. Lado derecho: valores que adopta la variable sobre la linea negra marcada en la imagen izquierda.

#### **Dato Inicial** *b*

**Velocidad**  $\vec{\omega} = 0.2\hat{y}$ 

Puede verse en la imagen [5.26](#page-54-0) que hay flujo positivo saliente del agujero negro, pero es de intensidad baja y desordenado. Es decir que no es un Jet en el sentido estricto ya que no es un flujo colimado de energía.

**Velocidad**  $\vec{\omega} = 0.5\hat{y}$ 

En éste caso de velocidad mayor, ver figura [5.27,](#page-55-0) se obtuvo un flujo saliente (positivo) de mayor intensidad y colimación que en caso anterior.

Puede decirse que un observador solidario al plasma en este caso sería capaz de ver un Jet de energía saliente del agujero negro que se mueve a velocidad  $\vec{\omega} = 0.5\hat{y}$ .

**Velocidad**  $\vec{\omega} = 0.8\hat{y}$ 

Por último en el caso de velocidad  $\vec{\omega} = 0.8\hat{y}$  para el caso *b* se obtuvo, ver [5.28,](#page-55-1) un Jet de energía muy intenso (más del doble que en el caso de  $\vec{\omega} = 0.5\hat{y}$ ). Es decir que en ésta situación un observador vería, sin lugar a dudas, un flujo colimado de energía saliente del agujero negro que se mueve a alta velocidad respecto al campo magnético uniforme de fondo.

De todas las imágenes de esta sección [\(5.4\)](#page-51-0) llegamos a la conclusión que *P FBoost*

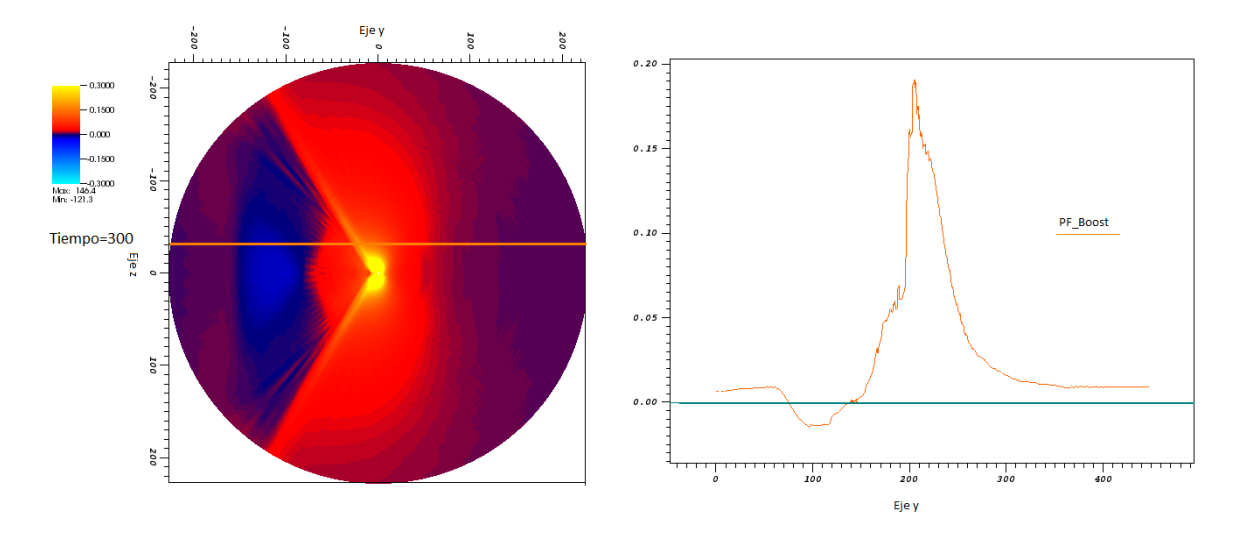

<span id="page-55-0"></span>Figura 5.27:  $PF_{Boost}$  para dato *b* con  $\vec{\omega} = 0.5\hat{y}$ . Lado izquierdo: corte por el plano  $x = 0$ . Lado derecho: valores de la variable sobre la linea naranja trazada en la imagen izquierda.

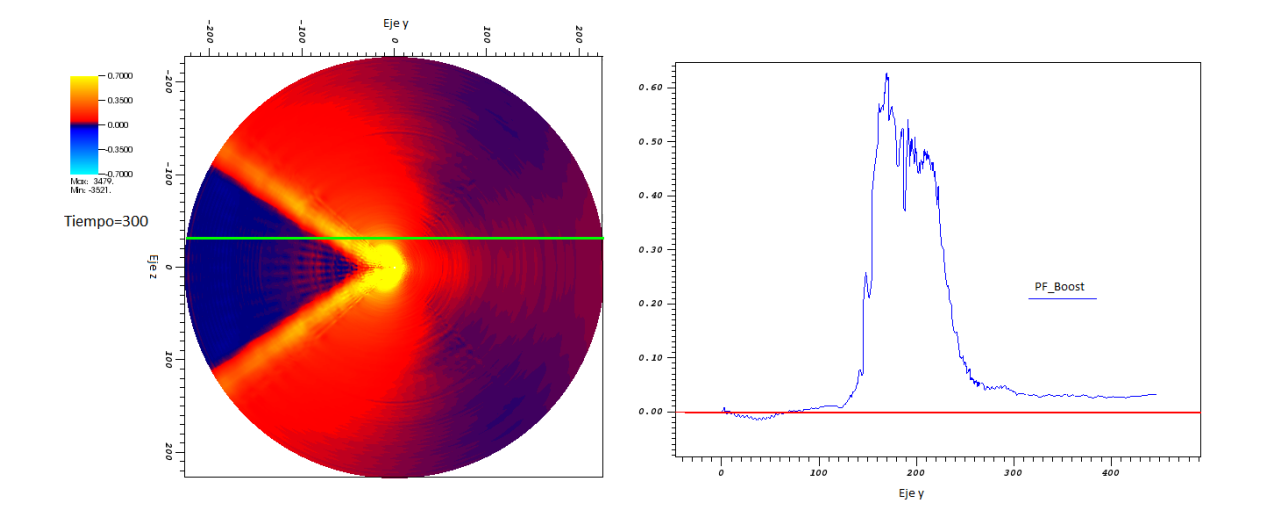

<span id="page-55-1"></span>Figura 5.28:  $PF_{Boost}$  para dato *b* con  $\vec{\omega} = 0.8\hat{y}$ . Lado izquierdo: corte por el plano  $x = 0$ . Lado derecho: valores de la variable sobre la linea en verde de la imagen izquierda.

es otra cantidad apropiada para el análisis de los datos. Con ella fuimos capaces de obtener Jets de energía salientes del dominio. El hecho de que ahora los Jets sean positivos y salientes no contradice a lo que se obtuvo con la cantidad *P Fdif* ya que son herramientas distintas que brindan el flujo de Poynting medido por observadores distintos.

En el caso de *P Fdif* el flujo es el medido por un observador en el AN quién, por la posición en la que se encuentra, mide mayormente un flujo negativo de energía debido a la conservación de la misma. Y en el otro caso, cuando usamos *P FBoost*, el flujo es medido por un observador solidario al plasma que observa pasar al AN. Desde el referencial de éste último observador la energía no es conservada, y por esto puede ver energía saliendo del AN.

Un caso particular es el de velocidad  $\vec{\omega} = 0.2\hat{y}$  en el cual pareciera que el Jet no llega a formarse. Posiblemente esto tenga que ver con cuestiones de resolución ya que el Jet es más fino que en los otros casos y se puede estar perdiendo para radios grandes. No olvidarse que estamos trabajando con radios de hasta *r* = 225*M* aproximadamente, lo que implica que llegamos hasta regiones distantes del agujero negro.

Es decir, que el Jet deberá ser muy intenso para llegar tan lejos y además la resolución debe ser lo suficientemente alta en todos lados como para que no se pierda dicho flujo en el camino.

Nos animamos a ésta afirmación ya que en trabajos como [\[3\]](#page-76-1) o [\[6\]](#page-76-2) utilizan velocidades de módulo mucho menos que 0*,*2 y obtienen formación de Jets.

Comparando los resultados para *P FBoost* del *a* con el dato *b* vimos los siguiente.

En las tres velocidades con las que trabajamos los resultados de un dato inicial y del otro son completamente análogas.

Comparando los lados izquierdos de las imágenes, [5.23](#page-52-0) con [5.26,](#page-54-0) [5.24](#page-53-0) con [5.27](#page-55-0) y [5.25](#page-53-1) con [5.28,](#page-55-1) pudimos ver que las estructuras de los flujos son análogas en un caso o en el otro.

Al analizar los lados derechos de las imágenes [5.23](#page-52-0) con [5.26,](#page-54-0) [5.24](#page-53-0) con [5.27](#page-55-0) y [5.25](#page-53-1) con [5.28](#page-55-1) vimos que los flujos tienen, prácticamente, la misma distribución de intensidad e incluso alcanzan valores máximos equivalentes.

Un observador solidario al plasma vería el mismo flujo ya sea si evolucionamos el dato *a* o *b*.

Nuevamente estas conclusiones nos ayudaron a no desechar por completo los resultados del dato  $a \, \vec{\omega} = 0.8\hat{y}$ . Por el contrario nos incentivaron a revisar la corrida para detectar el error y realizar la simulación de nuevo. Estamos por el momento esperando los resultados de esta nueva simulación para confirmar todas las conclusiones sacadas en ese caso.

Se cree que probablemente, como Onion es un código que sirve para resolver otras situaciones aparte de la nuestra, se brindó incorrectamente algún parámetro asociado a las condiciones de borde que hizo que a partir del tiempo *t* = 240*M* la solución se rompiera ya que comenzó a entrar información por el borde externo.

Cosa que no ocurrió en ninguno de los otros casos tratados, ni para velocidades

bajas ni para altas.

## **5.5. Flujo de Poynting Neto**

En esta sección presentaremos los resultados de Poynting neto. Esta cantidad fue calculada tanto con el *P F* previo como con el nuevo flujo de Poynting *P FBoost*.

Calcular el flujo de Poynting neto consiste en integrar el flujo de Poynting, que se quiera, en todo el dominio. O desde el radio interno hasta un dado *r* que se desee.

El código hace integral grilla por grilla del flujo y luego suma todas las partes.

Lo novedoso es que nos permite elegir el radio hasta el cual integra. Esto es útil ya que aveces, como vimos en imágenes anteriores, el Jet se forma pero para radios muy externos lo perdemos debido a que disminuye la resolución.

Decidimos calcular los flujos netos para *r* = 100*M* aproximadamente. Éste radio está alojado en la capa séptima de las nueve que tiene el dominio.

Puede verse en las figuras [5.29,](#page-58-0) [5.30,](#page-58-1) [5.31,](#page-59-0) [5.32,](#page-59-1) [5.33](#page-60-0) y [5.34](#page-60-1) que el flujo neto para *P F* es, en todos los casos menor, al de *P FBoost* e incluso aveces toma valores negativos.

En cambio el flujo correspondiente a *P FBoost* siempre es positivo y por ende saliente del dominio.

Ésta diferencia se debe a que la segunda cantidad fue calculada de un modo adaptado al problema que tratamos mientras que la primera no.

Comparando los resultados para una misma velocidad pero distinto dato inicial, [5.29](#page-58-0) con [5.32,](#page-59-1) [5.30](#page-58-1) con [5.33](#page-60-0) y [5.31](#page-59-0) con [5.34,](#page-60-1) pudimos ver que los resultados no son iguales. No tienen la misma forma las curvas e incluso en algunos casos no están en el mismo rango de valores.

No sabemos exactamente cual es la razón de este comportamiento, sobretodo cuando las imágenes de los flujos parecían ser análogas como mencionábamos más arriba en esta sección.

## **5.6. Campo Magnético y Hoja de Corriente**

Es esta sección de los resultados mostraremos imágenes de las hojas de corriente que se obtuvieron para los distintos casos junto con las integrales de linea del campo magnético.

En la subsección [4.1.3](#page-25-0) contamos que es una hoja de corriente y porque se forma.

Aquí solo mostraremos imágenes para entender en que zonas del dominio van a estar presentes y además para, tratar de, vincularlas con la deformación de las líneas de campo magnético.

Se graficaron las integrales de linea del campo magnético junto con la siguiente

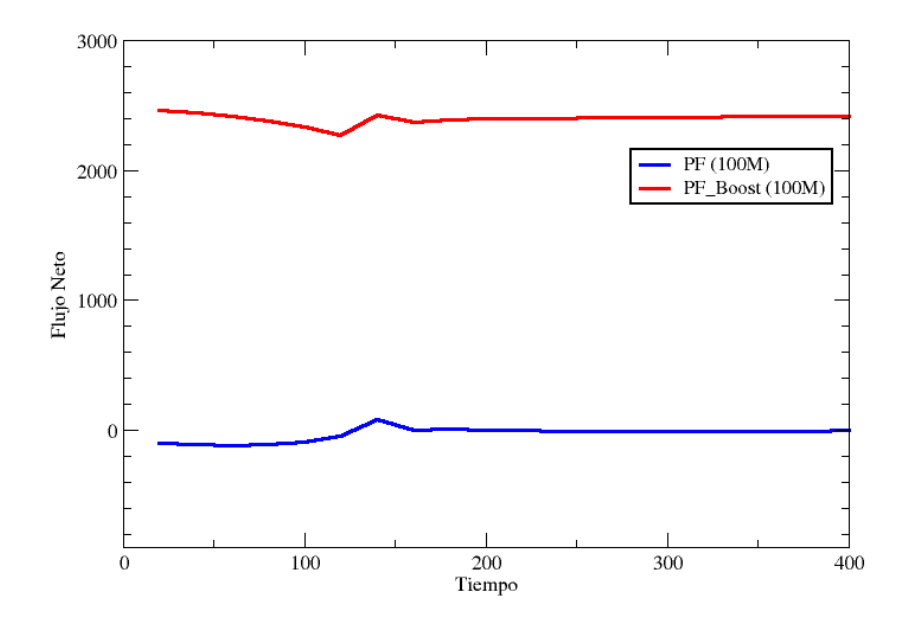

<span id="page-58-0"></span>Figura 5.29: Flujo neto para el Poynting  $PF$  (azul) y  $PF_{Boost}$  (rojo). Dato  $a, \vec{\omega} = 0.2\hat{y}$  $y r = 100M$ .

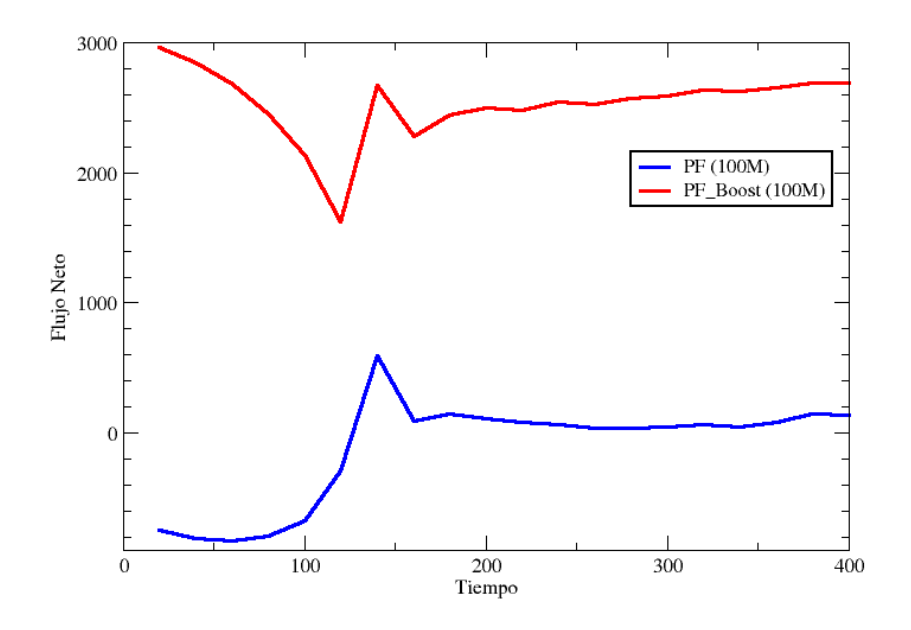

<span id="page-58-1"></span>Figura 5.30: Flujo neto para el Poynting  $PF$  (azul) y  $PF_{Boost}$  (rojo). Dato  $a, \vec{\omega} = 0.5\hat{y}$  $y r = 100M$ .

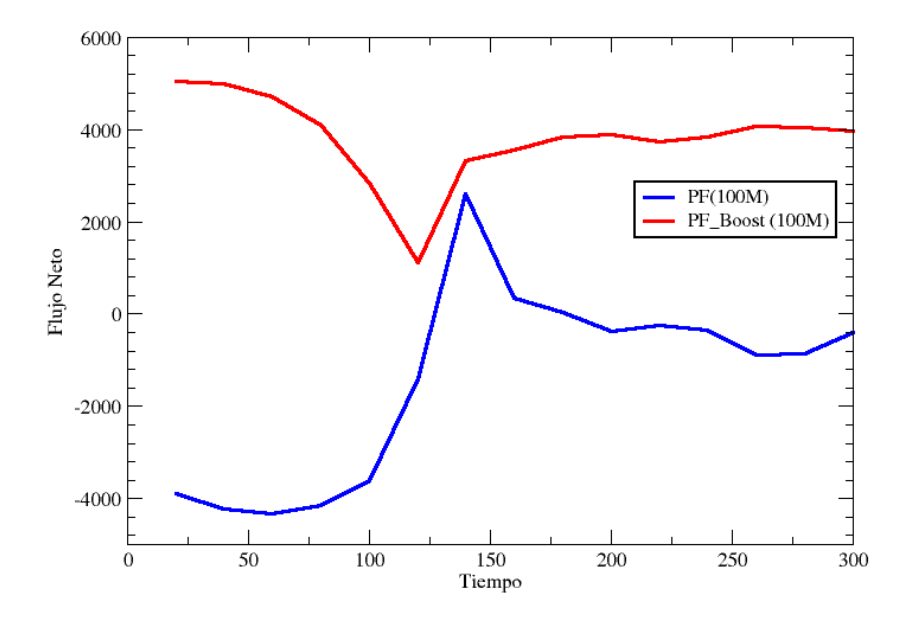

<span id="page-59-0"></span>Figura 5.31: Flujo neto para el Poynting  $PF$  (azul) y  $PF_{Boost}$  (rojo). Dato  $A, \vec{\omega} = 0.8\hat{y}$  $y r = 100M$ .

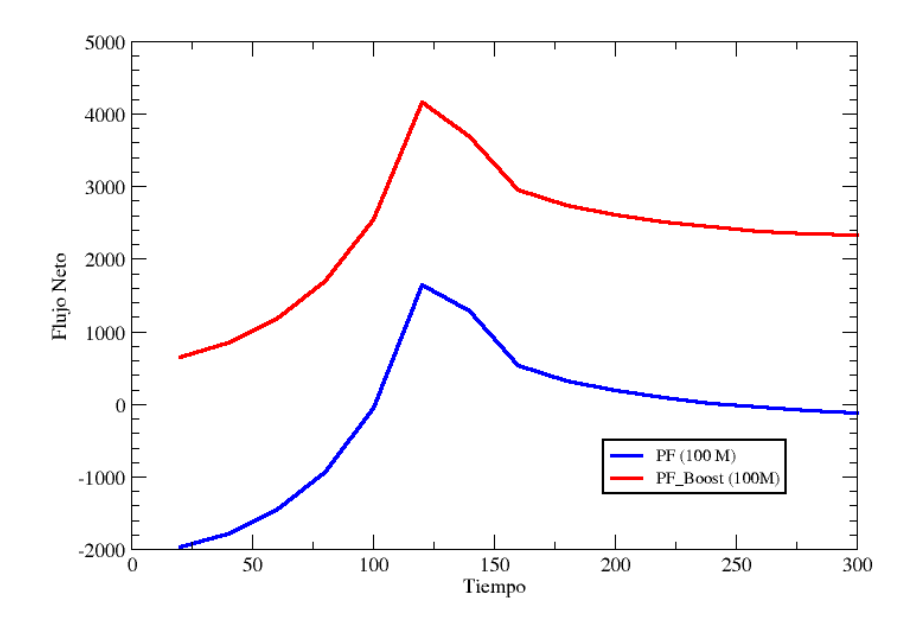

<span id="page-59-1"></span>Figura 5.32: Flujo neto para el Poynting  $PF$  (azul) y  $PF_{Boost}$  (rojo). Dato  $b, \vec{\omega} = 0.2\hat{y}$  $y r = 100M$ .

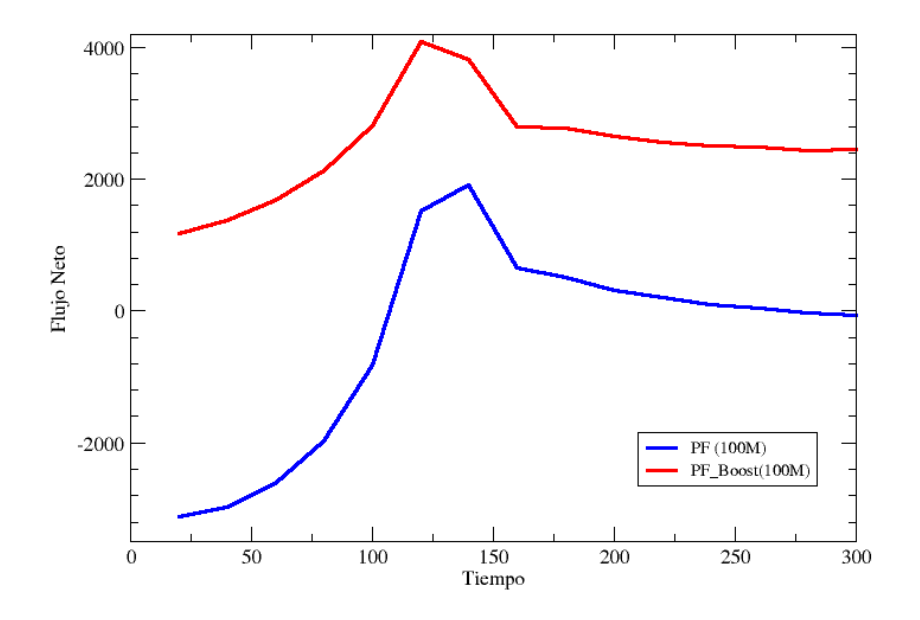

<span id="page-60-0"></span>Figura 5.33: Flujo neto para el Poynting *PF* (azul) y  $PF_{Boost}$  (rojo). Dato *b*,  $\vec{\omega} = 0.5\hat{y}$  $y r = 100M$ .

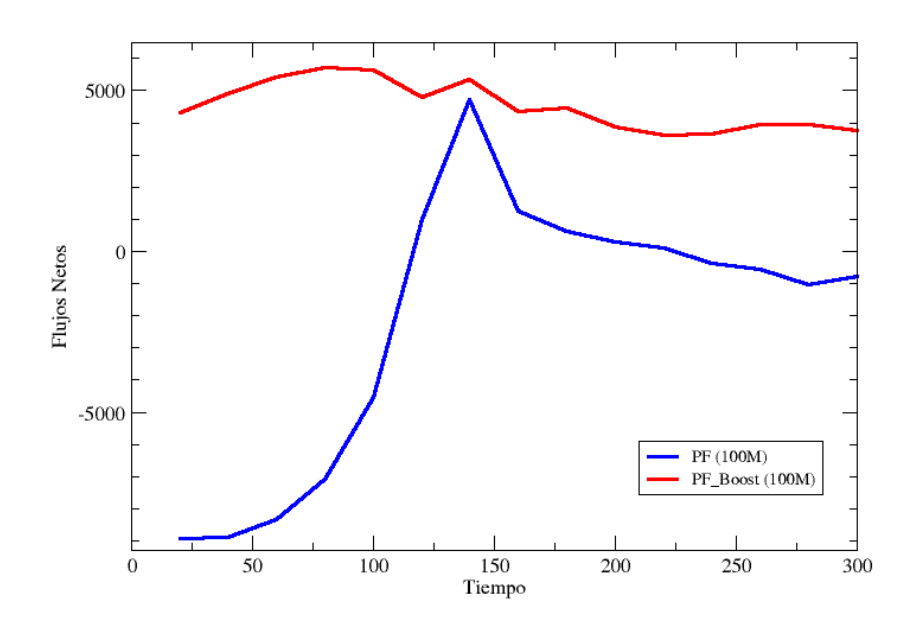

<span id="page-60-1"></span>Figura 5.34: Flujo neto para el Poynting  $PF$  (azul) y  $PF_{Boost}$  (rojo). Dato  $b, \vec{\omega} = 0.8\hat{y}$  $y r = 100M$ .

cantidad.

<span id="page-61-0"></span>
$$
C = 1 - \frac{E^2}{B^2} \tag{5.1}
$$

Las hojas de corriente se forman en las zonas del dominio en donde el campo eléctrico supera al magnético, es decir cuando se viola force free. En la cantidad [5.1](#page-61-0) podemos ver que si el campo *E* es próximo al *B* entonces *C* = 0 así es que deberemos buscar corrimientos del valor cero para así ver si la hoja de corriente esta presente.

Como puede verse en las figuras [5.35,](#page-62-0) [5.36,](#page-62-1) [5.37,](#page-63-0) [5.38,](#page-64-0) [5.39](#page-64-1) y [5.40](#page-65-0) la hoja de corriente esta presente y vive, mayormente, en el plano *z* = 0. Además se presenta siempre cerca del agujero negro, es por esto que las tres imágenes tienen aplicado zoom.

Pudimos notar que la presencia de la hoja de corriente se da solo en un hemisferio del dominio, lo cual es distinto al comportamiento visto en los casos de agujeros negros rotantes. En estos casos la hoja de corriente es un disco completo que rodea al agujero.

El hemisferio en el que está presente la hoja de corriente, para nosotros, es el que se corresponde con los lugares por los que ya fue pasando el agujero. Es por esto que se localiza en la zona de *y <* 0 para nuestros casos de velocidad positiva en *y*.

Comprobamos, viendo los lados izquierdos de las seis imágenes [5.35,](#page-62-0) [5.36,](#page-62-1) [5.37,](#page-63-0)[5.38,](#page-64-0) [5.39](#page-64-1) y [5.40,](#page-65-0) que la hoja de corriente se relaciona fuertemente con la deformación de las líneas de campo magnético. Notamos que a mayor velocidad mayor es la deformación de las líneas y más lejos del agujero llega la hoja de corriente.

Es desconocida aún, para la comunidad científica, gran parte de la física que ocurre dentro de la hoja de corriente, Se cree que puede ser parte de la causa por la que los Jets comiencen a formarse. Es por esto que, al menos, quisimos mostrar que las mismas estaban presentes en todas nuestras simulaciones y también quisimos, al menos, poder describir como eran.

Nuevamente a la hora de comparar los resultados de cada dato inicial, en cada velocidad, vemos que si bien, en términos generales, las hojas de corriente presentes y las deformaciones del campo son similares no son exactamente iguales.

Esto se percibe claramente en la forma que presentan las hojas de corriente. Comparar [5.35](#page-62-0) con [5.38,](#page-64-0) [5.36](#page-62-1) con [5.39](#page-64-1) y [5.37](#page-63-0) con [5.40.](#page-65-0)

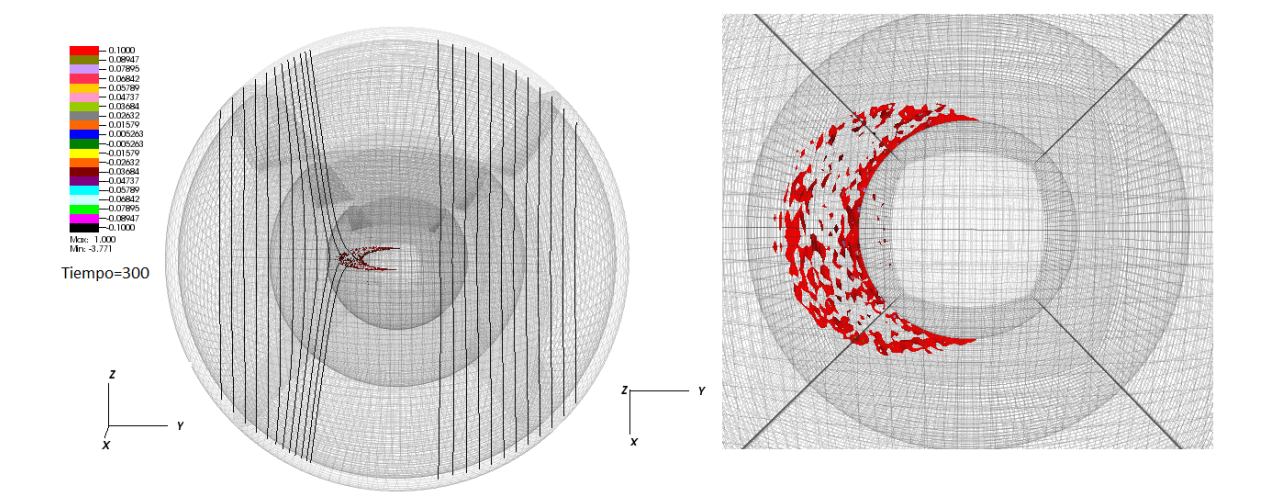

<span id="page-62-0"></span>Figura 5.35: Dato inicial *a* con  $\vec{\omega} = 0.2\hat{y}$ , se muestra hasta *radio* = 13*M*. Lado derecho: vista conjunta de la hoja de corriente y las stream lines de campo magnético. Lado derecho: vista superior de la hoja de corriente.

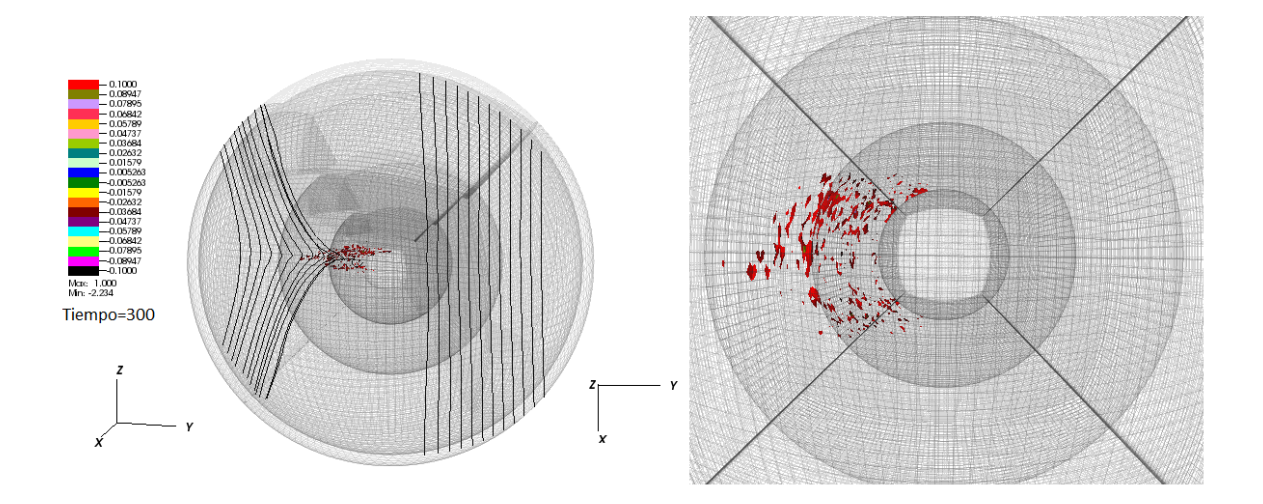

<span id="page-62-1"></span>Figura 5.36: Dato inicial *a* con  $\vec{\omega} = 0.5\hat{y}$ , se muestra hasta *radio* = 13*M*. Lado derecho: vista conjunta de la hoja de corriente y las stream lines de campo magnético. Lado derecho: vista superior de la hoja de corriente.

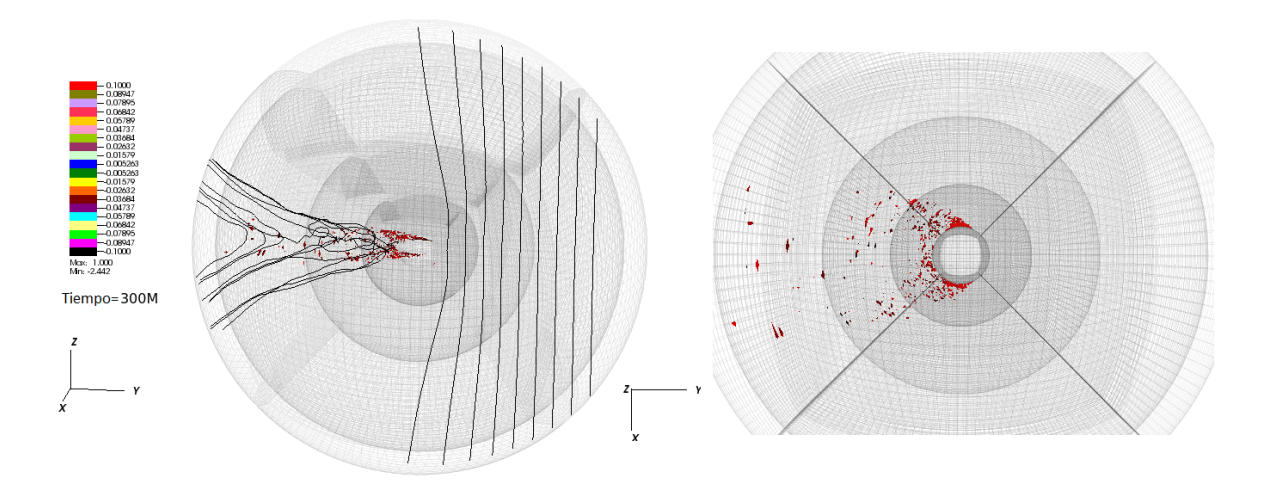

<span id="page-63-0"></span>Figura 5.37: Dato inicial *a* con  $\vec{\omega} = 0.8\hat{y}$ , se muestra hasta *radio* = 15*M*. Lado derecho: vista conjunta de la hoja de corriente y las stream lines de campo magnético. Lado derecho: vista superior de la hoja de corriente.

## **5.7. Resultados con mayor resolución**

Presentaremos por último los datos obtenidos para el flujo de Poynting *P Fdif* y  $PF_{Boost}$  en el dato inicial *b* con velocidad  $\vec{\omega} = 0.5\hat{y}$  y con resolución de 81x81x81.

Éstas corridas son numéricamente muy costosas, es por esto que solo realizamos una en el cluster Pirayú de Sante Fé. Utilizamos como en todas las otras el grillado variable con 1*,*6 pero comenzando con resolución 81x81x81. Esto permitió que teniendo nueve capas de grillas lleguemos a los mismos 225*M* de radio pero con mayor resolución en todos lados.

Obtuvimos en este caso, nuevamente, la formación del Jet de energía como puede verse en la figura [5.41.](#page-66-0)

En las simulaciones de menor resolución, como vimos en las secciones anteriores, el Jet se forma pero es más sucio o menos colimado que en el caso de mayor resolución que presentamos aquí. En este caso el Jet se colima incluso desde zonas cercanas al agujero.

En cuanto al *P Fdif* y al *P FBoost* podemos ver en las imágenes [5.42](#page-66-1) y [5.43](#page-67-0) que nuevamente el signo es opuesto entre un Jet y otro. Incluso al punto de que tienen la misma intensidad (ver lado derecho de las imágenes) pero con signo opuesto.

Nuevamente creemos que esto se debe a que en el caso de *P Fdif* estamos restando el valor del flujo en el instante inicial y esto es una aproximación que todo indica que no es correcta. Quizás pueda estar pasando que estemos restando de más y esto haga que veamos estos flujos negativos donde *P FBoost* muestra valores positivos.

Creemos que *P FBoost*, cantidad calculada y adaptada para nuestro problema, es quién muestra lo que ocurre verdaderamente. Es decir, muestra la presencia de los Jets positivos osea salientes del agujero negro.

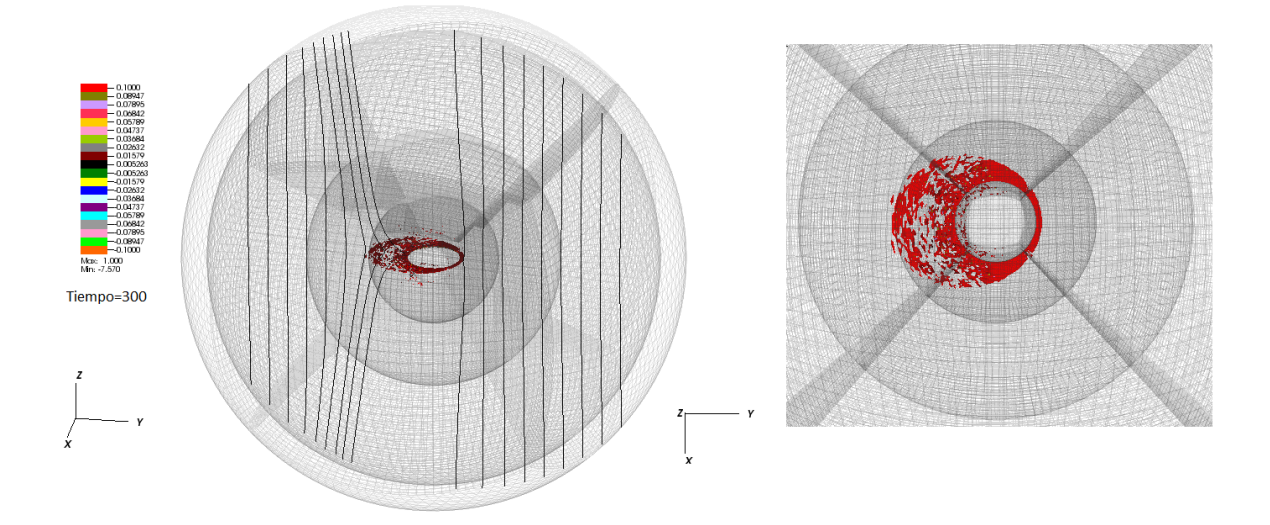

<span id="page-64-0"></span>Figura 5.38: Dato inicial *b* con  $\vec{\omega} = 0.2\hat{y}$ , se muestra hasta *radio* = 13*M*. Lado derecho: vista conjunta de la hoja de corriente y las stream lines de campo magnético. Lado derecho: vista superior de la hoja de corriente.

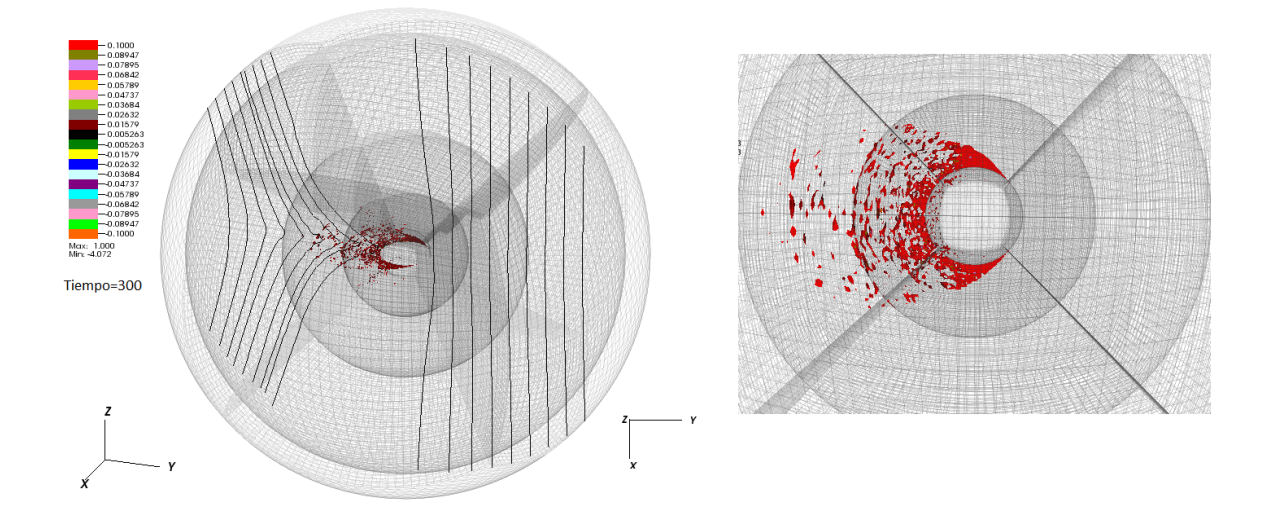

<span id="page-64-1"></span>Figura 5.39: Dato inicial *b* con  $\vec{\omega} = 0.5\hat{y}$ , se muestra hasta *radio* = 13*M*. Lado derecho: vista conjunta de la hoja de corriente y las stream lines de campo magnético. Lado derecho: vista superior de la hoja de corriente.

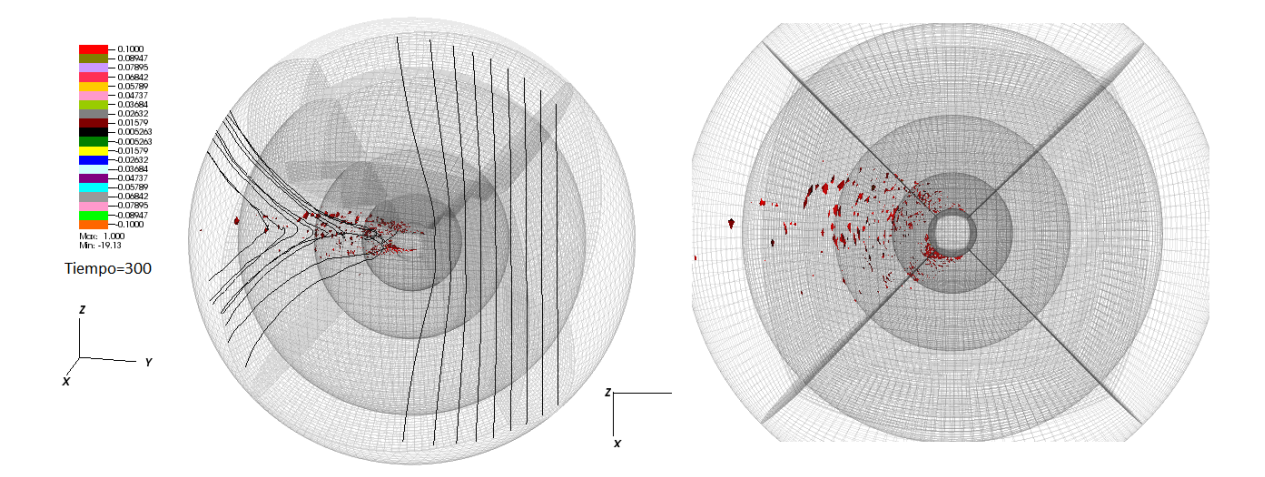

<span id="page-65-0"></span>Figura 5.40: Dato inicial *b* con  $\vec{\omega} = 0.8\hat{y}$ , se muestra hasta *radio* = 15*M*. Lado derecho: vista conjunta de la hoja de corriente y las stream lines de campo magnético. Lado derecho: vista superior de la hoja de corriente.

Para entender un poco mejor la estructura del Jet que obtuvimos se pueden ver las imágenes [5.44](#page-67-1) y [5.45.](#page-68-0) En ambas figuras se muestran las superficies de contorno del *P FBoost* solo que en [5.44](#page-67-1) se muestran a lo largo de un corte por el plano *x* = 0 y en [5.45](#page-68-0) son las superficies de contorno en un cascarón de *r* = 120*M*.

En ambos casos se obtuvo que las superficies que conforman al flujo son positivas, es decir que dan un flujo de Poynting saliente del dominio.

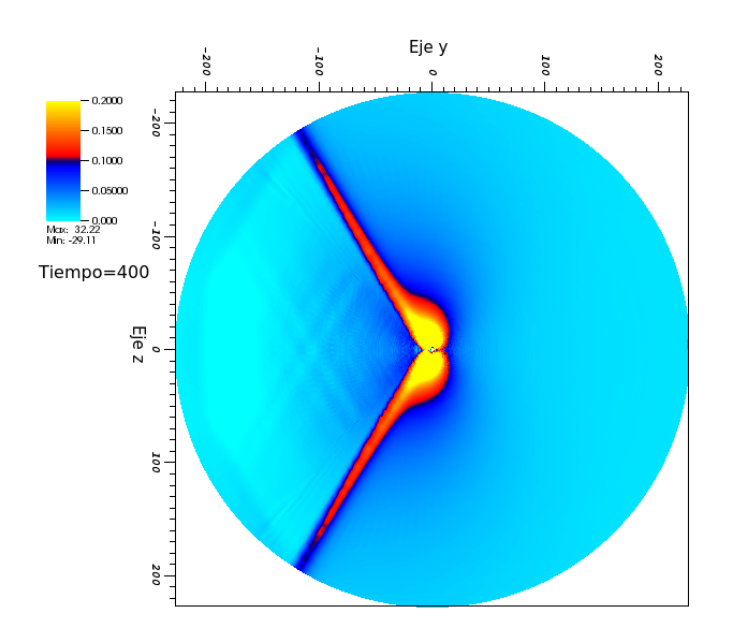

<span id="page-66-0"></span>Figura 5.41:  $PF_{Boost}$  para dato inicial *b* con  $\vec{\omega} = 0.5\hat{y}$ .

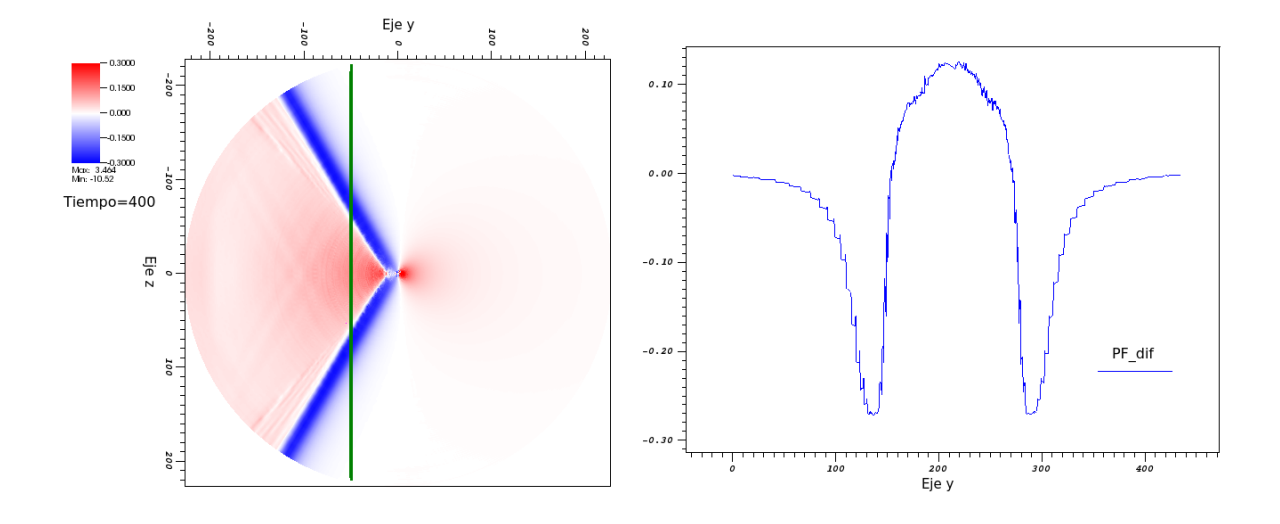

<span id="page-66-1"></span>Figura 5.42:  $PF_{dif}$  para dato inicial *b* con  $\vec{\omega} = 0.5\hat{y}$ . Lado izquierdo: corte por el plano  $x = 0$ . Lado derecho: distintos valores de la variable sobre la linea verde marcada en la imagen de la izquierda.

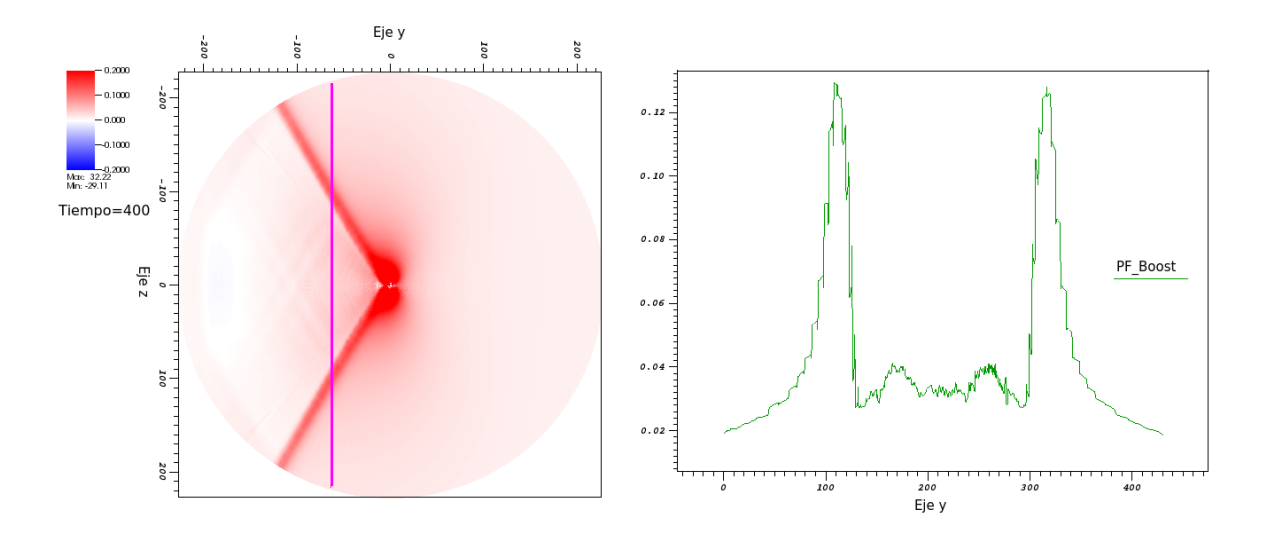

<span id="page-67-0"></span>Figura 5.43:  $PF_{Boost}$  para dato inicial *b* con  $\vec{\omega} = 0.5\hat{y}$ . Lado izquierdo: corte por el plano *x* = 0. Lado derecho: distintos valores de la variable sobre la linea rosa marcada en la imagen de la izquierda.

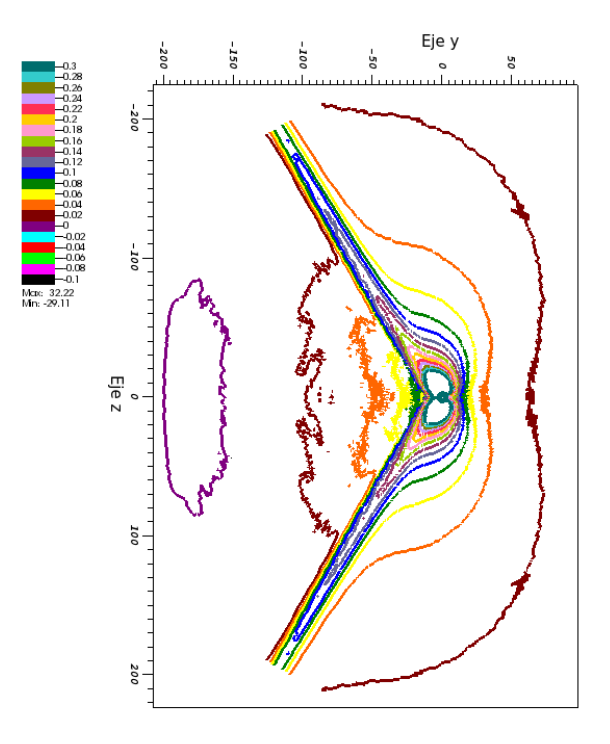

<span id="page-67-1"></span>Figura 5.44:  $PF_{Boost}$  en superficies de contorno para el dato inicial *b* con  $\vec{\omega} = 0.5\hat{y}$ . Corte por el plano  $x = 0$ .

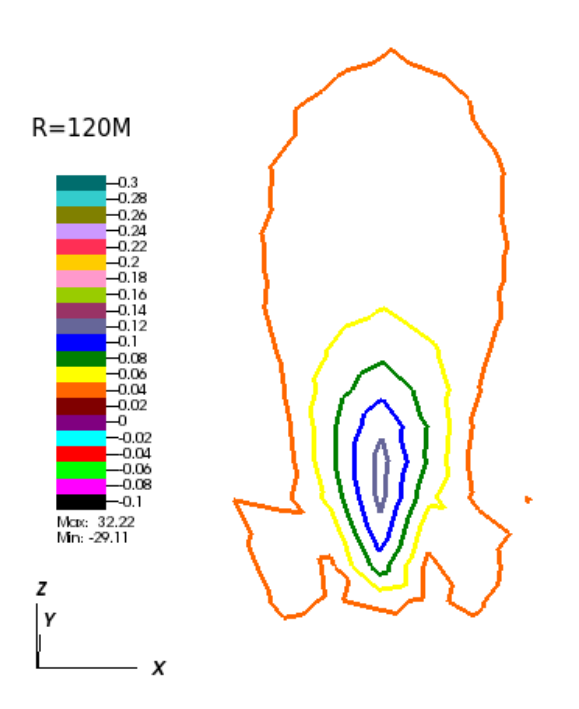

<span id="page-68-0"></span>Figura 5.45:  $PF_{Boost}$  en superficies de contorno para dato inicial *b* con  $\vec{\omega} = 0.5\hat{y}$ . Corte en capa esférica en radio *r* = 120*M*.

# **Capítulo 6**

## *Conclusiones*

Como conclusiones del trabajo, lo primero y más importante, es que hemos logrado visualizar Jets en agujeros negros de Schwarzschild moviéndose a altas velocidades respecto a un campo magnético uniforme. Es decir que, pudimos adaptar el código preexistente, Onion [\[1\]](#page-76-0) y [\[2\]](#page-76-3), para que resuelva nuestro problema y obtuvimos los resultados esperados.

Para la evolución del problema implementamos, exitosamente, dos formas de calcular el dato inicial. La forma *a* dada por [4.2,](#page-30-0) [4.3](#page-30-1) y [4.4](#page-30-2) y la forma *b* dada por [4.5.](#page-30-3) Ambas asintóticamente iguales. Es por esto que decidimos testear las dos formas de dar el dato en las simulaciones para compararlas.

Realizando simulaciones con tres velocidades distintas para cada dato inicial obtuvimos soluciones estables, es decir que el sistema planteado tiene una correcta evolución dentro de Onion. La estabilidad de las soluciones fue estudiada por medio de la energía global.

De este análisis energético también pudimos concluir, como es razonable pensar, que a mayor velocidad en el agujero negro mayor cantidad de energía hay involucrada en la solución.

Luego de analizar la energía pasamos a ver los resultados a través de los flujos de Poynting (PF). Lo primero que realizamos fue una modificación en el flujo que ya estaba implementado en el código, ya que el mismo estaba adaptado al problema de los agujeros rotantes.

Como modificación decidimos restarle, a dicho *P F*, el valor inicial del flujo de Poynting. Ésta fue una forma aproximada de realizar un pasaje al referencial del plasma para analizar las cosas. A éste flujo lo denominamos *P Fdif* .

Como resultado podemos decir que con *P Fdif* fuimos capaces de visualizar Jets en todos los casos simulados, para ambos datos iniciales y con todas las velocidades.

Analizando los resultados obtenidos con ésta cantidad pudimos ver también que los Jets son, predominantemente, negativos desde el referencial del agujero lo cual es esperable debido a la conservación de la energía.

Para tener un análisis más completo de los datos calculamos, también, el flujo de

Poynting de otro modo. Pensando en encontrar una cantidad que fuera más significativa en nuestro problema. Una cantidad que representara el flujo de Poynting medido por un observador solidario al plasma. Ésta cantidad fue exitosamente obtenida (como se explicó en la sección [5.4\)](#page-51-0), y la denominamos *P FBoost*.

Utilizando esta cantidad obtuvimos resultados más prometedores. En las tres velocidades, y para ambos datos, estuvo presente el flujo ahora sí positivo, y con ellos saliente. A medida que aumentamos la velocidad pudimos ver que el flujo se colimaba hasta formar el Jet buscado.

Así fue que concluimos que nuestra nueva cantidad es una buena medida del flujo de poyting que ve este observador solidario al plasma a medida que el agujero pasa.

En el caso de agujeros negros rotantes los Jets se forman paralelos al eje de rotación del mismo. En nuestro caso, de un agujero en traslación, se sabe que los Jets ya no son de ese modo, sino que presentan una cierta inclinación respecto a la dirección inicial del campo magnético ver [\[3\]](#page-76-1), [\[6\]](#page-76-2), [\[7\]](#page-76-4).

Pudimos corroborar que dicha inclinación efectivamente existe y además vimos que al aumentar la velocidad el Jet se acostaba, aún más, sobre el el plano *y* = 0.

Otro análisis que realizamos de los resultados fue el de calcular los flujos netos de Poynting (tanto para *PF* como para *PF*<sub>*Boost*</sub>) desde el centro del dominio hasta un radio de 100*M*. Con esto pudimos ver que en todos los casos el flujo medido con el *P FBoost* es siempre mayor al medido con *P F*. Y de hecho el flujo neto de *P FBoost* nunca es negativo.

Por último vimos como era la forma y el lugar en donde estaba presente la hoja de corriente en nuestras simulaciones. Y pudimos decir que la misma estaba, como era de esperarse, en el plano *z* = 0. Lo novedoso fue que la misma no estaba uniformemente distribuida en torno al agujero sino que se la encontró desplazada hacia el hemisferio con  $y < 0$ .

Vimos que las hojas de corriente y la deformación de las líneas de campo están vinculadas.

En general, en cuanto a los dos datos iniciales que hemos implementado, pudimos concluir que ambos llevan a la formación de Jets para las distintas velocidades y son análogos en cuanto a los análisis realizados con *P Fdif* y *P FBoost*. Pero a la hora de ver realmente cuál es el flujo neto involucrado o cuál es la energía que tienen los sistemas, vemos que dan resultados distintos.

Queda por determinar entonces cuál de los dos datos es el más apropiado para el tratamiento del problema, o si ambos son correctos, entonces por qué vemos esas diferencias de flujos netos y energía global.

# **Capítulo 7**

## *Perspectivas Futuras*

Como perspectivas a futuro quedan por hacer, en principio, cuatro cosas.

La primera es estudiar como se comportan los diferentes modos físicos durante la evolución del problema. Desde el comienzo, con la formulación de datos iniciales, hasta configuración final en la que ya vimos se alcanza el equilibrio.

Para esto contamos con las proyecciones (actualmente implementadas en Onion) en los diferentes subespacios característicos del sistema, [\[2\]](#page-76-3). Únicamente habría que implementar que, a la salida del código, se brinden los resultados de cada uno de los modos por separado en lugar de juntarlos a todos y dar un único conjuntos de campos electromagnéticos.

Realizar esta división en modos puede contribuir ampliamente al entendimiento de las soluciones a las que llegamos nosotros e incluso para el caso del agujero negro rotante tratado por Carrasco en [\[1\]](#page-76-0) y [\[2\]](#page-76-3). Además posibilitaría el entendimiento de que parte de las solución es la que finalmente se propaga por cada modo.

La segunda es implementar en el código la opción de restar los campos electromagnéticos iniciales. Es decir, que a medida que vaya encontrando las soluciones tiempo a tiempo le reste el dato inicial de los campos. Esto serviría para calcular el *P Fdif* directamente a la salida de Onion y no tener que utilizar la resta dentro del graficador "VisIt".

Esta es quizás una forma de controlar mejor, o al menos saber de que manera se hace la resta. Y no usar simplemente una herramienta de cálculo del graficador cuyo interior no conocemos.

Otra forma de realizar esta resta del backgroud de forma más controlada sería implementar la resta *P Fdif* directamente entro del código de forma que la salida ya esté lista para graficar.

Algo que también queda pendiente es determinar cual de los dos datos iniciales es el mejor o, en el caso que ambos sean correctos, porque algunos de los resultados obtenidos no dan lo mismo entre ambos datos.

Por último algo que quedaría pendiente por estudiar sería nuestro problema, tal y como lo tratamos, pero sumándole algún  $a \neq 0$ . Es decir tratar el problema de un
agujero negro que además de trasladarse rote. Sería importante poder realizar este estudio ya que sería una descripción más completa de la realidad astronómica de una colisión de galaxias.

## **Índice de figuras**

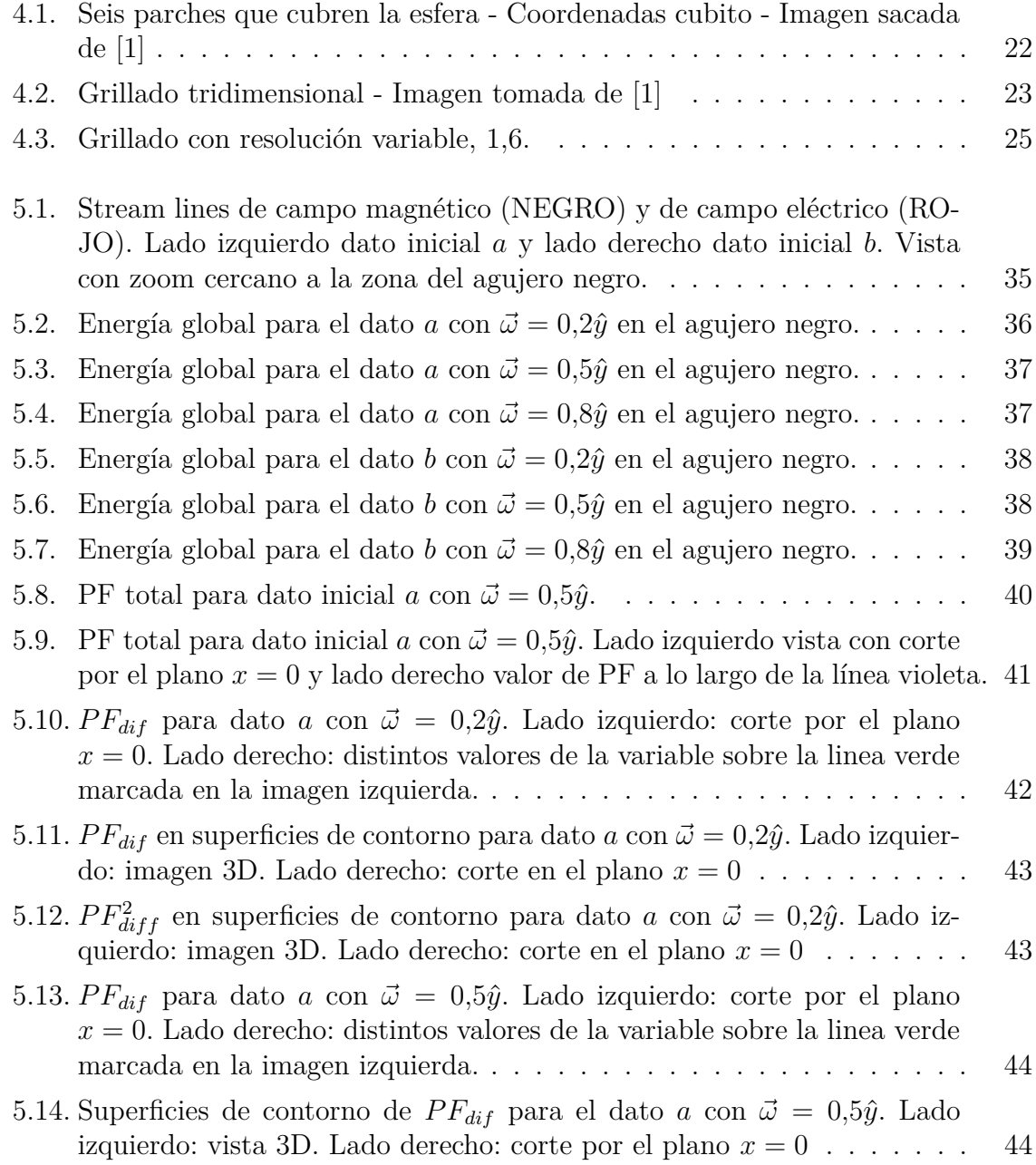

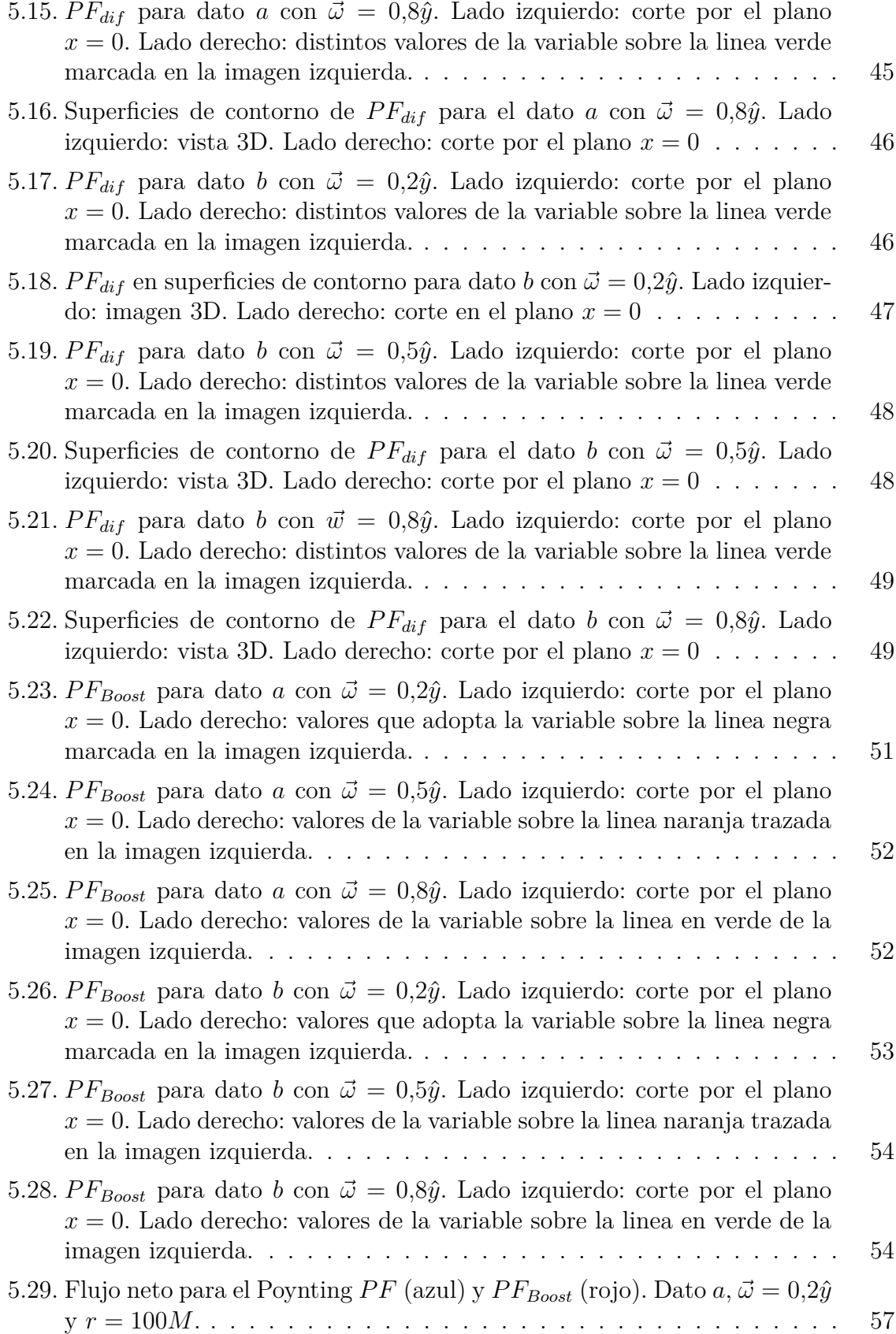

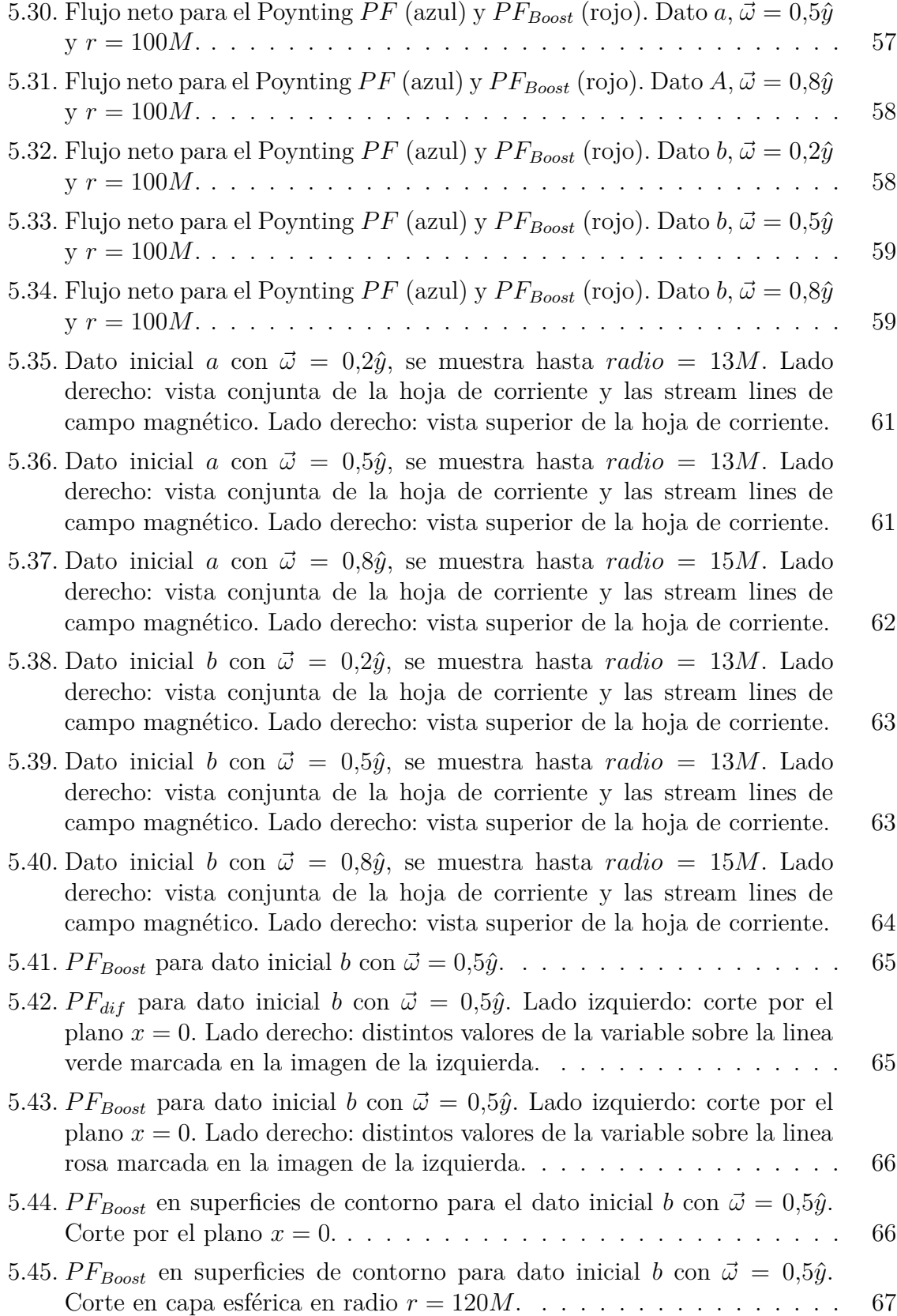

## **Bibliografía**

- <span id="page-76-0"></span>[1] F. Carrasco, *"Aplicaciones analíticas y numéricas de la teoría de ecuaciones en derivadas parciales a ciertos problemas de evolución sobre espacios curvos"*, Tesis doctoral en física, dirigida por el Dr. Oscar Reula, Córdoba, Argentina, 2016.
- [2] F. CARRASCO y O. REULA "A novel scheme for simulating the force-free *equations: boundary conditions and the evolution of solutions towards stationarity"*,arXiv preprint, arXiv:1703.10241, 2017.
- [3] L. Lehner, C. Palenzuela y S. Liebling, *"Dual Jets from binary black holes"*, *Science*, 329(5994):927-930, 2010.
- [4] L. Lehner, C. Palenzuela, S. Liebling y T. Garrett , *"Magnetospheres of black hole systems in force-free plasma"*, *Physical Review D*, 82(4):044045, 2010.
- [5] P. Moesta, D. Alic, L. Rezzolla, O. Zanotti y C. Palenzuela, *"On The Detectability Of Dual Jets From Binary Black Holes"*, *The Astrophysical Journal Letters*, 749:L32 (5pp), 2012.
- [6] L. Lehner, C. Palenzuela, E. Hirschmann, S. Liebling, P. Motl, T. Garrett y D. Neilsen, *"Boosting Jet power in black hole spacetimes"*,*Proceedings of the National Academy of Sciences*, 108(31):12641-12646, 2011.
- [7] R. F. Penna, *"Energy extraction from boosted black holes: Penrose Process, Jets, and the membrane al infinity"*, *Physical Review D*, 91, 084044, 2015.
- [8] L. Lehner, O. Reula y M. Tiglio, *"Multi-block simulations in general relativity: high-order discretizations, numerical stability and applications. Classical and Quantum Gravity"*, 22(24):5283, 2005.
- [9] R. Wald, *"Black hole in a uniform magnetic field"*,*Physical Review D*, 10:1680 –1685, Sep 1974.
- [10] R. D. Balndford y R. L. Znajek, *"Electromagnetic extraction of energy from kerr blackholes"*, *Notices of the Royal Astronomical Society*, 179(3):433–456, 1977.
- [11] J. C. McKinney, *"General Relativistic Force-Free Electrodynamics: A New Code and Applications to Black Hole Magnetospheres"*, *Monthly Notices of the Royal Astronomical Society*, 367(4):1797–1807, 2006.
- [12] S. E. Gralla y T. Jacobson, *"Spacetime approach to force-free magnetospheres"*, *Monthly Notices of the Royal Astronomical Society*, 445(3):2500–2534, 2014.
- [13] K. S. THORNE y D. MACDONALD, *"Electrodynamics in curved spacetime:*  $3 + 1$ *formulation"*, *Monthly Notices of the Royal Astronomical Society*, 198(2):339–343, 1982.
- [14] S. S. Komissarov, *"Blandford-Znajek mechanism versus Penrose process"*, *arXiv preprint*, arXiv:0804.1912, 2008.
- [15] S. S. Komissarov, *"Electrodynamics of black hole magnetospheres"*, *Monthly Notices of the Royal Astronomical Society*, 350(2):427–448, 2004.
- [16] H. CHILDS, E. BRUGGER, B. WHITLOCK, J. MEREDITH, S. AHERN, D. PUGmire, K. Biagas, M. Miller, C. Harrison, G. H. Weber, H. Krishnan, T. Fogal, A. Sanderson, C. Garth, E. Wes Bethel, D. Camp, O. Rübel, M. Durant, J. M. Favre y P. Navrátil, *"VisIt: An End-User Tool For Visualizing and Analyzing Very Large Data"*, *High Performance Visualization Enabling Extreme-Scale Scientific Insight*, pages 357–372, 2012.

"Los abajo firmantes, miembros del Tribunal de Evaluación de Tesis, damos fe que el presente ejemplar impreso, se corresponde con el aprobado por éste tribunal"